Instituto de Arquitetura e Urbanismo de São Carlos

Universidade de São Paulo

## LEVANTAMENTOS E LEITURAS DE ESTUDOS DE **CASOS SOBRE A INSERÇÃO DE RECURSOS DIGITAIS** NA GESTÃO E PRESERVAÇÃO DO PATRIMÔNIO **CULTURAL**

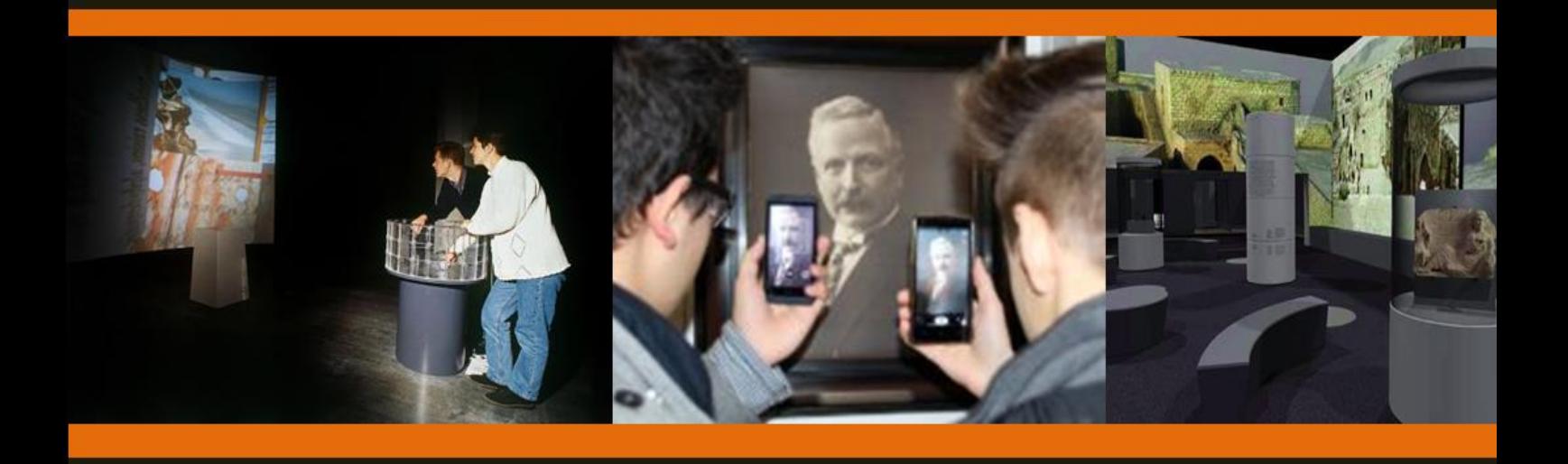

**Bolsista IC FAPESP MARIA CLARA CARDOSO** 

**RELATÓRIO PARCIAL DE ATIVIDADES DE INICIAÇÃO CIENTÍFICA**

**SÃO CARLOS**

**2017**

Instituto de Arquitetura e Urbanismo de São Carlos

Universidade de São Paulo

## **LEVANTAMENTOS E LEITURAS DE ESTUDOS DE CASOS SOBRE A INSERÇÃO DE RECURSOS DIGITAIS NA GESTÃO E PRESERVAÇÃO DO PATRIMÔNIO**

Relatório parcial de Atividades de Iniciação Científica apresentado ao Programa de Graduação em Arquitetura e Urbanismo, do Instituto de Arquitetura e Urbanismo, da Universidade de São Paulo.

Bolsista: Maria Clara Cardoso

\_\_\_\_\_\_\_\_\_\_\_\_\_\_\_\_\_\_\_\_\_\_\_\_

\_\_\_\_\_\_\_\_\_\_\_\_\_\_\_\_\_\_\_\_\_\_\_\_

maria3.cardoso@usp.br

Orientadora: Profa. Dra. Anja Pratschke

pratschke@sc.usp.br

São Carlos-SP

Agosto de 2017

 $\overline{2}$ Relatório de Iniciação Científica Agosto/2017

## ÍNDICE

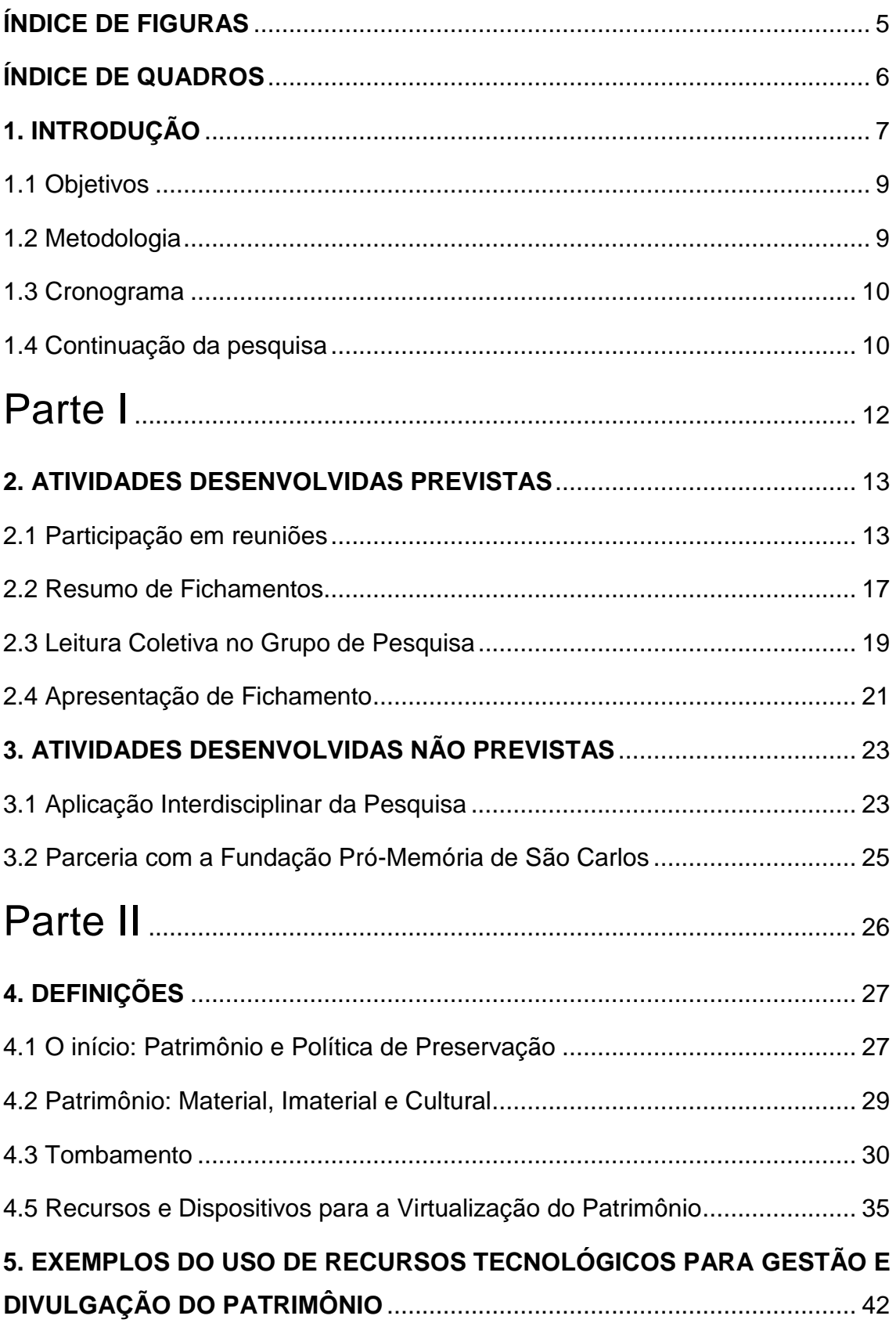

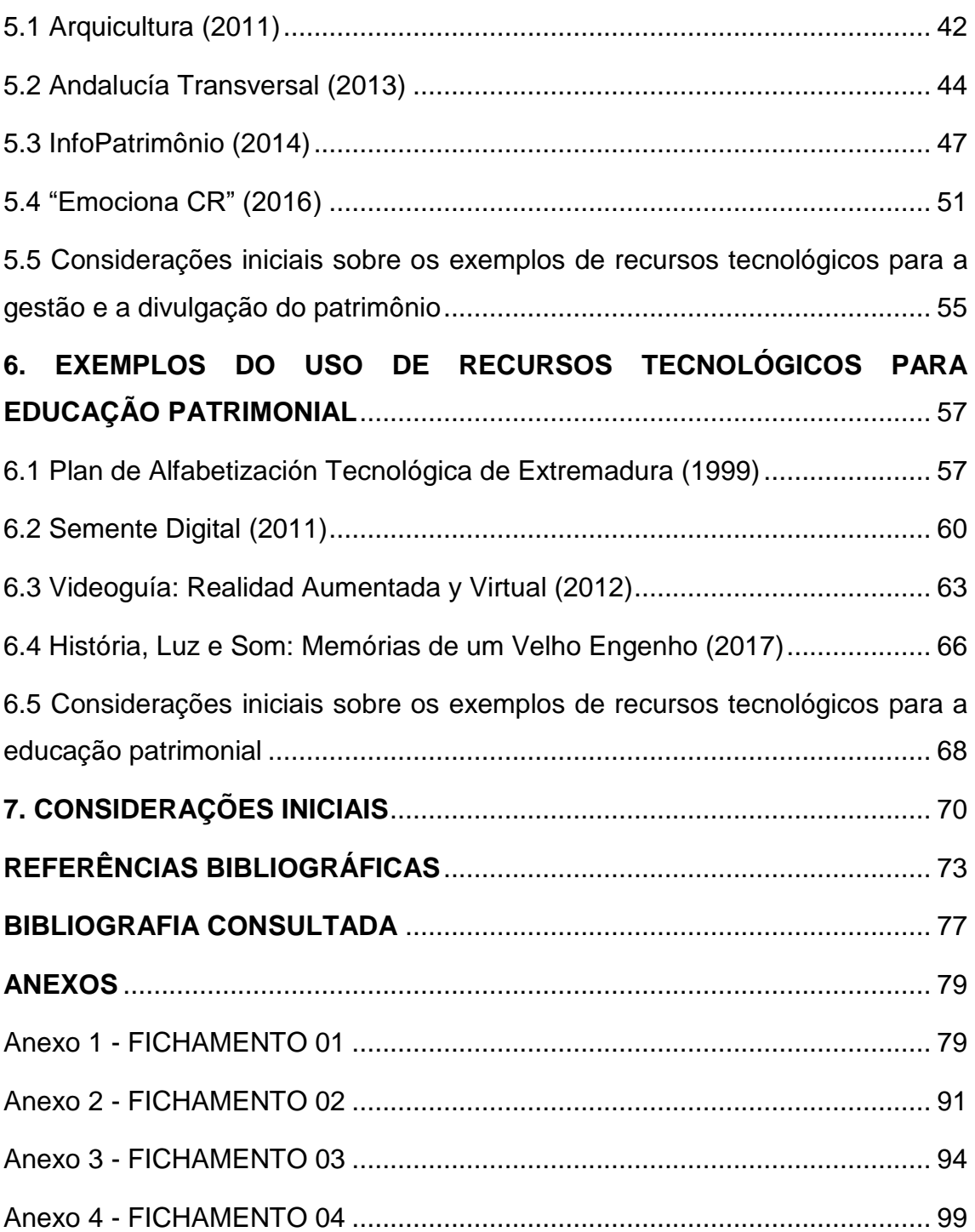

## <span id="page-4-0"></span>**ÍNDICE DE FIGURAS**

[Figura 1. Aplicação gráfica das informações de entorno. Fonte: Elaborado por](#page-23-0)  [Gabriela Albano, Giovanna Silvestre Petinari, Larissa Fernandes Medina, Lucas](#page-23-0)  [Edson de Chico, Maria Clara Cardoso e Renata Maria Beraldi Camatari, com](#page-23-0)  [base nos dados da plataforma InfoPatrimônio](#page-23-0) ................................................. 24 Figura 2. Aplicação gráfica das [informações de entorno. Fonte: Elaborado por](#page-23-1)  [Gabriela Albano, Giovanna Silvestre Petinari, Larissa Fernandes Medina, Lucas](#page-23-1)  [Edson de Chico, Maria Clara Cardoso e Renata Maria Beraldi Camatari, com](#page-23-1)  [base nos dados da plataforma InfoPatrimônio](#page-23-1) ................................................. 24 [Figura 3. Vista aérea do Funil e Praça da Basílica, Iguape/SP.Fonte:](#page-32-0)  [NASCIMENTO; SCIFONI \(2015, p. 6\)..............................................................](#page-32-0) 33 [Figura 4. Vista aérea de Iguape/SP.Fonte: NASCIMENTO; SCIFONI \(2015, p.](#page-33-0)  7). [.....................................................................................................................](#page-33-0) 34 [Figura 5. Projeto Kidai Shoran. Fonte:< http://muza](#page-38-0)[chan.net/japan/index.php/blog/kidai-shoran>. Acesso em: 17 Jul 2017...........](#page-38-0) 39 [Figura 6. Projeto Kidai Shoran.Fonte:< http://muza](#page-39-0)[chan.net/japan/index.php/blog/kidai-shoran>. Acesso em: 17 Jul 2017...........](#page-39-0) 40 [Figura 7. Linha temporal aproximada sobre o uso de recursos tecnológicos...](#page-40-0) 41 [Figura 8. Interface inicial do site Arquicultura. Fonte:](#page-42-0)  [<http://www.arquicultura.fau.usp.br/>Acesso em 11 de jul. 2017.....................](#page-42-0) 43 [Figura 9. Página com informações sobre o bem Memorial da América](#page-42-1)  [Latina.Fonte: <http://www.arquicultura.fau.usp.br/>. Acesso em 11 jul. 2017..](#page-42-1) 43 [Figura 10. Mapas de pins na interface do site Andalucía Transversal. Fonte:](#page-45-0)  [<http://blog.andaluciatransversal.com>. Acesso em: 12 jun. 2017...................](#page-45-0) 46 [Figura 11. Descrição e mapa de localização de um dos bens.Fonte:](#page-45-1)  [<http://blog.andaluciatransversal.com>. Acesso em: 12 jun. 2017...................](#page-45-1) 46 [Figura 12. Visualização das edificações do Mosteiro da Luz e do Quartel da Luz](#page-47-0)  [em 3D...............................................................................................................](#page-47-0) 48 [Figura 13. Identificação dos bens tombados \(vermelho\) e de seus entornos](#page-48-0)  [\(verde\). Fonte: <http://www.infopatrimonio.org/#!/map=1460>. Acesso em: 12](#page-48-0)  [jun. 2017...........................................................................................................](#page-48-0) 49 [Figura 14. Imagem e informações detalhadas sobre um dos bens registrados.](#page-49-0)  [Fonte: http://www.infopatrimonio.org/#!/map=1460. Acesso em: 12 de jun. de](#page-49-0) 

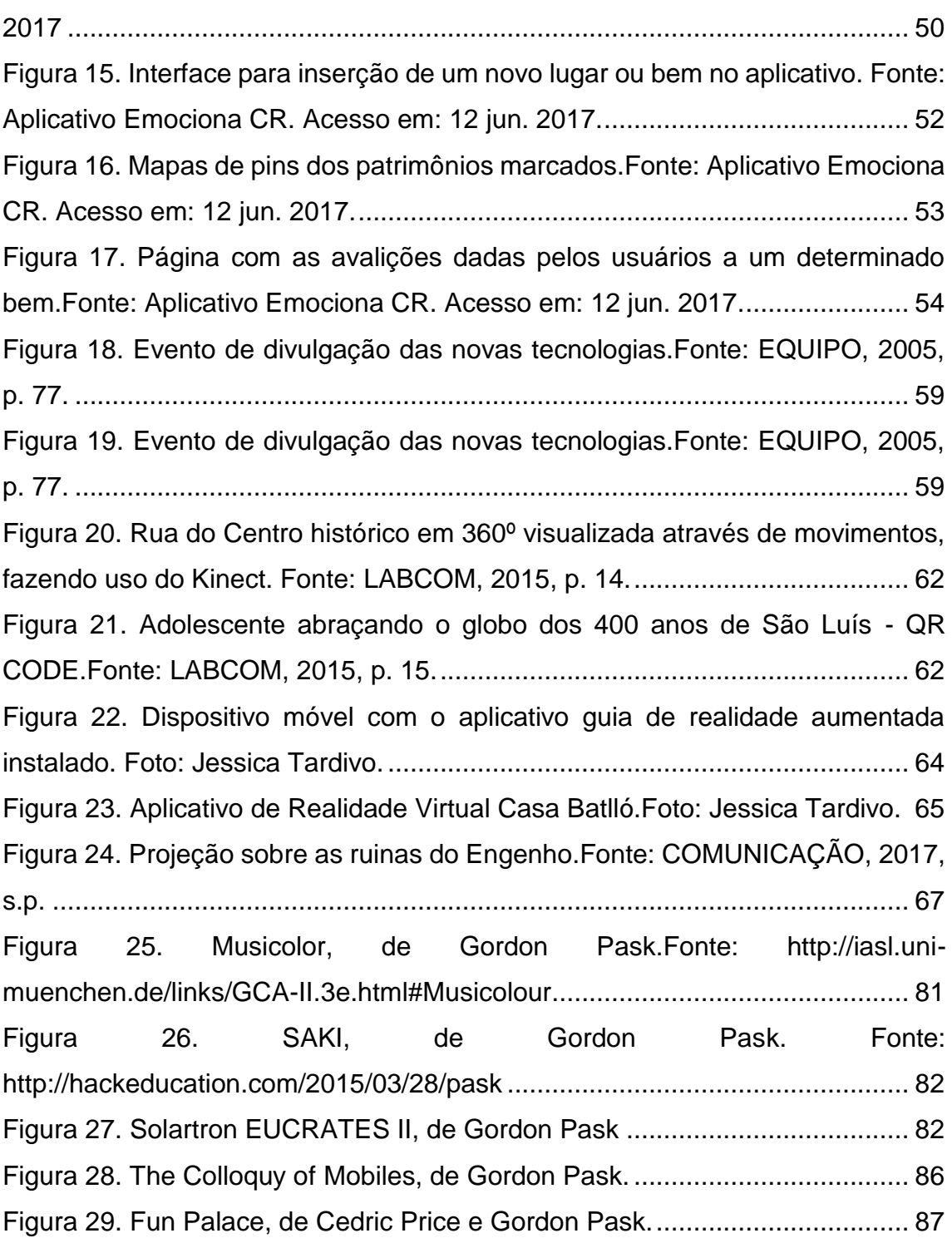

## <span id="page-5-0"></span>**ÍNDICE DE QUADROS**

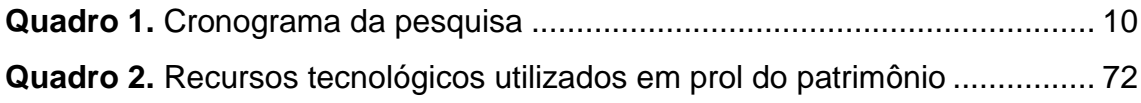

## <span id="page-6-0"></span>**1. INTRODUÇÃO**

Esta pesquisa de Iniciação Científica insere-se na temática do Patrimônio Cultural e das Mídias Digitais, campo de investigação abordado pelo Núcleo de Estudos de Habitares Interativos (Nomads-USP), do Instituto de Arquitetura e Urbanismo de São Carlos (IAU-USP). O objetivo principal é a construção de um quadro de referências que abarque processos de gestão e educação patrimonial, para proteção e preservação do patrimônio cultural por meio de experiências que se utilizem de tecnologias digitais e metodologias inovadoras.

\_\_\_\_\_\_\_\_\_\_\_\_\_\_\_\_\_\_\_\_\_\_\_\_\_\_\_\_\_\_\_\_\_\_\_\_\_\_\_\_\_\_\_\_\_\_\_\_\_\_\_\_\_\_\_\_\_\_\_\_\_\_\_

A pesquisa apoia-se em levantamento de experiências nacionais e internacionais, e coleta de dados em bases de instituições de proteção patrimonial (como UNESCO, IPHAN e CONDEPHAAT). Os resultados deste trabalho buscam colaborar com a análise das políticas públicas brasileiras nas áreas de gestão e educação patrimonial, contribuindo também com os trabalhos de doutorado sobre a temática em andamento no grupo de pesquisa Nomads.usp.

Este relatório refere-se às atividades desenvolvidas no período de março de 2017 a agosto de 2017 e está dividido em duas partes: a primeira (1) apresenta as atividades acadêmicas desenvolvidas ao longo da pesquisa de iniciação científica, enquanto a segunda (2) apresenta o desenvolvimento da pesquisa com seus dados iniciais.

#### **Contextualização da pesquisa**

Para preservar a cidade contemporânea com suas características e manifestações culturais tão diversas, deve-se pensar nas diferentes possibilidades de leituras e significações da herança cultural, que norteiam o trabalho da gestão e educação em prol do patrimônio e se transforma no decorrer do tempo, concomitantemente às mudanças produzidas no espaço e na sociedade.

As principais ações de conscientização e reconhecimento do patrimônio são conhecidas como educação patrimonial, voltadas à divulgação e à valorização dos bens patrimoniais comuns, instauradas no Brasil no ano de

1980, pela museóloga Maria de Lourdes Parreiras Horta, como resposta à necessidade de mediação entre o conhecimento científico e o público em geral nos acervos culturais e nos museus.

Na contemporaneidade, as ações educativas se efetivam, para além dos espaços formais, por meio de ações inovadoras que propõem leituras e intervenções no espaço da cidade. Essas podem ser estabelecidas em ações coletivas realizadas por grupos e instituições independentes, como coletivos, grupos de pesquisa, pensadores, artistas e mídia artistas, músicos e poetas, que se reúnem para ler e pensar a herança cultural da cidade de formas distintas.

Desde o início dos anos 2000, os meios de comunicação se ampliaram com as possibilidades de divulgação em espaços virtuais e recursos digitais, o que possibilitou e facilitou a inserção de atividades que beneficiam a exposição e a gestão do patrimônio. Conforme foram sendo criadas para outros propósitos, as diversas tecnologias digitais também foram testadas e incorporadas às estratégias das instituições de memória em suas atividades principais, os chamados pilares museológicos: pesquisa, preservação e divulgação.

Em relação à organização dos acervos, as tecnologias digitais vêm sendo utilizadas em bases de dados para acesso local às informações e disponibilização online dos dados, e com a incorporação de aplicativos próprios para a comunicação entre instituições. Outras tecnologias muito utilizadas são as maquetes virtuais de edificações e sítios históricos, os passeios virtuais disponibilizados em sites de instituições de memória e as visitas presenciais com auxílio de dispositivos digitais.

Como salienta Ulpiano Meneses (2007), o espaço virtual deve ser entendido e experienciado como um território de exploração, de modo que propicie ao indivíduo o alargamento de seu conhecimento sobre o patrimônio.

Ou seja, o virtual não pode nem deve ser uma cópia do patrimônio físico. Ao contrário, a potencialidade da representação virtual do patrimônio está em ser capaz de ampliar o entendimento do bem físico por meio da adição de todo um volume de informações, permitindo a complementação dos dados de modo contínuo e ininterrupto.

### <span id="page-8-0"></span>**1.1 Objetivos**

#### **Objetivo geral**

O objetivo dessa pesquisa é a construção de um quadro de referências conceituais que abarque processos de gestão e educação patrimonial, para proteção e preservação dos bens patrimoniais por meio de experiências que se utilizem de tecnologias e metodologias inovadoras.

#### **Objetivos específicos**

● Aprofundar o quadro de referências teóricas na área de gestão e educação patrimonial;

● Investigar experiências de gestão do patrimônio de cidades e experiências de educação patrimonial;

● Levantar recursos tecnológicos e metodologias que possam ser utilizados com êxito na gestão e preservação do patrimônio brasileiro;

Mapear centros e projetos de pesquisa nacionais e internacionais que trabalhem com experiências otimizadas do cidadão junto ao patrimônio cultural no âmbito acadêmico;

Divulgar os resultados em uma plataforma na internet para ampliar a discussão sobre o tema; e

● Indicar algumas diretrizes para melhorar os processos envolvidos na gestão do patrimônio brasileiro e na educação patrimonial.

### <span id="page-8-1"></span>**1.2 Metodologia**

A fim de encontrar respostas às questões apontadas, propõe-se a utilização de uma metodologia exploratória transdisciplinar, por meio dos seguintes procedimentos:

**Etapa 1. Revisão bibliográfica:** Investigar e aprofundar o quadro teórico sobre a preservação, educação e gestão do patrimônio cultural.

**Etapa 2. Coleta de dados em fontes primárias e secundárias:** Entrevista a pesquisadores e profissionais atuantes na área do patrimônio nacional para entender as políticas nacionais de preservação utilizadas para a gestão e a educação patrimonial. E consulta a livros, revistas, sites e outras publicações

para levantar estratégias amparadas por tecnologias digitais que busquem promover experiências patrimoniais inovadoras.

**Etapa 3. Sistematização de dados:** Elaboração de roteiro de leitura de experiências de preservação

#### **Etapa 4. Redação da iniciação científica.**

#### **Etapa 5. Entrega do relatório final de iniciação científica.**

#### <span id="page-9-0"></span>**1.3 Cronograma**

<span id="page-9-2"></span>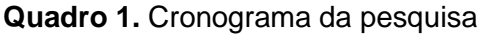

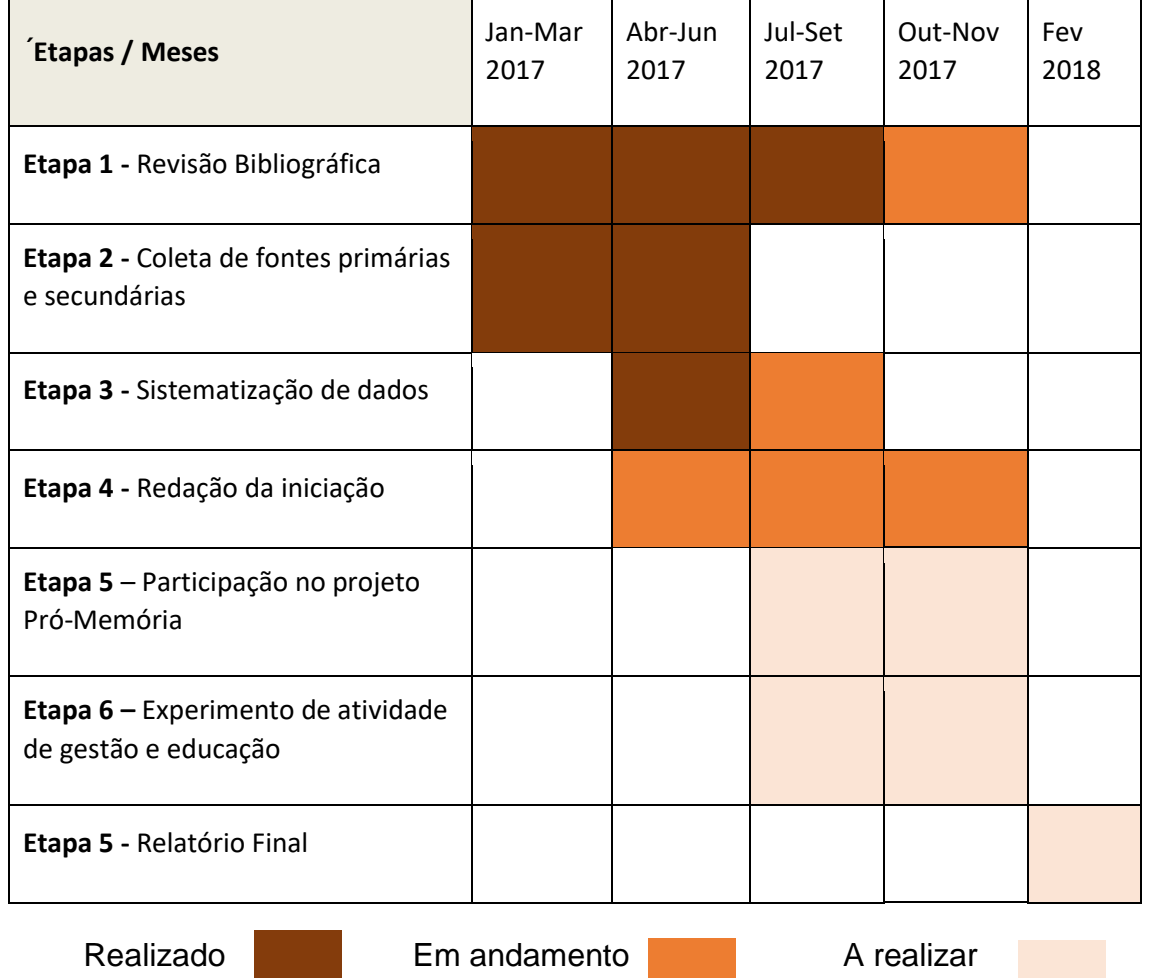

## <span id="page-9-1"></span>**1.4 Continuação da pesquisa**

Como forma de compreender ainda mais os conceitos e tecnológicas descritos nessa pesquisa busca-se, como continuação da mesma, a realização das seguintes atividades:

✓ Experimento e participação no projeto Pró-Memória na colaboração com os estudos de caso para plataformas interativas e a implantação do aplicativo de QR Code, para leitura de prédios históricos na cidade de São Carlos;

Sistematização de atividade para a aplicação de técnicas de gestão do patrimônio e educação patrimonial.

# *Parte I*

<span id="page-11-0"></span>*Atividades acadêmicas desenvolvidas*

## <span id="page-12-0"></span>**2. ATIVIDADES DESENVOLVIDAS PREVISTAS**

Durante o período de março de 2017 a agosto de 2017 foram realizadas reuniões de trabalho com a orientadora dessa pesquisa e com pesquisadores de doutorado cujas teses estão diretamente relacionadas com a temática aqui proposta, assim como a compartilhamento de conhecimento com os outros alunos de iniciação científica do grupo de pesquisa. Foram também desenvolvidos fichamentos e resumos de capítulos de livros, artigos e trabalhos científicos, que vêm auxiliando o amadurecimento deste trabalho de iniciação científica.

\_\_\_\_\_\_\_\_\_\_\_\_\_\_\_\_\_\_\_\_\_\_\_\_\_\_\_\_\_\_\_\_\_\_\_\_\_\_\_\_\_\_\_\_\_\_\_\_\_\_\_\_\_\_\_\_\_\_\_\_\_\_\_

### <span id="page-12-1"></span>**2.1 Participação em reuniões**

Neste item, serão apresentados os quadros das reuniões realizadas para acompanhamento do projeto e avanços na pesquisa. No quadro, estão expostos o motivo de cada reunião, a data e local de realização, os participantes de cada atividade e assuntos discutidos. Todas as reuniões contribuíram para construção deste relatório.

#### **Reunião 01.**

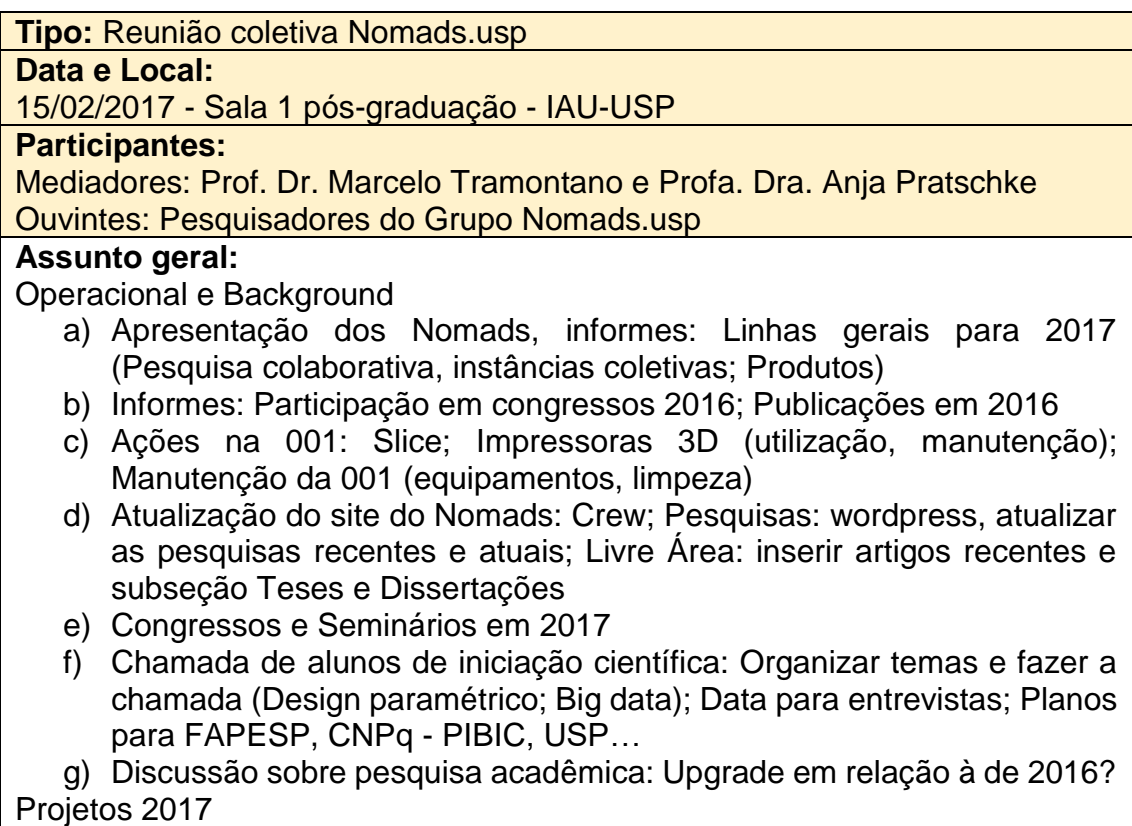

#### **Reunião 02.**

**Tipo:** Reunião Coletiva de Iniciação Científica

**Data e Local:** 

16/03/2017 - Sala de Reunião - IAU-USP

#### **Participantes:**

Mediadora: Profa. Dra. Anja Pratschke

Ouvintes: Jessica Aline Tardivo, Lucas Edson de Chico, Maria Clara Cardoso e Amanda de Almeida Sobieski

#### **Assunto geral:**

A reunião foi baseada na apresentação dos desenvolvimentos dos trabalhos de iniciação científica dos bolsistas Lucas Edson de Chico, Maria Clara Cardoso e Amanda de Almeida Sobieski. A Profa. Dra. Anja Pratschke orientou a respeito dos trabalhos sugerindo algumas mudanças e ratificando alguns procedimentos realizados. Foi designado para cada um dos pesquisadores uma pesquisa a respeito de Ross Ashby, Stafford Beer e Gordon Pask com a indicação da leitura do livro "The Cybernetic Brain - Sketches of another future" de Andrew Pickering. Pediu-se a elaboração de apresentações para serem posteriormente apresentadas e compartilhadas.

#### **Reunião 03.**

**Tipo:** Reunião Coletiva Iniciação Científica

#### **Data e Local:**

24/03/2017 - Laboratório Educacional de Informática - IAU-USP

#### **Participantes:**

Mediadora: Profa. Dra. Anja Pratschke

Ouvintes: Amanda de Almeida Sobieski, Lucas Edson de Chico, Maria Clara Cardoso e Mariah Guimarães Di Stasi

#### **Assunto geral:**

A reunião, realizada no Laboratório de Informática, tinha como objetivo a apresentação do programa StArt, desenvolvido pelo Laboratório de Pesquisa em Engenharia de Software, da Universidade Federal de São Carlos. Após passado um vídeo introdutório, iniciou-se o uso do programa pensando-se sobre a melhor maneira de utilizá-lo para o melhor desenvolvimento das pesquisas.

#### **Reunião 04.**

**Tipo:** Reunião Coletiva Iniciação Científica

#### **Data e Local:**

07/04/2017 - Laboratório Educacional de Informática - IAU-USP

#### **Participantes:**

Mediadora - Profa. Dra. Anja Pratschke

Ouvintes - Amanda de Almeida Sobieski, Jessica Aline Tardivo, Lucas Edson de Chico, Maria Clara Cardoso e Mariah Guimarães Di Stasi

#### **Assunto geral:**

A reunião baseou-se na apresentação das informações selecionadas e organizadas sobre Ross Ashby e Stafford Beer realizada por Lucas Edson de Chico e Amanda de Almeida Sobieski, respectivamente. Foram realizados

breves comentários sobre o assunto e o término da apresentação sobre Stafford Beer e a apresentação de Gordon Pask serão realizadas na próxima reunião.

#### **Reunião 05.**

**Tipo:** Reunião de Orientação da Pesquisa de Iniciação Científica

**Datas e Local:** 10/04/2017, 25/04/2017, 03/05/2017 - Unidade 001 do Nomads.usp - IAU-USP **Participantes:**

Maria Clara Cardoso, Sandra Schmitt Soster e Jessica Aline Tardivo

#### **Assunto geral:**

Foram esclarecidas dúvidas sobre o processo da pesquisa de iniciação científica da bolsista Maria Clara Cardoso e apresentadas algumas orientações sobre caminhos de pesquisa a serem seguidos e casos a serem estudados. Além disso, foram indicados leituras e exemplos de estudos de casos, o material produzido pela bolsista foi revisado.

#### **Reunião 06.**

**Tipo:** Reunião de Orientação da Pesquisa de Iniciação Científica

#### **Data e Local:**

02/05/2017 - Laboratório Educacional de Informática - IAU-USP

#### **Participantes:**

Maria Clara Cardoso e Jessica Aline Tardivo

#### **Assunto geral:**

- Relatório Parcial FAPESP Agosto;
- Leituras e revisões bibliográficas iniciais;
- Linha do tempo das técnicas e tecnologias utilizadas para o patrimônio proposta pelo Sandra;
- Exemplos de aplicação de técnicas e tecnologias em prol do patrimônio.

#### **Algumas resoluções:**

Sobre o relatório parcial que deverá ser entregue em agosto, constarão inicialmente breves considerações sobre o conceito e entendimento sobre o patrimônio, que já estão sendo realizadas. Apresentando ainda algumas tecnologias para virtualização do patrimônio e estudos de aplicação.

#### **Revisões bibliográficas:**

As leituras de artigos, livros e textos, que estão sendo realizadas, serão dispostas em fichamentos, que serão apresentadas como anexos no relatório. **Linha do Tempo de técnicas e tecnologias utilizadas em prol do patrimônio:**

Sobre a linha do tempo pensou-se em organizar cronologicamente as técnicas e tecnologias identificadas pela pesquisa, criando assim uma linha do tempo dos estudos investigados, uma vez que fazer uma linha do tempo completa e precisa é inviável.

#### **Exemplos de aplicação de técnicas e tecnologias em prol do patrimônio:**

As aplicações serão usadas inicialmente como exemplo para ilustrar as técnicas e tecnologias identificadas. Sendo algumas delas: criação de acervos online, hipermídias, museus virtuais, modelos 3D, realidade virtual, realidade aumentada, mapas interativos e vídeo mapping.

#### **Atualização do cronograma:**

Entrega do relatório para leitura coletiva (Jessica e Sandra) em junho/2017

Entrega para FAPESP: agosto/2017

**Segunda etapa da pesquisa (a partir de agosto de 2017):**

Identificação de estudos de casos, do uso das tecnologias para educação e gestão. Dentre os estudos de caso levantados durante a pesquisa, serão identificados inicialmente dois diferenciados que possibilitem a comparação e o aprofundamento sobre a temática.

#### **Reunião 07.**

**Tipo:** Reunião Coletiva de Iniciação Científica

#### **Data e Local:**

05/05/2017 - Laboratório Educacional de Informática - IAU-USP

#### **Participantes:**

Mediadora: Profa. Dra. Anja Pratschke

Ouvintes: Amanda de Almeida Sobieski, Lucas Edson de Chico, Maria Clara **Cardoso** 

#### **Assunto geral:**

A reunião baseou-se na apresentação das informações selecionadas e organizadas sobre Stafford Beer realizada por Amanda de Almeida Sobieski. Foram realizados breves comentários sobre o assunto e a apresentação sobre Gordon Pask será realizada na próxima reunião.

#### **Reunião 08.**

**Tipo:** Reunião Coletiva de Iniciação Científica

#### **Data e Local:**

10/05/2017 - Laboratório Educacional de Informática - IAU-USP

#### **Participantes:**

Mediadora: Profa. Dra. Anja Pratschke

Ouvintes: Amanda de Almeida Sobieski, Lucas Edson de Chico, Maria Clara Cardoso e Fernanda Aparecida Marino Ferrari.

#### **Assunto geral:**

A reunião baseou-se na apresentação das informações selecionadas e organizadas sobre Gordon Pask realizada por Maria Clara Cardoso. Foram realizados comentários sobre o assunto deixando margem para novas pesquisas sobre o assunto.

#### **Reunião 09.**

**Tipo:** Reunião de Orientação da Pesquisa de Iniciação Científica **Data e Local:** 20/06/2017 - Laboratório Educacional de Informática - IAU-USP **Participantes:** Maria Clara Cardoso e Jessica Aline Tardivo **Assunto geral:**

Na reunião foi discutido a respeito do andamento da pesquisa e da organização do relatório. Foram esclarecidas questões conceituais e analisadas proposta de reestruturação e organização dos tópicos de conceitos. Teve-se a discussão sobre possíveis propostas de continuação da pesquisa para o próximo semestre e a respeitos de quais estudos de caso seriam analisados, assim como a possibilidade de realização de um estudo próprio.

#### **Reunião 10.**

**Tipo:** Reunião de Orientação da Pesquisa de Iniciação Científica **Data e Local:** 06/07/2017 - Laboratório Educacional de Informática - IAU-USP **Participantes:** Mediadora: Profa. Dra. Anja Pratschke Ouvintes: Amanda de Almeida Sobieski, Lucas Edson de Chico e Maria Clara **Cardoso Assunto geral:** A reunião teve como objetivo orientar os alunos de iniciação científica sobre a organização dos relatórios a serem entregues no meio do ano. Cada um dos

orientandos apresentou uma proposta de sumário que seria a base para a formulação do relatório. A orientadora realizou comentários e sugeriu mudanças nos tópicos e na organização para que o documento seja melhor realizado a fim de garantir o melhor entendimento a respeito do projeto.

### <span id="page-16-0"></span>**2.2 Resumo de Fichamentos**

Para compreensão de conceitos e ampliação de conhecimento nas áreas que dizem respeito a essa pesquisa, foram realizados os seguintes fichamentos (segue resumo sobre os mesmo que podem ser encontrados por completo nos anexos deste relatório):

**Fichamento 01:** PICKERING, Andrew. Capítulo 7: Gordon Pask: From Chemical Computers to Adaptive Architecture. In: **The Cybernetic Brain:** Sketches of Another Future. Lenders: The University of Chicago Press, 2010. p. 309-377. (Anexo 1)

O capítulo do livro trata da vida e das obras realizadas pelo cibernético Gordon Pask. De uma maneira objetiva, contempla suas atividades e como foram de grande importância para vários desenvolvimentos na área das tecnologias adaptativas relacionadas à educação, à arte e à arquitetura. Podese notar reflexos de suas obras nos dias atuais e como suas ideias de ligação entre o homem e máquina se diferencia das até então vigentes.

**Fichamento 02:** MOREIRA, Maria Cristina; ROCHA, José António Oliveira; MARTINS, Joana. História e tecnologia: preservação do património estatuário como identidade cultural luso brasileira. **Projeto História**, São Paulo, n. 34, p. 69-84, jun. 2007. (Anexo 2)

O artigo trata da forma como principalmente a partir da Segunda Guerra Mundial, que causou um grande número de espaços e artefatos destruído, começa a se refletir sobre a importância do patrimônio e de sua preservação. Com a convocação de Comissões e a formulação de Cartas que estabelecem diretrizes e definições gerais a serem aplicadas, o conceito de patrimônio foi evoluindo. A Convenção para a Salvaguarda do Patrimônio Arquitetônico inclusive designou um Comitê que assumiria a responsabilidade pelas políticas aplicadas em relação ao patrimônio, adquirindo esse um caráter internacional.

Com a globalização e a crescente modernização nas formas de distribuição de informação, os governos autárquicos iniciaram ações de marketing urbano nas quais foram incluídos projetos de Turismo Cultural. Por constituir parte importante dessa forma de turismo, o patrimônio foi incluído nessas políticas de desenvolvimento.

**Fichamento 03:** NASCIMENTO, Flávia Brito do; SCIFONI, Simone. O tombamento de Iguape como patrimônio nacional: novas práticas e políticas de patrimônio nacional. **PARC Pesquisa em Arquitetura e Construção**, Campinas, v. 6, n. 1, p. 26-38, jan./mar. 2015. (Anexo 3)

O artigo trata dos trabalhos realizados pelos técnicos do Iphan para o levantamento de informações históricas para o tombamento de bens da cidade de Iguape-SP. Um aspecto interessante dessa experiência é a mudança de perspectiva em relação ao envolvimento da população. As pessoas foram ouvidas sobre suas experiências pessoais e sentimentos em relação aos espaços; o que auxiliou os técnicos na escolha dos bens a serem inventariados. Nessa experiência, a educação patrimonial foi entendida como um processo conjunto, que deve ressaltar e ampliar o vínculo entre população e espaço a ser preservado.

18 **Fichamento 04:** RABELLO, Sonia. O tombamento. In: REZENDE, Maria Beatriz; GRIECO, Bettina; TEIXEIRA, Luciano; THOMPSON, Analucia (Orgs.).

**Dicionário IPHAN de Patrimônio Cultural.** Rio de Janeiro, Brasília: IPHAN/DAF/Copedoc, 2015. (Anexo 4)

Segundo o artigo, a política do tombamento, criada pelo Decreto-lei n˚ 25 em 1937 e inserida na Constituição de 1988, é um elemento importante no processo de preservação dos bens de interesse cultural. Com o tombamento, o objeto de interesse cultural fica resguardado de qualquer tipo de mutilação e destruição, assim como seu entorno que passa a ser protegido para garantir sua visibilidade e não prejudicar a compreensão desse. O proprietário passa a ser responsável por manter as condições de preservação do bem, podendo ser auxiliado pelo órgão responsável.

O tombamento também pode se tornar um recurso de planejamento, ao ser considerado nos processos de desenvolvimento e urbanização, com políticas que não prejudiquem o patrimônio e que não causem uma divisão desigual de ônus e bônus de seus proprietários em relação ao resto da população. Para que tal aconteça, deve-se ter o estabelecimento de uma boa relação entre as políticas de planejamento e preservação.

#### <span id="page-18-0"></span>**2.3 Leitura Coletiva no Grupo de Pesquisa**

Durante a reunião realizada no dia 16 de março de 2017, Profa. Dra. Anja Pratschke designou para cada um dos membros uma pesquisa a respeito de Ross Ashby, Stafford Beer e Gordon Pask com a indicação da leitura do livro "The Cibernética Brain- Sketches of another future" de Andrew Pickering. Foi solicitada a realização de um fichamento sobre o capítulo lido para que futuramente fosse compartilhado com o resto do grupo. A leitura coletiva tinha como objetivo dinamizar a leitura do livro indicado e promover a integração dos conhecimentos adquiridos nos diferentes projetos de iniciação científica.

No caso individual, foi realizada a leitura do capítulo 7, intitulado "*Gordon Pask: From Chemical Computers to Adaptive Archictecture*": Andrew Gordon Speedie Pask nasceu em Derby no dia 28 de junho de 1928. Durante sua vida cursou Geologia, Engenharia de Mineração e depois Medicina e chegou a ser presidente da Sociedade Cibernética e da Sociedade Internacional de Sistemas Gerais. Com suas atividades na área da cibernética, buscava instaurar um conceito que visava a máquina trabalhando em conjunto com o homem e não tentando superá-lo.

Desenvolveu máquinas como a Musicolor que tinha a capacidade de se sentir "entediada", com isso ela iria incentivar o usuário a tentar coisas novas. Baseado nesse conceito, a cibernética desenvolvida por Gordon Pak teve grande importância na área da educação. Com máquinas como a SAKI e CASTE, Pask transformou a forma como a tecnologia interagia com o ser humano, abrindo possibilidades para se explorar um campo que até então tinha um caráter unidirecional de relacionamento.

Outras características buscadas por Pask estavam representadas nos seus computadores químicos, nos quais ele objetivava que tivessem a capacidade de lidar com novas situações as quais estas não estavam programados para responder. Um projeto entre Pask e Beer, a construção de máquina para uma fábrica cibernética, chegou a ser idealizado; baseado em uma dinâmica de sistemas, queriam desenvolver uma máquina que poderia gerenciar todas as partes da fábrica, dispensando a presença de gerentes e controladres.

Com o contato com Cedric Price e Joan Littlewood, Pask teve participação na área da arquitetura e da arte. No primeiro campo teve participação na parte projetual de conceitos para a construção do Cybernetic Theater e do The Fun Palace, em ambos os casos sua cibernética alterava a relação que o usuário estabelecia com o ambiente, criando espaços adaptativos e aplicando esse conceito às peças de teatro.

No segundo caso, na exposição Cybernetic Serendipity de Jasia Reichardt com seu trabalho Colloquy of Mobiles, apresentou o princípio do acasalamento, no qual máquinas denominadas machos e fêmeas podiam interagir entre si através de estímulos luminosos, sonoros e transmissão de cargas, colocando em primeiro plano o papel da linguagem, da comunicação e sinais.

Assim, com seus trabalhos e crescente interesse no campo da arquitetura, Pask buscava sempre alterar as relações que se estabelecia com as máquinas e a forma como estas eram capazes de incentivar o potencial humano ao máximo. Com suas capacidades adaptativas e de se sentirem "entediadas"

estariam sempre mostrando possibilidades de melhora e de desenvolvimento.

#### <span id="page-20-0"></span>**2.4 Apresentação de Fichamento**

O conhecimento adquirido com a leitura do livro "The Cybernetic Brain-Sketches of another future" de Andrew Pickering foi apresentado em três reuniões, nas quais estavam presentes todos os pesquisadores de iniciação científica. A apresentação compilava os elementos principais do capítulo lido. Tais apresentações foram disponibilizadas para o grupo com o intuito de que pudessem ser utilizadas como base ou complemento para as pesquisas individualmente realizadas. Os autores pesquisados foram Ross Ashby, Stafford Beer e Gordon Pask, apresentados por Lucas Edson de Chico, Amanda de Almeida Sobieski e Maria Clara Cardoso. Sob a orientação da Profa. Dra. Anja Pratschke foi possível estabelecer conexões temporais e de pesquisa entre os autores e compreender como o trabalho realizado por eles pode se ver refletido na atualidade.

No caso da pesquisa realizada a respeito de Ross Ashby, com base nas informações do capitulo 4, intitulado "Ross Ashby: Psychiatry, Synthetic Brains, and Cybernetics", permite que se compreenda os papeis de Ashby como ciberneticista. Ross Ashby era inglês, detinha conhecimentos prévios na área médica devido ao fato de já ter exercido a profissão, e com base nesses reformalizou áreas da cibernética.

Desenvolveu seu primeiro modelo teórico, que em muito se assemelhava a um cérebro, no qual previa a necessidade de sistemas de fios serem flexíveis para manter o equilíbrio, ou seja, quando um dos fios sofria uma perturbação, os outros fios deviam absorver essa interação e se movimentar da mesma forma. Esse fenômeno foi denominado por ele como equilíbrio dinâmico, com o conceito de adaptabilidade se mostrando essencial.

Tal conceito serviu de base para a construção de sua primeira máquina, o Homeostato, que tinha como princípio a variação de corretes que alteravam a configuração do percurso da energia, permitindo que não precisasse de acompanhamento humano devido ao seu "princípio inteligente".

Posteriormente desenvolveu-se a DAMS, que se mostrava mais complexa, com a qual ele aplicava o conceito de setorização e de equilíbrio para que os estímulos pudessem ser respondidos com mais eficiência. Ao receber algum estimulo, apenas uma parte da DAMS era afetada, enquanto a outra poderia se manter inalterada, assemelhando-se a forma como o cérebro setoriza as informações recebidas para agilizar o processamento.

Com relação a Stafford Beer, a pesquisa teve como base o capitulo 6, intitulado "Stafford Beer: From the Cybernetic Factory to Tantric Yoga". Stafford Beer também era inglês, nascido em 1926 era contemporâneo das pesquisas de Pask. Seu trabalho tinha como base novos campos cibernéticos, questões de gestão e política e até mesmo sua vida espiritual.

Um de seus trabalhos foi a Fábrica Cibernética, que em conjunto com Pask, tinham como objetivo o desenvolvimento de uma máquina que se encarregasse da gestão da fábrica de forma adaptativa. Toda a produção seria automatizada e o trabalho humano não seria mais necessário.

Beer tinha como uma de suas pesquisas a Computação Biológica, no qual ele busca sistemas naturais para a construção de suas máquinas. Logo, ele acreditava no agente da matéria, ou seja, independente da necessidade se poderia encontra na natureza algum elemento que serviria para ajudar na resolução, esse era seu conceito de ontologia cibernética.

Esse conceito resultou na ideia do VSM (Viable System Model), tendo como fonte de inspiração a natureza, só que agora no design das organizações, e a busca da construção da máquina cibernética que substituiria a gestão humana. O VSM foi dividido em 5 níveis, sendo do 1-4 com relação a viabilidade, crescimento e evolução da empresa, e o 5 ia além da viabilidade.

Assim se buscava uma reorganização da empresa na qual se tinha uma relação entre o social e o estudo, passando o VSM a ser uma ferramenta de diagnóstico, com Beer dando consultoria e verificando se a empresa correspondia aos cinco níveis, permitindo que problemas pudessem ser identificados. Foi pensado na implementação do VSM a nível de economia global, com sua utilização no Projeto Cybersyn, no Chile, contudo, com o golpe Pinochet, o projeto teve fim.

## <span id="page-22-0"></span>**3. ATIVIDADES DESENVOLVIDAS NÃO PREVISTAS**

Ao longo do período referente a este relatório, a bolsista teve a oportunidade de participar de atividades que não estavam previstas no projeto, mas que contribuíram para o desenvolvimento desta pesquisa.

\_\_\_\_\_\_\_\_\_\_\_\_\_\_\_\_\_\_\_\_\_\_\_\_\_\_\_\_\_\_\_\_\_\_\_\_\_\_\_\_\_\_\_\_\_\_\_\_\_\_\_\_\_\_\_\_\_\_\_\_\_\_\_

## <span id="page-22-1"></span>**3.1 Aplicação Interdisciplinar da Pesquisa**

A partir dos estudos de casos realizados para o projeto de iniciação científica a bolsista aplicou de maneira prática a plataforma InfoPatrimônio como fonte de dados para trabalho em grupo<sup>1</sup> para a disciplina Teoria e História da Arquitetura e Urbanismo no Brasil (IAU0725), do curso de Arquitetura e Urbanismo, do Instituto de Arquitetura e Urbanismo, USP São Carlos.

Durante o trabalho foi solicitada a análise gráfica do Mosteiro da Imaculada Conceição da Luz, localizado da Região da Luz em São Paulo, tombado em 1971 nas instâncias municipal, estadual e nacional. Essa análise incluía a identificação das relações que o Mosteiro estabelece atualmente com a cidade e com a região. Por meio do site, esta análise se tornou muito mais clara.

Tornou-se possível a compreensão da maneira como estar localizado em uma área de entorno afeta os edifícios ao redor do bem tombado no quesito de aproveitamento do solo. Também foi possível compreender a relação estabelecida com outros bens de interesse, como o Quartel da Luz e como ambos têm íntima relação com o desenvolvimento do local. Com a visualização de satélite também se torna possível o melhor entendimento do lote e a compreensão das proporções tomadas.

l <sup>1</sup> Grupo composto por: Gabriela Albano, Giovanna Silvestre Petinari, Larissa Fernandes Medina, Lucas Edson de Chico, Maria Clara Cardoso, Renata Maria Beraldi Camatari

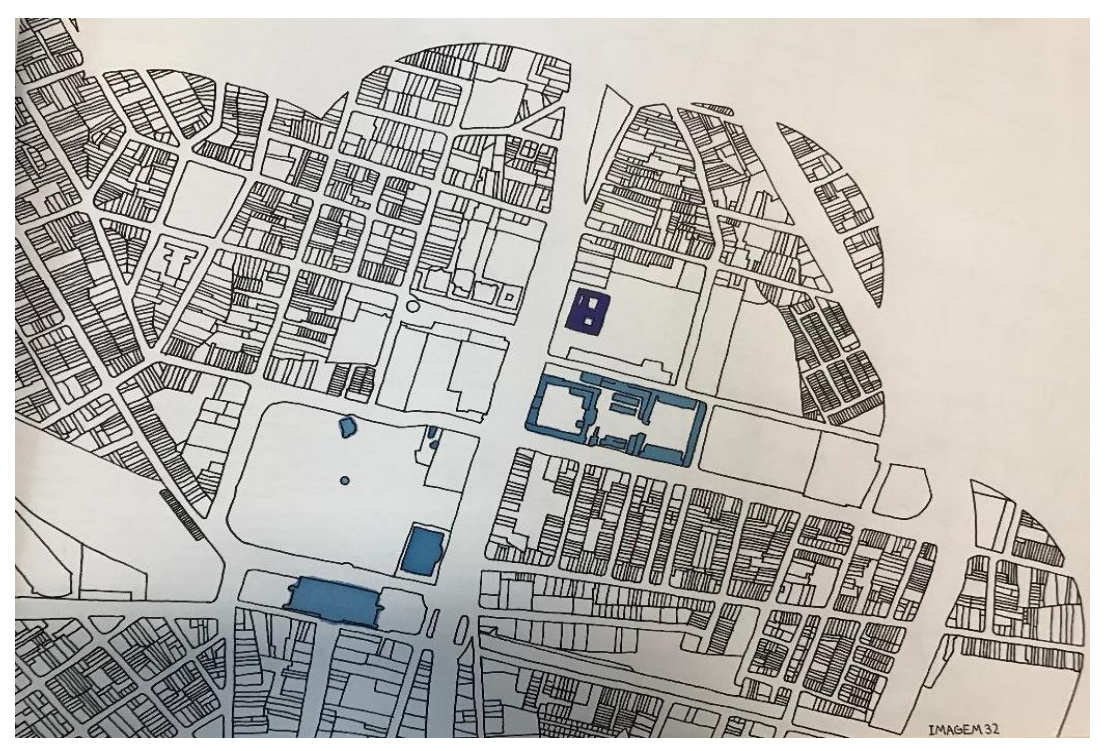

<span id="page-23-0"></span>**Figura 1.** Aplicação gráfica das informações de entorno. Fonte: Elaborado por Gabriela Albano, Giovanna Silvestre Petinari, Larissa Fernandes Medina, Lucas Edson de Chico, Maria Clara Cardoso e Renata Maria Beraldi Camatari, com base nos dados da plataforma InfoPatrimônio

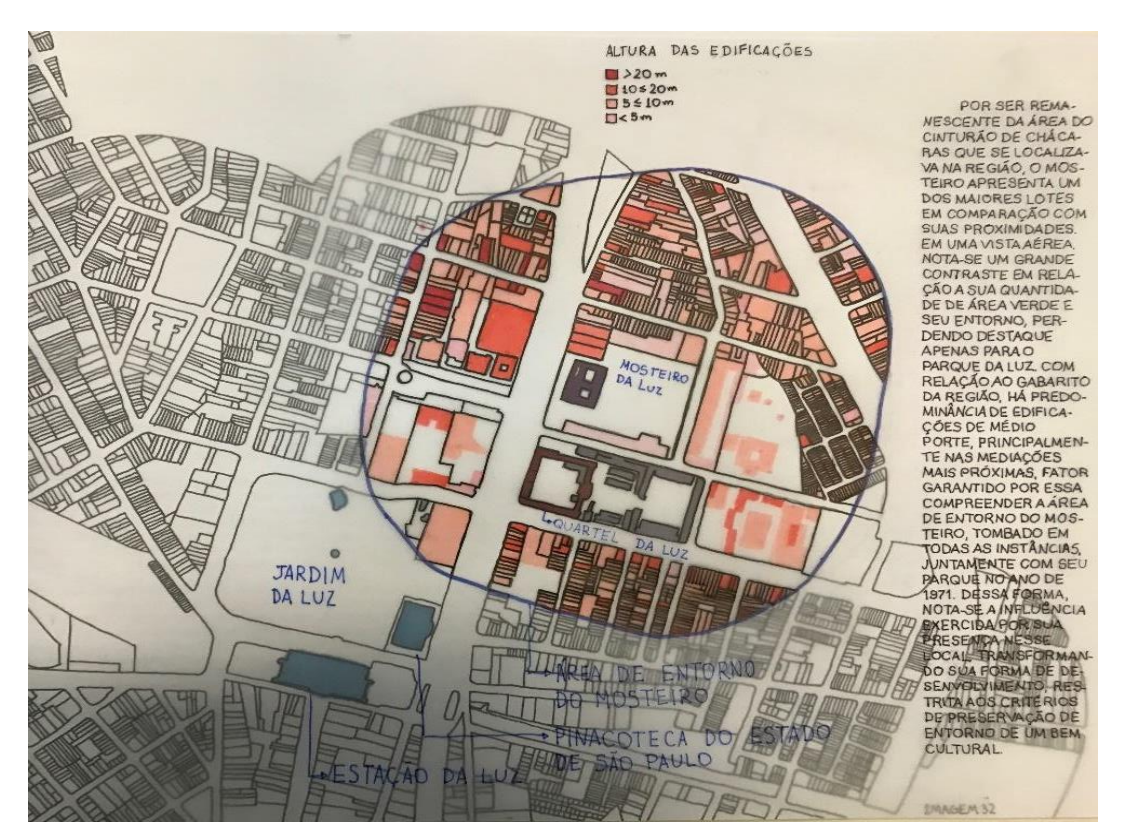

<span id="page-23-1"></span>**Figura 2.** Aplicação gráfica das informações de entorno. Fonte: Elaborado por Gabriela Albano, Giovanna Silvestre Petinari, Larissa Fernandes Medina, Lucas Edson de Chico, Maria Clara Cardoso e Renata Maria Beraldi Camatari, com base nos dados da plataforma InfoPatrimônio

#### <span id="page-24-0"></span>**3.2 Parceria com a Fundação Pró-Memória de São Carlos**

A divulgação do patrimônio cultural são-carlense vem sendo realizada pela Fundação Pró-Memória por meio de seu site<sup>2</sup> e de seu Facebook<sup>3</sup>, por meio de informação em placas afixadas às fachadas das edificações tombadas e por meio da série impressa "Percursos". Essa série está em sua quarta edição e contém um pequeno mapa, onde as edificações de interesse histórico (tombadas ou não) aparecem numeradas, e um conjunto de postais contendo foto e uma breve apresentação (em português, inglês e espanhol) de cada uma das edificações.

Contudo, a série "Percursos" é um material de boa qualidade gráfica e material, cujo valor de venda (cerca de R\$20,00 por exemplar) está voltada a um público-alvo de maior renda, de tal modo, buscando ampliar a faixa de cidadãos alcançados pelas ações de educação patrimonial. Em junho de 2017, a Fundação Pró-Memória firmou parceria com o grupo de pesquisa Nomads.usp para o desenvolvimento de projeto de utilização de dispositivos móveis (celulares e tablets) para a divulgação dos bens patrimoniais são-carlenses.

Tem-se especial interesse na utilização de código QR (sigla em inglês para *Quick Response Code*, ou código de resposta rápida) por sua facilidade e baixo custo de implantação e uso. Essa tecnologia pode ser utilizada com objetivos culturais, educacionais e científicos por possibilitar a organização e divulgação de informações contidas nos acervos da instituição de maneira online, rápida e ampla.

Como na cidade geralmente existem áreas de interesse que abrigam os remanescentes históricos, é possível utilizar o acesso à informação em tempo real para a criação de um itinerário de passeio, instigando a população a circular pela cidade em busca da história contida nos lugares, monumentos e edificações. Além disso, é importante incentivar a participação popular por meio de comentários e envio de histórias e fotos, complementando a informação relacionada ao patrimônio. A bolsista irá colaborar com a análise de estudos de casos e com a implantação do aplicativo.

l

<sup>2</sup> http://www.promemoria.saocarlos.sp.gov.br/

<sup>3</sup> https://www.facebook.com/promemoriasaocarlos/

## *Parte II*

# <span id="page-25-0"></span>*Desenvolvimento do projeto de Iniciação Científica*

## <span id="page-26-0"></span>**4. DEFINIÇÕES**

#### **4.1 O início: Patrimônio e Política de Preservação**

Em nível mundial o conceito de patrimônio e suas políticas de preservação começaram a ser definidas na Conferência Internacional de Atenas sobre o Restauro dos Monumentos. Realizada pela ONU e pela UNESCO, no ano de 1931, nela redigiu-se a chamada Carta de Atenas (ESCRITÓRIO, 1931), que aborda aspectos legais, técnicos e construtivos para a conservação e restauro dos monumentos e prédios históricos (MOREIRA; ROCHA; MARTINS, 2007).

<span id="page-26-1"></span>\_\_\_\_\_\_\_\_\_\_\_\_\_\_\_\_\_\_\_\_\_\_\_\_\_\_\_\_\_\_\_\_\_\_\_\_\_\_\_\_\_\_\_\_\_\_\_\_\_\_\_\_\_\_\_\_\_\_\_\_\_\_\_

As questões a respeito da preservação de bens históricos ganharam força no período entre o final da Segunda Guerra Mundial (1935-1945) e o início do pós-guerra, o qual é marcado pela destruição e degradação de vários bens históricos, que foram danificados e atingidos durante o confronto. Diante desse fato, a ONU e a UNESCO procuravam meios oficiais para garantir a preservação dos bens que representassem a história da humanidade (MOREIRA; ROCHA; MARTINS, 2007). Nesse sentido, realizaram duas novas conferências: em 1964, que gerou o documento nomeado Carta de Veneza (CIAM, 1964), e no ano de 1975, gerando o documento denominado Carta Europeia do Patrimônio Arquitetônico (CONSELHO, 1975).

A Carta de Veneza e a Carta Europeia do Patrimônio Arquitetônico resultaram no primeiro conceito de patrimônio histórico, que abrangia as edificações e conjuntos construtivos, como vilas, cidades e objetos culturais móveis que apresentassem importância cultural para a sociedade, assim como espaços nos quais haviam sido encontrados marcas da presença de povos e culturas (MOREIRA; ROCHA; MARTINS, 2007).

A partir dessa definição de patrimônio histórico, no ano de 1985, foi convocada pela UNESCO a primeira Convenção para a Salvaguarda do Patrimônio Arquitetônico, que estabelecia como responsabilidade do Estado instaurar em suas políticas de expansão, desenvolvimento e urbanismo a preservação do patrimônio presente (MOREIRA; ROCHA; MARTINS, 2007). Ao estado também cabia a divulgação à população desses espaços e de sua importância, fazendo uso de tecnologias modernas. A fim de efetivar as políticas de preservação, a UNESCO criou uma Comissão responsável pela implementação e fiscalização internacional das políticas de salvaguarda do patrimônio arquitetônico (UNESCO, 2003).

Concomitante à implementação de políticas para preservação e restauro do patrimônio arquitetônico, surgem discussões em novas conferências sobre a valorização e o reconhecimento do patrimônio imaterial, ou seja, da herança cultural, das manifestações e do modo de vida de cada povo. Nesse contexto, a legalização do conceito de patrimônio imaterial foi estabelecida pelas políticas de diversos países, especialmente a partir do final da década de 1980, contudo só foi conferida pela UNESCO no ano de 2003, durante debates com diversos países, na primeira Convenção sobre a Salvaguarda do Patrimônio Cultural Imaterial (IPHAN, s.d.b), realizada em Paris (UNESCO, 2003).

Nos anos 1990, com a globalização, o desenvolvimento dos meios de comunicação e de transporte alterou as relações entre as cidades, resultando na drástica diminuição dos fluxos das cidades de menor porte. Assim, com o aumento da importância da informação, do investimento e das inovações, os governos autocráticos tinham também a responsabilidade de pensar a longo prazo, garantindo a economia e gerando empregos.

Nesse contexto, a preservação do patrimônio cultural foi vista sob o viés econômico como possibilidade de geração de renda e empregos. Assim, passou a ser incluído em roteiros de turismo cultural das cidades e utilizado como instrumento do marketing urbano. Gerou-se um novo fluxo de pessoas para as áreas nas quais se encontravam espaços patrimoniais, reativando, assim, a economia local (MOREIRA; ROCHA; MARTINS, 2007).

No Brasil o processo para a preservação de bens culturais passou por vários períodos distintos. Com a evolução da consciência sobre o patrimônio, seus significados e valores, as possibilidades de preservação e tombamento foram se expandindo, abarcando não só mais os elementos materiais, mas também os imateriais. Esse processo se inicia com a criação do Iphan no ano de 1937 e as políticas públicas implantadas para preservação do patrimônio material, no mesmo ano, e imaterial em 1988.

## <span id="page-28-0"></span>**4.2 Patrimônio: Material, Imaterial e Cultural**

Em 1937, o Decreto-Lei nº 25 criou o Instituto do Patrimônio Histórico e Artístico Nacional (Iphan<sup>4</sup>), vinculado ao Ministério da Cultura, como o órgão responsável pela preservação do Patrimônio Cultural Brasileiro. De acordo com o mesmo decreto-lei, os bens de natureza material foram definidos como:

> Constitui o patrimônio histórico e artístico nacional o conjunto dos bens móveis e imóveis existentes no país e cuja conservação seja de interesse público, quer por sua vinculação a fatos memoráveis da história do Brasil, quer por seu excepcional valor arqueológico ou etnográfico, bibliográfico ou artístico (BRASIL, 1937, art. 1).

De acordo com o Iphan<sup>5</sup> (s.d.c, s.p.), podem ser exemplificados como:

[...] cidades históricas, sítios arqueológicos e paisagísticos e bens individuais; ou móveis, como coleções arqueológicas, acervos museológicos, documentais, bibliográficos, arquivísticos, videográficos, fotográficos e cinematográficos.

O entendimento do patrimônio é ampliado com os Art. 215 e 216, da

Constituição de 1988 (BRASIL, 1988, art. 216), incorporando a questão imaterial:

Constituem patrimônio cultural brasileiro os bens de natureza material e imaterial, tomados individualmente ou em conjunto, portadores de referência à identidade, à ação, à memória dos diferentes grupos formadores da sociedade brasileira [...]

Segundo o Iphan (s.d.b, s.p.), são exemplos de bens imateriais:

[...] práticas e domínios da vida social que se manifestam em saberes, ofícios e modos de fazer; celebrações; formas de expressão cênicas, plásticas, musicais ou lúdicas; e nos lugares (como mercados, feiras e santuários que abrigam práticas culturais coletivas).

Para complementar o entendimento sobre o patrimônio imaterial, cabe mencionar exemplos citados pela UNESCO (2003, p. 4):

> [...] as práticas, representações, expressões, conhecimentos e técnicas – com os instrumentos, objetos, artefatos e lugares culturais que lhes são associados - que as comunidades, os grupos e, em alguns casos os indivíduos, reconhecem como parte integrante de seu patrimônio cultural.

Existem ainda o patrimônio natural (elementos da natureza, da vegetação e flora, como árvores e paisagens que apresentem relevância cultural e/ou

l 4 Inicialmente foi denominado Serviço do Patrimônio Histórico e Artístico Nacional (SPHAN).

histórica para uma determinada cultura ou população) e o patrimônio arqueológico (locais com vestígios de ocupação humana, como cemitérios, aldeamento, grutas, abrigos sob a rocha, que contenham inscrições, objetos ou outros traços da atividade humana) (IPHAN, s.d.a).

Atualmente, utiliza-se o termo patrimônio cultural, pois entende-se que material e imaterial são instâncias que se complementam. Todo bem material é considerado patrimônio por questões imateriais, como sua história ou sua estética, do mesmo modo que todo bem imaterial se ampara na materialidade de instrumentos e pessoas que os realizam.

#### <span id="page-29-0"></span>**4.3 Tombamento**

A fim de garantir a preservação efetiva do patrimônio, a UNESCO buscou estabelecer políticas que visassem reconhecer o bem cultural como patrimônio histórico, protegê-lo, cuidando de sua manutenção, conservação e restauro quando necessário. Dentre essas políticas, se estabeleceram os recursos de registro e tombamento do bem histórico.

A fim de garantir a preservação efetiva do patrimônio como suporte de uma identidade nacional, o governo do Estado Novo buscou meios para reconhecer o bem cultural como patrimônio histórico, protegê-lo, cuidando de sua manutenção, conservação e restauro quando necessário. O tombamento<sup>6</sup> foi criado pelo Decreto-lei n˚ 25, em 1937, sendo praticado desde a data de sua criação como instrumento jurídico de proteção dos bens públicos ou privados detentores de importância cultural<sup>7</sup>.

Sendo assim, podemos entendê-lo como um recurso que visa proteger e preservar juridicamente os bens caracterizados como de importância cultural. A responsabilidade legal deve ser assumida pelas instâncias de poder federal, estadual e municipal, sendo as duas últimas de maneira suplementar (RABELLO, 1989).

Qualquer uma dessas três instâncias pode declarar interesse em tombar

l <sup>6</sup> Por tratar da questão da propriedade privada, a instituição do tombamento foi possível pelo momento político específico da ditadura militar.

<sup>7</sup> Na Constituição em 1988, ocorreu uma expansão dos conceitos e termos abrangidos e considerados como patrimônio e seus significados na sociedade.

um elemento que acredita ter importância para a população. Segundo a Constituição de 1988, qualquer cidadão (seja um coletivo, um grupo ou um indivíduo) pode fazer o pedido de tombamento de um bem. A partir dessa declaração se dá início ao processo para analisar a relevância cultural do bem, e caso aprovado o tombamento, será designado um ou mais órgãos, dependendo da instância, responsável por sua fiscalização e preservação. (RABELLO, 1989).

Em relação a esses procedimentos, Rabello também caracteriza o tombamento como:

> [...] a forma pela qual o poder público seleciona coisas – bens materiais – que, por seus atributos culturais, devem ser preservadas contra mutilações e destruição; ou seja, coisas que, por serem portadoras de valor cultural, devem ser conservadas (RABELLO, 1989, p. 7).

Terminados todos os processos administrativos, o objeto é inscrito em pelo menos um dos quatro Livros do Tombo (Livro do Tombo Arqueológico, Etnográfico e Paisagístico; Livro do Tombo Histórico; Livro do Tombo das Belas Artes; e Livro do Tombo das Artes Aplicadas), segundo o que melhor o caracterizar e considerado oficialmente tombado e protegido. Dado esse momento, fica este resguardado de qualquer tipo de mutilação e destruição, devendo a instância responsável garantir essa preservação (RABELLO, 1989).

Com essa preservação estabelecida, os imóveis ao redor do elemento tombado passam a se caracterizar como entorno, sendo esse também preservado, porém seguindo regras diferentes, uma vez que este não apresenta interesse cultural. Com o tempo, assim como o conceito de patrimônio, a ideia de entorno também foi se modificando. Não se trata apenas de garantir uma visibilidade plena do patrimônio, mas assegurar que sua percepção tanto como elemento e como conjunto ainda esteja presente, garantindo claro entendimento do contexto geral (RABELLO, 1989).

No caso de um bem imóvel, este deve ser preservado pelo próprio proprietário, como qualquer outro bem seria. Contudo, não lhe cabe a responsabilidade de realizar nele qualquer obra que vise seu restauro ou recuperação de partes. Caso o responsável alegue não ter condições financeiras de manter o bom estado, pode ser solicitado ao órgão detentor da tutela que

assuma esse papel, porém, a disponibilidade de verba do mesmo deve ser consultada (RABELLO, 1989).

Vale ressaltar, que apesar da necessidade da verba para a preservação, o valor destinado pelo Estado para esse objetivo ainda é muito pequeno, podendo ser responsável por algumas limitações. A maior parte do dinheiro investido é destinado foi destinado a grandes projetos como o Monumenta, que busca o resgate do patrimônio cultural urbano em 26 cidades do Brasil, e o PAC Cidades Históricas, realizando obras de planejamento e infraestrutura em cidades protegidas pelo Iphan. Contudo esses acabam por priorizar aquelas que possuem tombamento mais antigo como Recife, Parati, Ouro Preto e Salvador.

O estabelecimento dessas políticas também influencia a forma como a cidade irá se desenvolver e estruturar seus planos de urbanização, considerando agora a presença do patrimônio tombado. Medidas podem ser tomadas para que não haja uma distribuição desigual de ônus e bônus com aqueles proprietários tanto do bem tombado quanto do entorno, tentando equilibrar as restrições e os benefícios trazidos. É o caso da outorga onerosa e da transferência do direito de construir, instituídos pelo Estatuto da Cidade (BRASIL, 2001, art. 4). Áreas de entorno de imóveis históricos tombados possuem rígidos gabaritos, com grande restrição de altura para as novas construções e, como compensação, podem "exercer em outro local, ou alienar" o seu direito de construir (GAIDEX; SCHUSSEL, 2015).

Além de objetos imóveis, objetos móveis também podem ser tombados, assim como elementos da vegetação e flora, como determinadas árvores. No caso dos elementos móveis, também ficam esses resguardados de mutilação e destruição, podendo ser retirados, com autorização, do seu espaço original, uma vez que o espaço imóvel não possui valor cultural, sendo proibida sua saída do país sem a permissão do órgão responsável (RABELLO, 1989).

O tombamento, ao promover a preservação para garantir a gerações futuras a apreciação, o entendimento e o estudo do patrimônio, também pode ser aproveitado como uma forma de trazer para a população meios de educação patrimonial. Ao inseri-las no processo e criando uma identificação com o espaço no qual vivem, faz com que elas identifiquem o valor cultural representado pelo bem.

Um exemplo de processo de tombamento integrado a educação patrimonial é o tombamento do Centro Histórico de Iguape (Figuras 3 e 4). A região de Iguape, por ter ficado afastada da área de desenvolvimento da economia da época do café, conseguiu manter preservado seu patrimônio cultural e natural. Contudo, sua riqueza em patrimônio contrasta com a pobreza econômica da região, resultando em precárias políticas públicas (NASCIMENTO; SCIFONI, 2015).

Com a realização de propostas de acautelamento promovidas pela Superintendência Regional do IPHAN de São Paulo, com o trabalho "Paisagem Cultural: Inventário de Conhecimento de Bens Culturais no Vale do Ribeira", deuse mais visibilidade a região na questão de patrimônio nacional, permitindo ações públicas e recursos direcionados ao vale (NASCIMENTO; SCIFONI, 2015).

<span id="page-32-0"></span>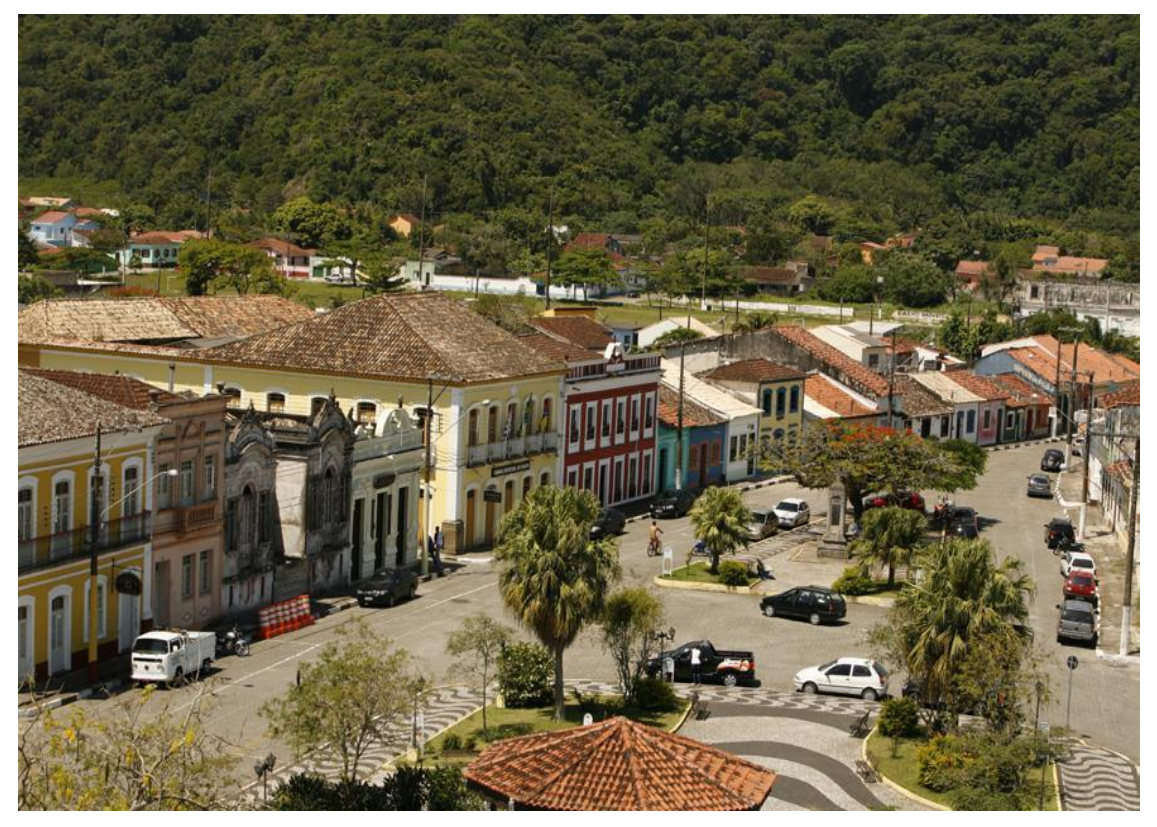

**Figura 3.** Vista aérea do Funil e Praça da Basílica, Iguape/SP.Fonte: NASCIMENTO; SCIFONI (2015, p. 6).

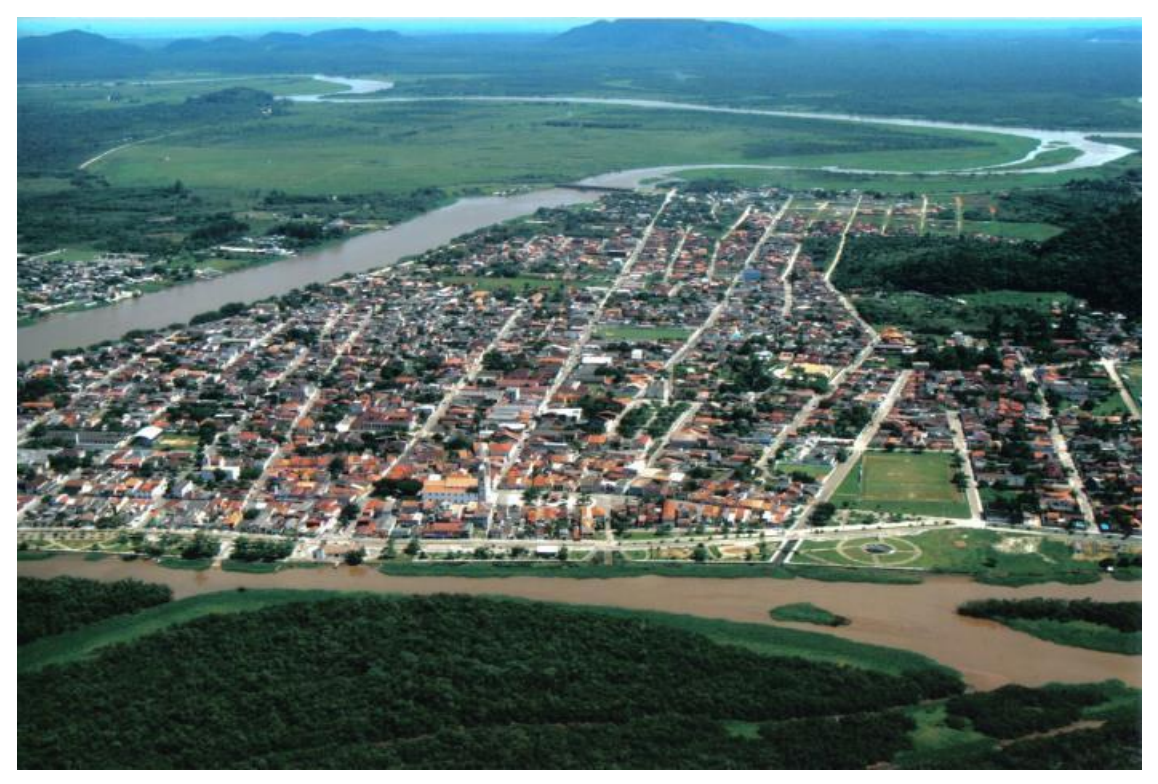

**Figura 4.** Vista aérea de Iguape/SP.Fonte: NASCIMENTO; SCIFONI (2015, p. 7).

<span id="page-33-0"></span>A Secretaria da Cultura de Iguape reconhecia o seu patrimônio como um diferencial do município e foi solicitado o tombamento pela relação e pela ligação que a população estabelecia com aquele espaço. Partido dessa consciência, se iniciou um trabalho de parceria entre o IPHAN e os funcionários da prefeitura para a construção de dossiê escrito com participação de ambas as partes (NASCIMENTO; SCIFONI, 2015).

Dessa maneira, esse processo tinha como base a política do IPHAN que:

[...] assinalava a potencialidade do patrimônio e das políticas de preservação para o desenvolvimento local, relacionando os sentimentos locais e singulares de autoestima e pertencimento, abrindo-se a possibilidade de proteção em nível federal de inúmeros imóveis e centros urbanos nuançando posicionamentos históricos da instituição. (NASCIMENTO, 2011, apud NASCIMENTO; SCIFONI, 2015, p. 6)

Logo, essa experiência modificou a forma como se trabalhava a educação patrimonial nesses processos. Anteriormente, todo o trabalho de levantamento dos patrimônios era realizado pelos especialistas, sendo a educação patrimonial estabelecida posteriormente, mas como forma de divulgação do tombamento (NASCIMENTO; SCIFON, 2015). Em Iguape, busca-se construir um conceito coletivo de patrimônio e sua importância. Assim, nesse processo, visou-se estabelecer uma ligação entre os pesquisadores do IPHAN e os moradores, estes detentores de uma visão diferenciada sobre o local, além de complementálos com suas memórias (NASCIMENTO; SCIFONI, 2015).

Dessa maneira, duas atividades foram essencialmente importantes. As Oficinas de Educação Patrimonial, que se basearam numa ideia de cartografia social pautada na escuta dos relatos dos moradores para se construir em conjunto o conceito de patrimônio. Outra ação foi a criação de uma Casa do Patrimônio, visando estabelecer uma nova relação entre a comunidade e o IPHAN, estruturando um diálogo constante e trocas de conhecimento a respeito da preservação (NASCIMENTO; SCIFONI, 2015).

#### <span id="page-34-0"></span>**4.5 Recursos e Dispositivos para a Virtualização do Patrimônio**

Na sociedade contemporânea, a informação e o conhecimento são disseminados por meio de uma dinâmica interativa, que se tornou possível a partir dos avanços de estudos de comunicação que integram o uso de recursos tecnológicos e os meios digitais à rotina do homem.

De acordo com o filósofo Pierre Levy (1993, p. 28), a configuração do "saber e das práticas socioculturais se dão a partir da estrutura da linguagem e das tecnologias de inteligência", que se destacam em um processo de retroalimentação, e também se modificam conforme são utilizadas. De tal modo, é possível conhecer, compartilhar e criar. Sobre essa ótica, os pesquisadores brasileiros, especialistas em comunicação e memória social, João Nunes e Paola Oliveira relatam (2016, p .6):

> Ao mesmo tempo em que a era da informática inaugurou um potencial ainda maior para nossa inteligência, ela também causou uma revolução nos processos de seleção, armazenamento e disponibilização dos suportes de memória, que, funcionando como extensões artificiais da cognição, tornam possível a transmissão memorial. A dinâmica da memória e do esquecimento fica cada vez mais evidente no universo virtual, uma vez que a gestão da memória e do conhecimento é compartilhada na *web* e seu acesso depende, quase que exclusivamente, da atualização de hardwares e softwares.

35 Sobre a observação de Nunes e Oliveira, a cultura digital abriga diferentes possibilidades de divulgação do conhecimento, especificamente sobre a memória e a história. No entanto, sua sustentação depende do compartilhamento constante de informações. Tal fato torna os ambientes e

plataformas interativas, sobretudo aqueles disponíveis em ambientes online*,* verdadeiros lugares de memória.

Para Nunes e Oliveira (2016, p .9),

Se antes os lugares das pinturas parietais, na *Caverna de Chauve*, os afrescos na *Capela Sistina,* as esculturas e pinturas renascentistas nos museus e galerias e os textos dos arquivos e bibliotecas eram considerados por excelência, a cada época, os "lugares de memória" destinados ao armazenamento, circulação e fruição dos nossos referenciais visuais, suportes simbólicos de memória, hoje esse lugar, no ciberespaço, é "todo o lugar".

Os primeiros registros e experimentos em relação ao uso de recursos tecnológicos em prol da divulgação do patrimônio, encontrados por essa pesquisa, datam da década de 1990, com a criação de interfaces interativas, como hipertextos e hiperlinks conectados a registros fotográficos, desenhos ou bens e documentos digitalizados. Em um primeiro momento, são divulgadas em espaços físicos de galerias, museus e exposições e, a partir da primeira década dos anos 2000, ambientados em espaços online, ou seja, no ciberespaço.

O refinamento da programação computacional, no início da década de 2010, permitiu que estudiosos sobre o patrimônio e instituições culturais virtualizassem seus acervos, criando passeios virtuais interativos, através dos museus virtuais, e acesso em 360º a bens e objetos culturais.

Na atualidade, a facilidade do uso de dispositivos móveis, como celulares e tablets, que permitem a conexão com a rede de internet, e também a instalação de aplicativos, possibilitam outras formas de vivência com os bens culturais, tornando possível a realidade aumentada (uma simulação em tempo real de modificação do espaço) e os QR Codes (códigos que permitem a conexão dos dispositivos móveis com interfaces diversas).

Para compreender essa passagem de tempo observam-se aqui, brevemente, as definições de Realidade Virtual, Interfaces Interativas e Museu virtual. Pretende-se com essas definições compreender as mídias disponíveis e suas inserções.

**Realidade Virtual**: Os estudos em torno da Realidade Virtual (RV) iniciaram-se no final da década de 1940, contudo o termo RV se popularizou a partir das simulações realizadas pelo músico e cientista americano Jaron Lanier.
No início da década de 1980, ele utilizou o termo para diferenciar as simulações tradicionais feitas por computador de simulações envolvendo múltiplos usuários em um ambiente compartilhado (ARAÚJO, 1996).

Nessa ótica, o termo RV representa uma forma avançada de interface do usuário com o computador, ou seja, refere-se a uma interface que simula um ambiente real e permite aos participantes interagirem com o mesmo, visualizando, manipulando e interagindo com representações extremamente complexas (AUKSTAKALNIS, 1992).

De acordo com os pesquisadores Antônio Valério Netto, Liliane dos Santos Machado e Maria Cristina Ferreira de Oliveira (2002, p. 6):

> O desenvolvimento de um sistema de RV requer estudos e recursos ligados a percepção sensorial, hardware, software, interface com o usuário, fatores humanos e aplicações (Bishop, 1992). É necessário, também, algum domínio sobre dispositivos não convencionais de Entrada/Saída, computadores de alto desempenho, sistemas paralelos e distribuídos, modelagem geométrica tridimensional, simulação em tempo real, navegação, detecção de colisão, avaliação, impacto social e projeto de interfaces (KIRNER, 1996).

De tal modo, diversos sistemas são desenvolvidos para possibilitar a conexão do usuário com o espaço virtual. Segundo os pesquisadores americanos Ken Pimentel e Kevin Teixeira (1995, p. 116), os sistemas ou estilos de RV podem ser classificados como RV de Simulação, RV de Projeção, Realidade Realçada ou Aumentada, Telepresença, Displays Visualmente Acoplados e RV de Mesa.

> A **RV de Simulação** não processa imagens em estéreo, as imagens são geradas de forma bastante rápida. Em alguns sistemas as cabines são montadas sobre plataformas móveis, e os controles oferecem feedback tátil e auditivo.

> [...] A **RV de Projeção** também é conhecida como Realidade Artificial, o usuário está fora do mundo virtual, mas pode se comunicar com personagens ou objetos nele contidos, como no caso dos jogos, onde o usuário é scaneado e pode interagir com o campo virtual [...].

> [...] A **Realidade Realçada ou Aumentada** utilizava dispositivos visuais transparentes presos à cabeça do usuário. Pelo fato desses displays serem transparentes, o usuário pode ver dados, diagramas, animações e gráficos 3D sem deixar de enxergar o mundo real, tendo informações geradas por computador sobrepostas ao mundo real [...].

> 37 Relatório de Iniciação Científica Agosto/2017 [...] A **Telepresença,** utiliza câmeras de vídeo e microfones

remotos para envolver e projetar o usuário profundamente no mundo virtual. Controle de robôs e exploração planetária são exemplos de pesquisas em desenvolvimento [...].

[...] Os **Displays Visualmente Acoplados** correspondem a uma classe de sistemas na qual as imagens são exibidas diretamente ao usuário, que está olhando em um dispositivo que deve acompanhar os movimentos de sua cabeça. Esse dispositivo geralmente permite imagens e sons em estéreo, além de conter sensores especiais que detectam a movimentação da cabeça do usuário e usam essa informação para realimentação da imagem exibida.

[...] A **RV de Mesa (Desktop VR)** é um subconjunto dos sistemas tradicionais de RV em que são utilizados grandes monitores ou algum sistema de projeção para apresentação do mundo virtual. Alguns sistemas permitem ao usuário ver imagens 3D no monitor com óculos obturadores, polarizadores ou filtros coloridos [...]. (NETO; MACHADO; OLIVEIRA, 2002, p. 9-10, grifo nosso).

**Interfaces Interativas:** O dicionário Aurélio define interface como o conjunto de meios, físicos ou lógicos, planejadamente dispostos para fazer a adaptação entre dois sistemas, sendo que o objeto final possui características dos dois sistemas. Ou seja, a interface torna possível a comunicação e conexão entre dois meios distintos.

Por exemplo, a tela do computador é a interface que permite acessar seu conteúdo e aproveitar suas ferramentas. Trata-se de um espaço de construção cognitiva em que a interface é a principal ferramenta de linguagem. Desse modo, as interfaces interativas, além da comunicação, habilitam usuários a modificarem e interagirem com o meio (BAUMAN, 2001).

A partir de meados da década de 1990, com a popularização da internet e dos equipamentos móveis, e com a criação de interfaces em ambientes online, os aplicativos e jogos aumentaram e facilitaram a comunicação da sociedade, seja para o trabalho, a educação ou a recreação.

Abertos às novas possibilidades, pesquisadores e artistas nas nos campos da arquitetura, das artes e do patrimônio visualizaram possibilidades de melhorar a disseminação do conhecimento criando interfaces e suportes virtuais que conectavam o usuário com os bens culturais.

Por exemplo, o projeto Kidai Shoran (2000), dos arquitetos e mídia artistas alemães Ralph Ammer, Joachim Sauter e Tobias Schmidt. O projeto se trata de um CD-ROM com uma interface interativa com a digitalização de um pergaminho

com 12 metros de comprimento, que se refere à rua comercial de Edo (atual Tóquio), por volta do ano de 1805 (Figura 5).

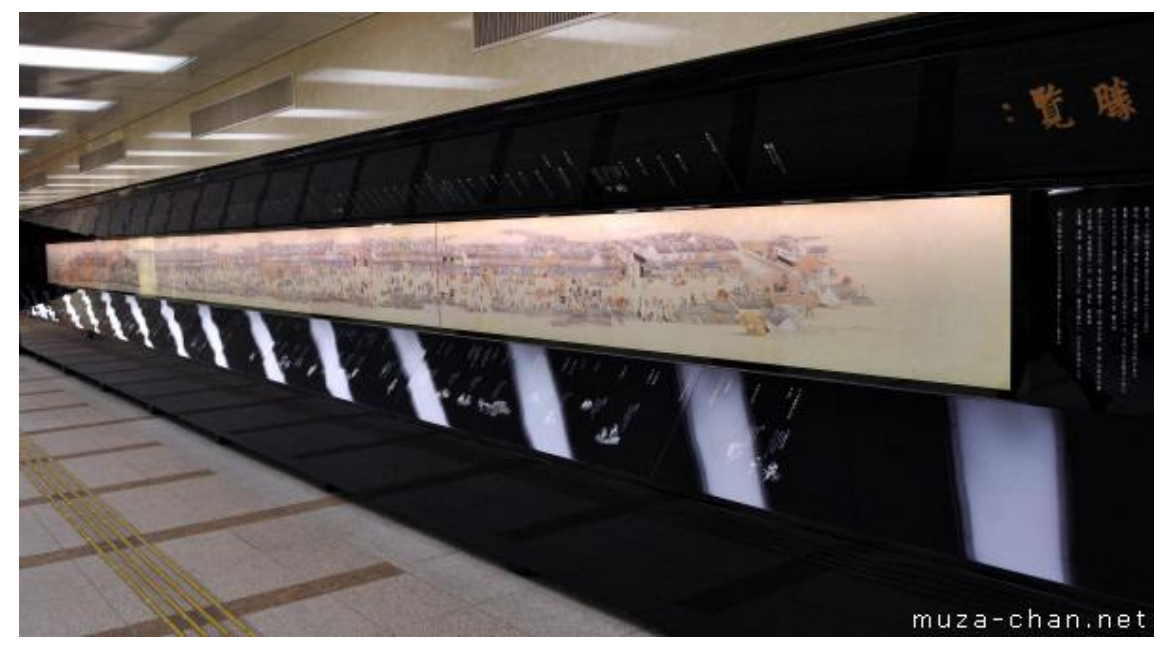

**Figura 5.** Projeto Kidai Shoran. Fonte:< http://muza-chan.net/japan/index.php/blog/kidaishoran>. Acesso em: 17 Jul 2017.

Nesse pergaminho, que ilustra a vida social da época, são representados mais de mil pessoas e animais, além de edificações comercial (Figura 6). Ao acessar a interface, o usuário tem a possibilidade de visitar os ambientes por meios de links colocados em cada parte da imagem, que o direcionam a hipertextos explicativos sobre o lugar. De fato, a interface proporciona uma leitura diferenciada sobre a cultura do lugar e sobre o bem virtualizado.

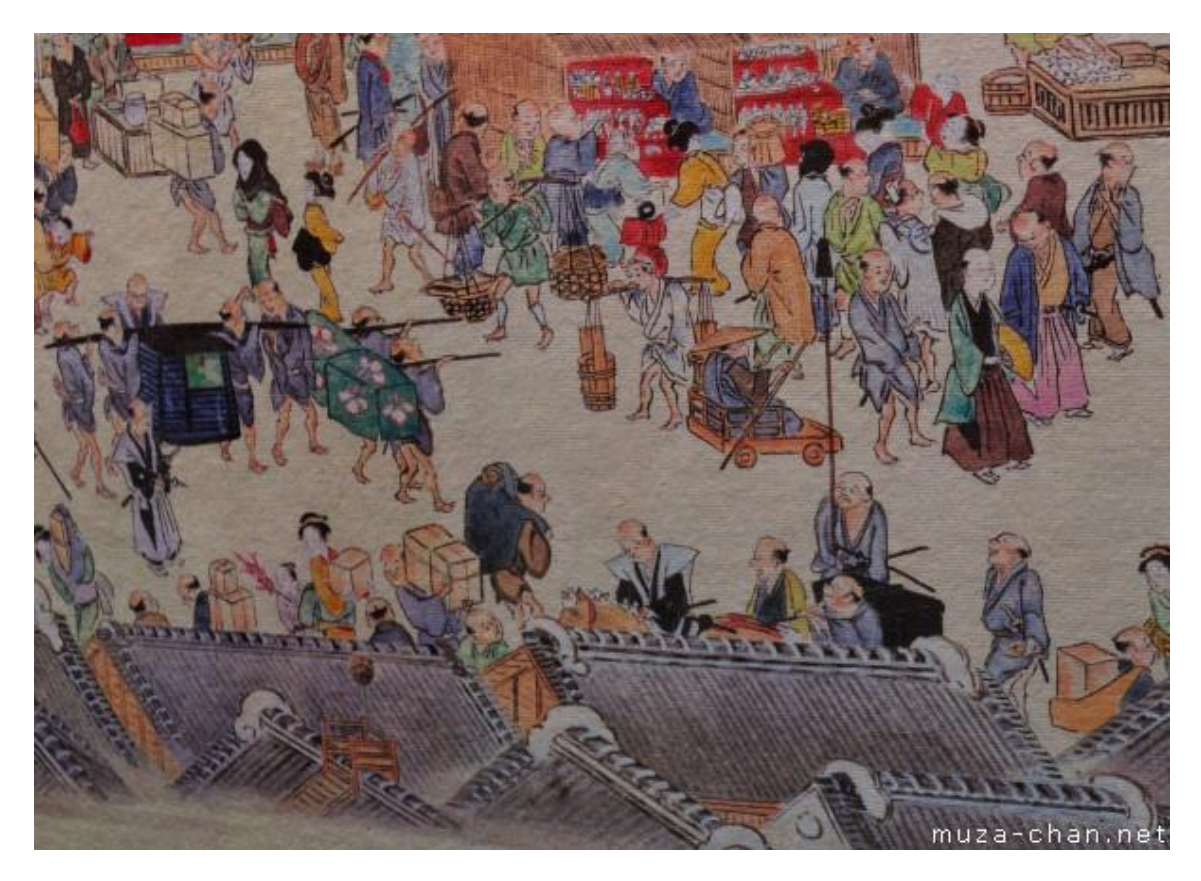

**Figura 6.** Projeto Kidai Shoran.Fonte:< http://muza-chan.net/japan/index.php/blog/kidaishoran>. Acesso em: 17 Jul 2017.

**Museu virtual:** Os museus virtuais surgem junto às possibilidades de locação de interfaces em ambientes online*.* De fato, os primeiros exemplos se tratam de catálogos disponibilizados em nas páginas web, ou seja, uma mostra de marketing. De acordo com a pesquisadora americana Maria Piacente (1996), os museus virtuais podem ser distribuídos em três categorias: o folheto eletrônico, o museu no mundo virtual, e o museu realmente interativo.

O folheto eletrônico tem o objeto principal de apresentar o museu. Esta interface funciona como um recurso de comunicação e de marketing. Ao entrar na página, o usuário pode acessar links com à história do museu, o horário de funcionamento e informações extras.

Já no museu no mundo virtual, a instituição apresenta explicações detalhadas sobre o acervo e possibilita visitas virtuais em 360 graus, ou seja, o espaço físico do museu é projetado na virtualidade. Um de seus desdobramentos é o museu realmente interativo: um museu no mundo virtual ao qual são acrescentados elementos de interatividade que envolvem o visitante, como jogos, chats, sons, funções e manuseio dos objetos do ambiente online.

Na atualidade, diversos museus e instituições culturais pelo mundo vêm adotando o uso de museus virtuais, com o propósito de ampliar a divulgação de seu conteúdo e facilitar os processos educativos e sociais. Contudo, esses avanços se mostraram mais efetivos a partir da primeira década dos anos 2000, quando o uso de museus interativos foi aumentado, possibilitando novas práticas e rotinas aos usuários (CASTELLS, 2001).

O uso de recursos e dispositivos online no campo da museologia e do patrimônio cultural começou no início da década de 1980 e vem se aprimorando até a contemporaneidade. Atualmente, novos avanços vêm sendo testados, como o uso de realidade aumentada em aplicativos móveis, de QR Codes e o acesso a conteúdo de compartilhamento, que possibilitam os processos de educação e de gestão do patrimônio cultural. Uma representação gráfica simplificada dos avanços na área é apresentada na linha temporal a seguir (Figura 7).

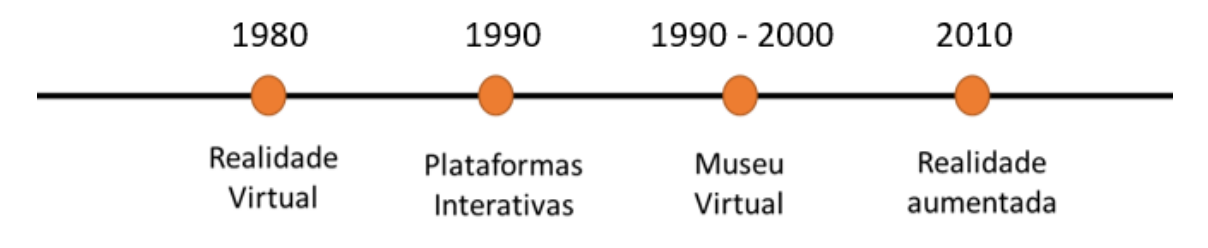

**Figura 7.** Linha temporal aproximada sobre o uso de recursos tecnológicos. Fonte: Arquivo da pesquisa.

# **5. EXEMPLOS DO USO DE RECURSOS TECNOLÓGICOS PARA GESTÃO E DIVULGAÇÃO DO PATRIMÔNIO**

\_\_\_\_\_\_\_\_\_\_\_\_\_\_\_\_\_\_\_\_\_\_\_\_\_\_\_\_\_\_\_\_\_\_\_\_\_\_\_\_\_\_\_\_\_\_\_\_\_\_\_\_\_\_\_\_\_\_\_\_\_\_\_

Nesse item são descritos em ordem cronológica quatro projetos que utilizam os recursos digitais para a gestão e a divulgação do patrimônio cultural. Em seguida, apresenta-se uma breve consideração inicial sobre as diferenças entre os projetos e suas possibilidades de uso.

# **5.1 Arquicultura (2011)**

**Sobre o Projeto:** O site Arquicultura (http://www.arquicultura.fau.usp.br) é parte de um projeto de pesquisa realizado pelas equipes CESAD-FAU-USP<sup>8</sup>, EMPLASA<sup>9</sup> e UPPH/CONDEPHAAT<sup>10</sup>, entre 2011 e 2014. No portal, se geolocalizam os bens e armazenam-se as informações recolhidas sobre ele. Para a composição da base de dados do site, foram digitalizados os processos de tombamento do Condephaat, que estão disponível para consulta pública. Os bens são classificados de acordo com o seu uso e diferenciados por cores, isso permite ao usuário filtrar qual classificação gostaria de encontrar sobre o mapa.

**Objetivo do Projeto:** Estudar os 140 bens tombados pelo CONDEPHAAT na cidade de São Paulo, reunindo informações que facilitem os processos de preservação, estudo e manutenção desses bens.

**Recursos Tecnológicos Utilizados:** O projeto criou uma interface para navegação com informações sobre os bens tombados. A página inicial apresenta um mapa com *pins* que localizam os bens (Figura 8).

l <sup>8</sup> Centro de Coleta, Sistematização, Armazenamento e Fornecimento de Dados (CeSAD) é uma seção dentro da estrutura da FAU que tem por objetivo prestar apoio às atividades de ensino, pesquisa e extensão, suprindo as necessidades de dados e informações de seus docentes, alunos e pesquisadores e oferecendo suporte na análise de dados (geoprocessamento).

<sup>9</sup> A Empresa Paulista de Planejamento Metropolitano SA (Emplasa) é uma instituição pública vinculada à Secretaria Estadual da Casa Civil. É a responsável pelo planejamento regional e metropolitano do Estado de São Paulo.

<sup>10</sup> A Unidade de Preservação do Patrimônio Histórico (UPPH), uma das Coordenadorias da Secretaria de Estado da Cultura, é o braço técnico e executivo do CONDEPHAAT. Conta com dois grupos técnicos, um deles é o Grupo de Estudos de Inventário e Reconhecimento do Patrimônio Cultural e Natural e o outro é o Grupo de Conservação e Restauração de Bens Tombados.

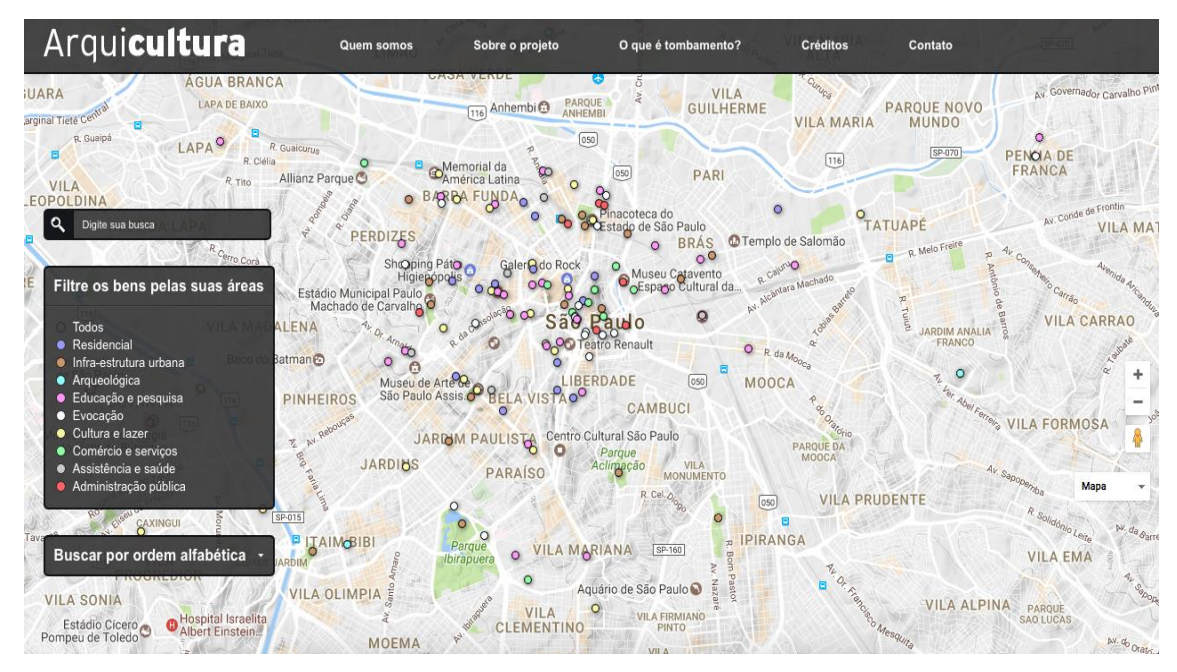

**Figura 8.** Interface inicial do site Arquicultura. Fonte: <http://www.arquicultura.fau.usp.br/>Acesso em 11 de jul. 2017.

Ao acessar os *pins*, o usuário é direcionado a uma segunda página com um pequeno resumo sobre o bem e algumas abas nas quais se tem acesso a ficha de identificação com os dados técnicos, áreas envoltórias com a demarcação de seu espaço em um **mapa e navegação 3D**, e a última com **fotografias antigas e atuais** (Figura 8). Também ficam disponibilizados para o usuário os arquivos com os documentos oficiais do processo de tombamento realizado pelo CONDEPHAAT.

### Arquicultura

Sobre o projeto O que é tombamento?

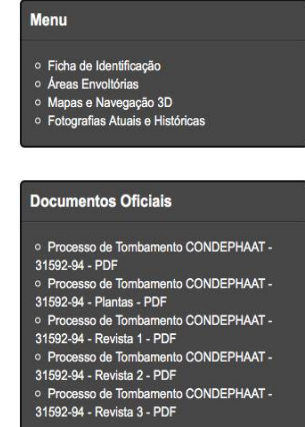

#### **Memorial da América Latina**

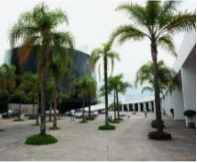

Quem somos

A história latino-americana é, há cinco séculos, uma história do contínuo desencontro entre a realidade e as alavras. A verdade do mundo colonial latino-americano não está na enérgicas e numerosas leis das Índias<br>Dcidentais, e sim no cadafalso e no pelourinho, erguidos no centro de cada Praça da Matriz. Depois, a ndependência de nossos países não reduziu a distância entre a vida e a ficcão jurídica. Ao contrário: .<br>ultiplicou essa distância, em extensão de profundidade, até chegar ao largo e profundo abismo que em nossos dias se abre entre a realidade oficial e a realidade real. No século XIX os Libertadores da América efendiam o direito comum de buscar caminhos próprios para se atingir o desenvolvimento e o crescimento que permitiria a nossos povos o bem-estar e a justica.

lesse sentido, ganha especial importância erguer-se em São Paulo o Memorial da América Latina, pois é nesta cidade o espaco comum para pessoas vindas de todos os lados do Brasil. E em sua própria formação como metrópole contribuíram de maneira decisiva filhos de outras pátrias onde se incluem o latino-americanos para fundarem aqui uma nova vida. O Memorial da América Latina tem como objetivo primordial ser o espaço onde os povos se encontrem e se reconheçam, a integração desejada é mediada

Créditos

Contato

pelo conjunto arquitetônico projetado por Oscar Niemever Inaugurado em março de 1989, o Memorial da América Latina atende plenamente a seu princípio fundamental. É definido por Oscar Niemeyer como uma arquitetura criativa, nada tendo em comum com outras obras já construídas; contestadora, porque recusa todos os preconceitos; harmoniosa, porque suas<br>formas, espaços e volumes se correspondem; lógica, porque atende à final arte nasceram com o projeto original fixando por antecipação onde se localizariam e como o poderiam enriquecer; monumental, porque o assunto o exigia e o arquiteto que o projetou acredita na grandeza das coisas, desprezando essa filosofia da pobreza arquitetural

 $\mathbb{R}$ 

**Figura 9.** Página com informações sobre o bem Memorial da América Latina. Fonte: <http://www.arquicultura.fau.usp.br/>. Acesso em 11 jul. 2017.

**Público-Alvo e Alcance**: por se tratar de uma interface disponível em um ambiente online, o acesso ao projeto não tem limite territorial, servindo como acervo de pesquisa e divulgação do patrimônio para pesquisadores, estudantes e para população em geral.

De modo geral, notou-se que o ambiente da pesquisa é frequentemente atualizado com informações para corresponder aos bens e objetos tombados na cidade de São Paulo, possibilitando a visualização de registros, observações e documentos oficiais que esclarecem a complexidade dos bens e o valor do seu tombamento.

### **Referências do Projeto:**

**Arquicultura**. s.d. [online] Disponível em: <http://www.arquicultura.fau.usp.br>. Acesso em: 10 Jun. 2017.

CESAD. **Centro de Coleta, Sistematização, Armazenamento e Fornecimento de Dados.** s.d. [online] Disponível em: <http://www.fau.usp.br/apoio/cesad/>. Acesso em: 29 Jun. 2017.

EMPLASA. **Empresa Paulista de Planejamento Metropolitano AS.** s.d. [online] Disponível em: <https://www.emplasa.sp.gov.br/Institucional/Detalhe/Aempresa>. Acesso em: 10 Jun. 2017.

UPPH. **Unidade de Preservação do Patrimônio Histórico.** s.d. [online] Disponível em: <http://www.cultura.sp.gov.br/portal/site/SEC/menuitem.3ece191cdbb97673b47 b5f57e2308ca0/?vgnextoid=84fc343c80f37210VgnVCM1000002e03c80aRCR D&vgnextchannel=84fc343c80f37210VgnVCM1000002e03c80aRCRD>. Acesso em: 10 Jun. 2017.

# **5.2 Andalucía Transversal (2013)**

**Sobre o Projeto:** O site Andalucía Transversal (plataforma.andaluciatransversal.com) é parte de um projeto realizado por um grupo de pesquisadores<sup>11</sup> da Escola Técnica Superior de Arquitetura, da

l <sup>11</sup> O grupo é formado por: Enrique Larive López; Julián Sobrino Simal; Maria Segura Raya; Cristina Gallardo Rodríguez; Juan J. Gómez Villegas; Dámaris Hermosilla Peiró ; Paz Baturone Bey; Alberto López Baena; Maria Dolores Monsalve Guiraum.

Universidade de Sevilla, entre 2013 e 2015. Os dados sintetizados no site são fruto de coleta de informações sobre os espaços públicos de Andalucía, sobre sua importância patrimonial e cultural, e sobre como os novos programas construídos neles se comportam na contemporaneidade.

Com base na ideia de georreferenciamento, o site é marcado por pins que direcionam o usuário para uma página onde encontra informações mais detalhadas sobre o espaço, contando com o recurso de filtros que facilita a identificação de determinados tipos de locais.

**Objetivo do Projeto:** O desenvolvimento do projeto e a compilação dos dados, como apresentado no artigo de pesquisa "*Andalucía Transversal: Sistema de información activa del Espacio Público en Andalucía*", redigido pelo grupo responsável pelo projeto, tem por objetivo a criação de:

> [...] um laboratório de investigação ativa sobre o Espaço Público, apoiado na infraestrutura de dados existentes, com os quais se pretende articular a informação espacial para dar suporte à formulação, implementação e evolução de políticas públicas em diferentes níveis na Paisagem Urbana de Andalucía (LÓPEZ, et al., s.d., 136, tradução nossa $^{12}$ ).

**Recursos Tecnológicos Utilizados:** Foi desenvolvida uma interface de navegação de **código aberto** e transdisciplinar, que permite um modelo centrado no usuário e de caráter transversal. Com base na ideia do georreferenciamento do espaço público de Andalucía, a página inicial apresenta um **mapa** com pins que localizam os espaços analisados (Figura 9). O usurário também pode fazer uso dos **filtros** disponibilizados no menu no canto esquerdo para direcionar sua busca para tipos específicos de espaço.

l <sup>12</sup> **Do original em espanhol:** "[...] un laboratorio de investigación activa sobre Espacio Público, apoyado en las infraestructuras de datos existentes, donde se pretende articular la información espacial para dar soporte a la formulación, implementación y evaluación de polí ticas públicas a diferentes niveles en el Paisaje Urbano de Andalucía".

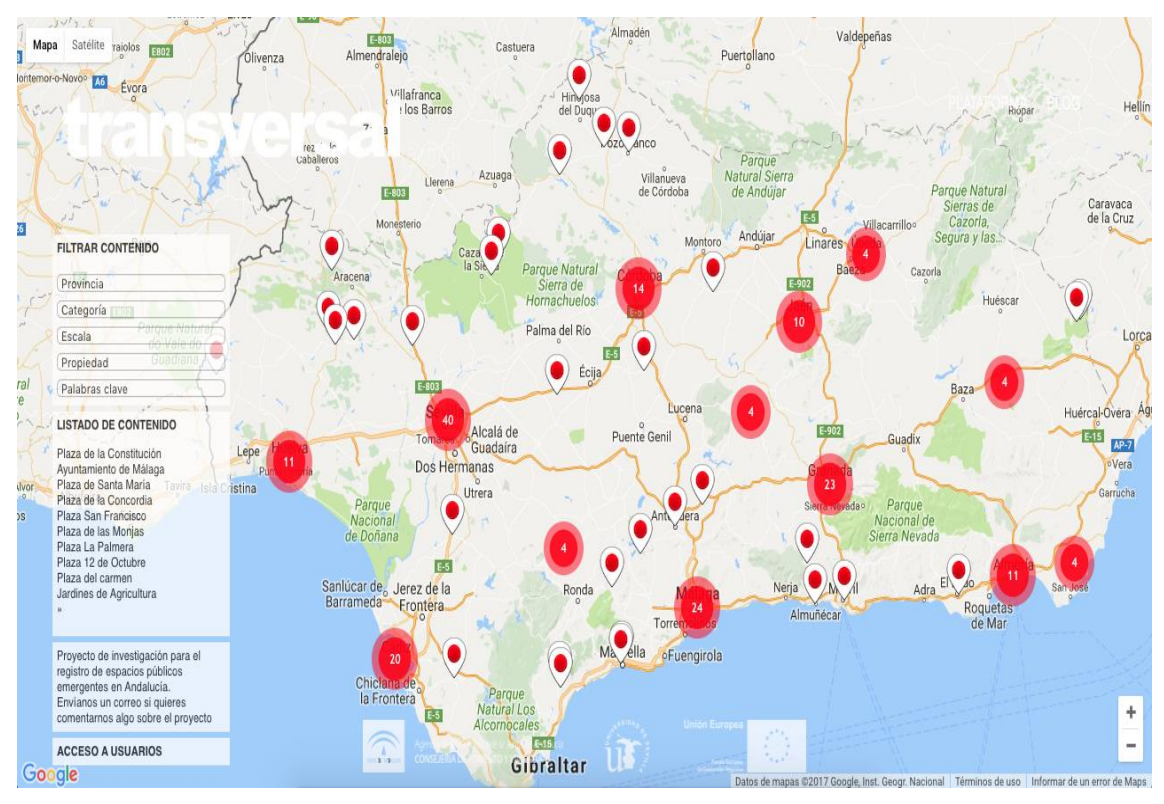

**Figura 10.** Mapas de pins na interface do site Andalucía Transversal. Fonte: <http://blog.andaluciatransversal.com>. Acesso em: 12 jun. 2017.

Os *pins* redirecionam o usuário para uma página na qual se encontram informações mais detalhadas sobre o espaço, incluindo uma marcação mais precisa de localização em um mapa**,** uma breve descrição sobre sua função atual e, em alguns casos, sobre sua história (Figura 10).

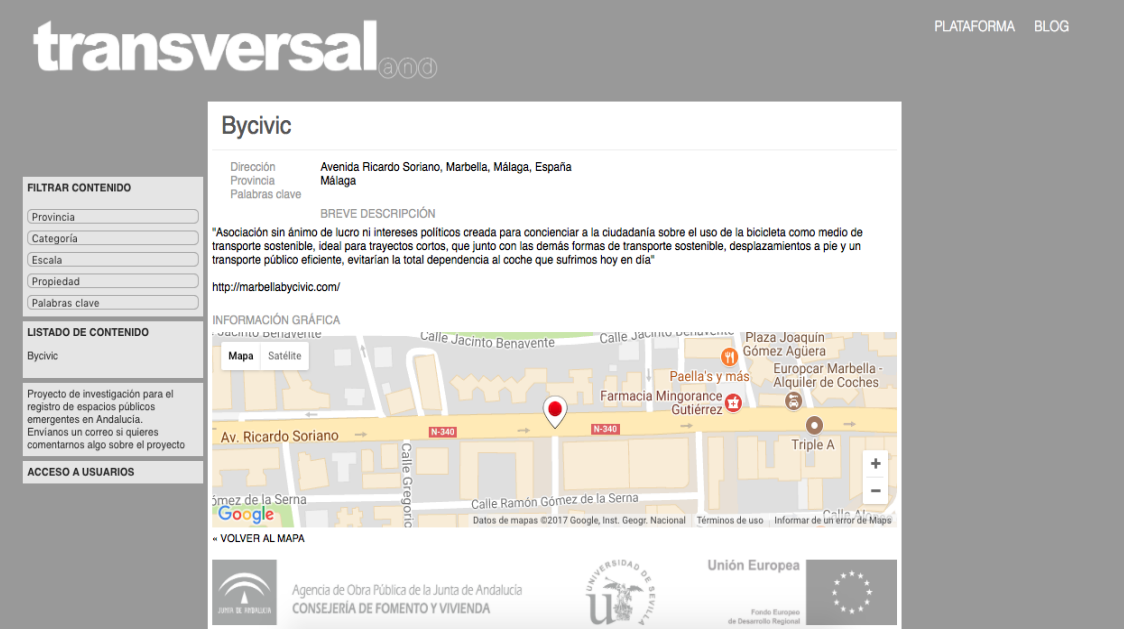

**Figura 11.** Descrição e mapa de localização de um dos bens. Fonte: <http://blog.andaluciatransversal.com>. Acesso em: 12 jun. 2017.

**Público-Alvo e Alcance**: Como uma plataforma disponibilizada no espaço online, esta pode apresentar uma abrangência que não apresenta limites territoriais. Apesar de ter sido desenvolvida com o objetivo de dar suporte a políticas públicas, o site pode servir de base de pesquisa para estudantes, pesquisadores e população em geral que se mostrem interessados em conhecer melhor os espaços públicos de importância patrimonial e cultural de Andalucía.

#### **Referências do projeto**

**Andalucía Transversal.** Andalucía: Feder / Junta de Andalucía / Universidad de Sevilla, s.d. [online] Disponível em: <http://blog.andaluciatransversal.com>. Acesso em: 07 Jun. 2017.

LÓPEZ, E. L.; SIMAL, J. S.; RAYA, M. V. S.; RODRÍGUEZ, C. G.; VILLEGAS, J. J. G.; PEIRÓ, D. H.; BEY, P. B.; BAENA, A. L.; GUIRAUM, M. D. M. **ANDALUCÍA Transversal: Sistema de información activa del Espacio Publico en Andalucia. ́** Andalucía (España): Laboratorio de Entrenamiento Multidisciplinario para la Investigación Tecnológica (LEMIT), p. 136-145, 2015.Disponível em: <http://digital.cic.gba.gob.ar/bitstream/handle/11746/1310/T1-23.pdf-PDFA.pdf?sequence=1&isAllowed=y>. Acesso em: 07 jun. 2017.

### **5.3 InfoPatrimônio (2014)**

**Sobre o Projeto:** O site InfoPatrimônio (www.infopatrimonio.org) foi desenvolvido em 2014 pelo arquiteto José Antonio Chinelato Zagato e pelo engenheiro elétrico Caio Cardoso Lucena. Ainda se encontra em fase de alimentação do banco de dados.

A plataforma trabalha com a apresentação georreferenciada de posts dos bens tombados, buscando contemplar a maior quantidade de informações possíveis para que a população possa ter ciência dos patrimônios. O site possibilita que, na região do mapa na qual o usuário se encontrar virtualmente, sejam visualizados todos os bens tombados ou filtrados de acordo com seu órgão de tombamento.

A interface apresenta ao usuário pins com informações sobre os bens registrados, além de mapas gráficos que demarcam as áreas de entorno de cada um dos elementos patrimoniais. Para a região da cidade de São Paulo apresenta ainda informações em 3D com os gabaritos de cada uma das edificações.

**Objetivo do Projeto:** Segundo os criadores do site, este foi criado com o objetivo de:

> [...] se tornar uma plataforma colaborativa para conhecimento do Patrimônio Cultural brasileiro, geolocalizando na internet os bens tombados pelos órgãos responsáveis. O projeto visa fomentar o conhecimento, a difusão e a interação com o patrimônio cultural, além de contribuir para o controle social da preservação (INFOPATRIMÔNIO, s.d., s.p.).

**Recursos Tecnológicos Utilizados:** A plataforma foi organizada em wordpress e trabalha com a criação de uma lista georreferenciada dos bens tombados, buscando contemplar a maior quantidade de informações possíveis para que a população possa ter ciência dos patrimônios.

Para a cidade de São Paulo, conta com **representações em 3D**, marcando as edificações tombadas e suas áreas de entorno (pode-se saber a altura das edificações ao serem clicadas), assim como **representações gráficas em 2D** com as mesmas informações e **imagens de satélite** (Figuras 12 e 13).

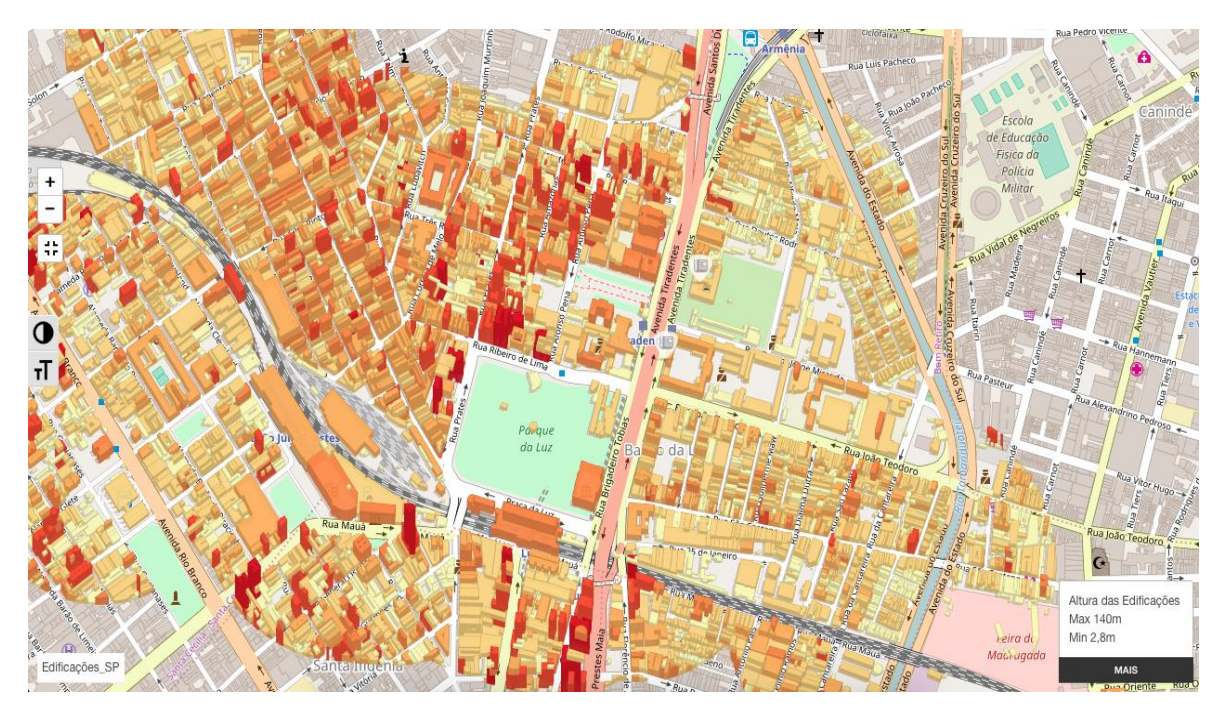

**Figura 12.** Visualização das edificações do Mosteiro da Luz e do Quartel da Luz em 3D. Fonte: <http://www.infopatrimonio.org/#!/map=1460>. Acesso em: 12 de jun. 2017.

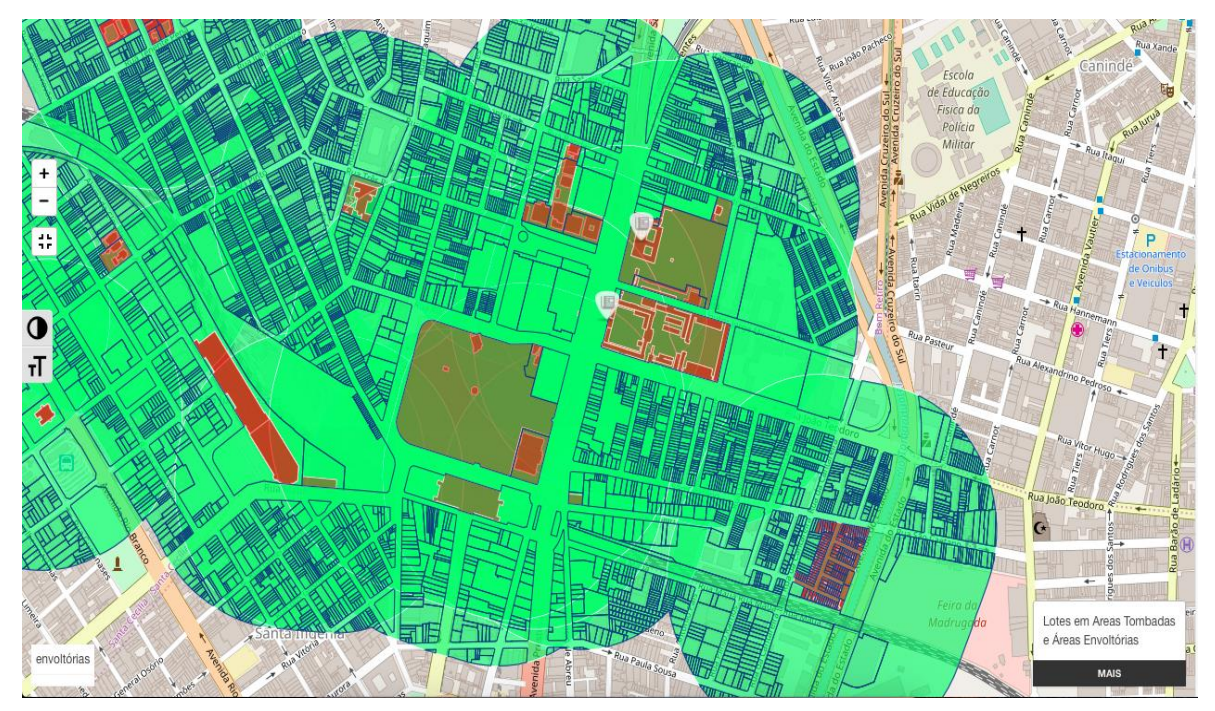

**Figura 13.** Identificação dos bens tombados (vermelho) e de seus entornos (verde). Fonte: <http://www.infopatrimonio.org/#!/map=1460>. Acesso em: 12 jun. 2017.

Ao passar o cursor do mouse pelo pin, uma aba com o nome do monumento se mostra, permitindo abrir uma página com conteúdo histórico, **imagens atuais e antigas** e informações de seu tombamento (Figura 14). Também é possível realizar a busca por determinado monumento na aba "Procure".

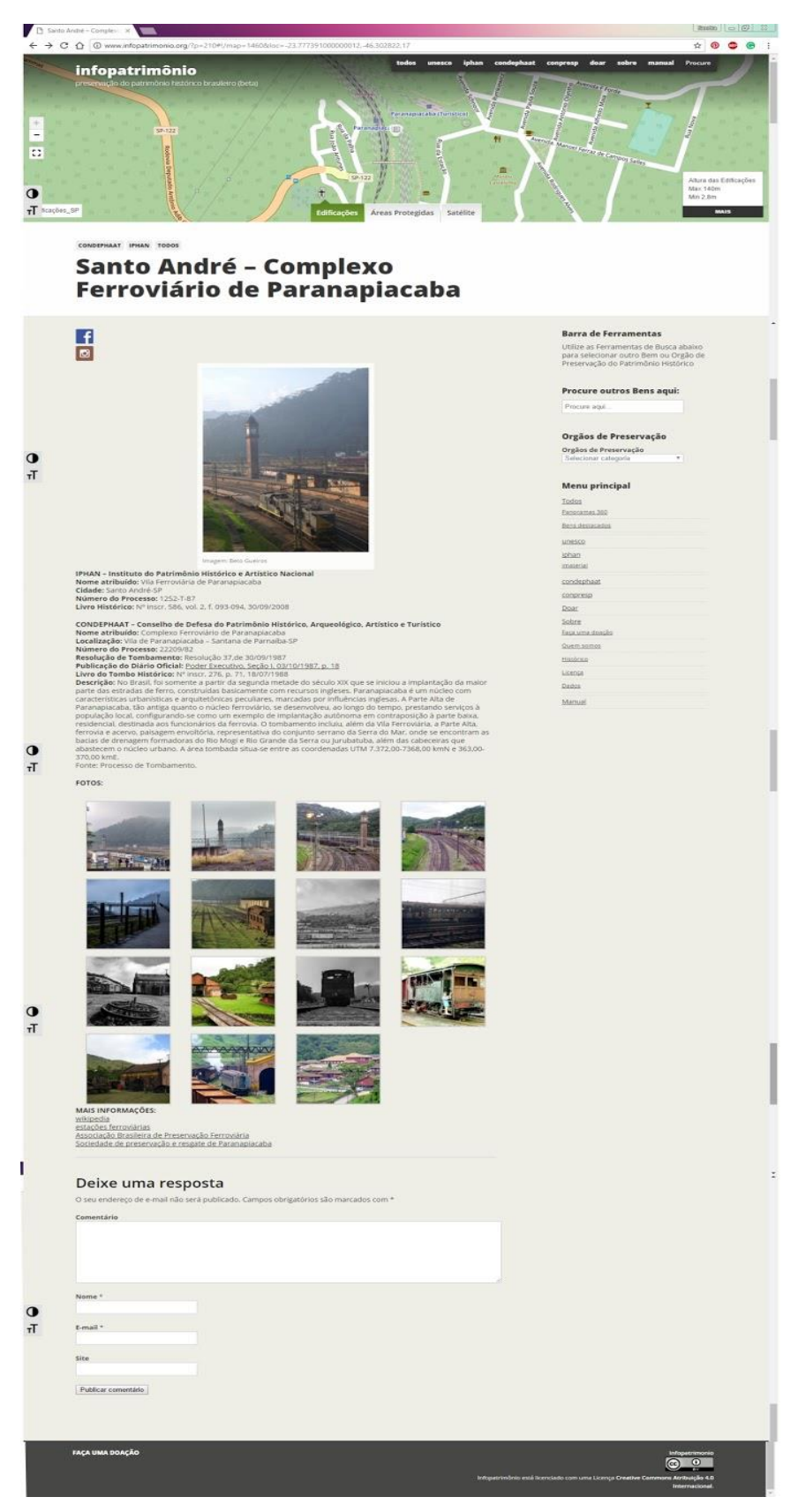

**Figura 14.** Imagem e informações detalhadas sobre um dos bens registrados. Fonte: http://www.infopatrimonio.org/#!/map=1460. Acesso em: 12 de jun. de 2017

**Público-Alvo e Alcance**: Por ser online*,* o site está disponível para

qualquer público, não ficando restrito a barreiras territoriais. Foi desenvolvido para ser utilizado por qualquer público que se interesse pela questão do patrimônio cultural nacional, desde estudantes e pesquisadores até a população com um todo.

Por apresentar quase todos os bens nacionais, o site pode ser utilizado como ferramenta de estudo para todas as regiões do país, possibilitando que sejam visualizados os elementos tombados, tanto classificados pelo seu órgão de tombamento (UNESCO, IPHAN, CONDEPHAAT ou CONPRESP, até o momento), tanto quanto uma visão de todos os patrimônios da área do mapa na qual o usuário se encontrar virtualmente.

#### **Referências do projeto**

INFOPATRIMÔNIO. **Histórico.** São Paulo: InfoPatrimônio, s.d.a [Wordpress]. Disponível em: <http://www.infopatrimonio.org/?page\_id=1823>. Acesso em: jun. 2017.

INFOPATRIMÔNIO. **Página inicial.** São Paulo: InfoPatrimônio, s.d.b [Wordpress]. Disponível em: <http://www.infopatrimonio.org/>. Acesso em: jun. 2017.

### **5.4 "Emociona CR" (2016)**

**Sobre o Projeto:** O projeto Emociona CR foi desenvolvido pela empresa local chamada Tuinbit, com base na iniciativa e nas ideias trabalhadas pela Associação *Ciudad Real Imaginaria*<sup>13</sup> , e resultou em um aplicativo para dispositivos móveis. Foi iniciado em 2016 e ainda se encontra disponível para a população. Por meio desse aplicativo, os cidadãos da Cidade Real podem registrar bens e espaços que julgam possuir valor patrimonial, cultural ou emocional. Permite ao usuário georreferenciar tal elemento em um mapa da cidade, gerando um pin que pode ser visualizado por outras pessoas que façam uso do recurso digital.

l <sup>13</sup> Associação Ciudad Real Imaginaria tem como ponto de partida o objetivo das pessoas recuperarem seu domínio e conhecimento sobre a cidade na qual habitam, buscar "[...] pensarla, repensarla, modificarla y construirla de manera creativa y original, con criterios participativos e imaginativos".

**Objetivo do Projeto:** O aplicativo foi desenvolvido com o objetivo de se transformar em um mapa animado da Cidade Real através de um processo colaborativo de compilação de informações, visões e sentimentos dos moradores da cidade em relação ao que eles consideram como patrimônio.

O site da Prefeitura informa que os dados obtidos por meio do aplicativo e de campanhas realizadas com lugares e pessoas estratégicas (como idosos, que não têm possibilidade de fazer o download do aplicativo), serão utilizados posteriormente para a realização de campanhas turísticas ou de conservação e valorização do patrimônio.

**Recursos Tecnológicos Utilizados:** O projeto criou um aplicativo para celular que permite ao usuário registrar virtualmente novos monumentos, lugares, obras de arte ou outros espaços da Cidade Real por meio do preenchimento de uma ficha e o carregamento de uma imagem (Figura 15). A solicitação de inclusão do novo bem é analisada por uma equipe e então adicionada ao banco de dados.

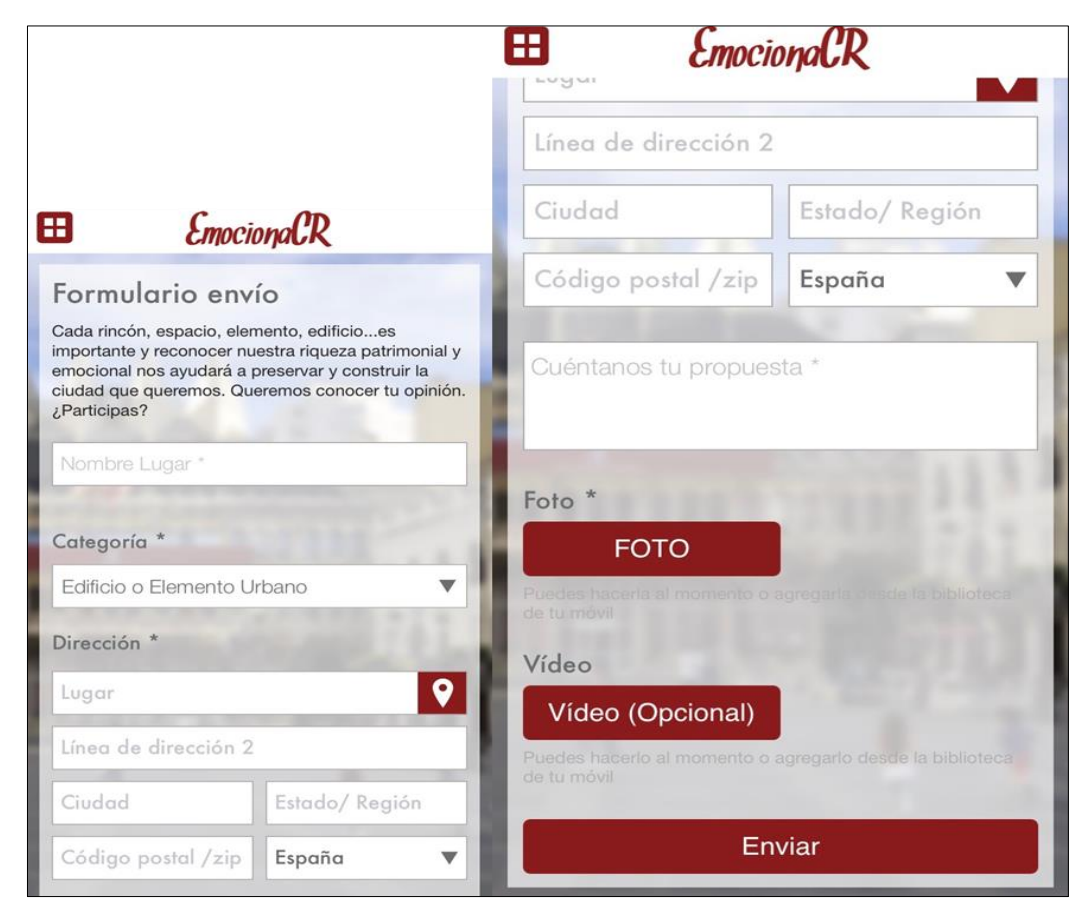

**Figura 15.** Interface para inserção de um novo lugar ou bem no aplicativo. Fonte: Aplicativo Emociona CR. Acesso em: 12 jun. 2017.

O aplicativo tem como base uma tecnologia de georreferenciamento que permite ao usuário localizar o elemento que ele gostaria de registrar, ajudando a criar um mapa desses lugares (Figura 16). Além disso, permite que as pessoas **classifiquem os bens e os espaços** em relação ao valor que possuem, além de disponibilizar uma **rota em um mapa** para que o usuário localize o patrimônio (Figura 17, na próxima página).

**Público-Alvo e Alcance**: Por estar disponibilizado nas plataformas de download de aplicativos, o Emociona CR possui um alcance que vai além do da Cidade Real. Ao utilizar a interface, torna-se possível a visualização de todas as informações adicionadas e as avaliações realizadas, podendo assim ser utilizada por estudantes e pesquisadores, além do público em geral. Contudo, o aplicativo foi desenvolvido para ser utilizado pelos moradores e turistas que estejam na cidade, para que possam conhecer mais sobre os espaços e acrescentar informações a ele. Assim, o carregamento dos dados se limita a pessoas que estejam fisicamente nos limites da Cidade Real, pois é nesse espaço que o aplicativo busca ter influência.

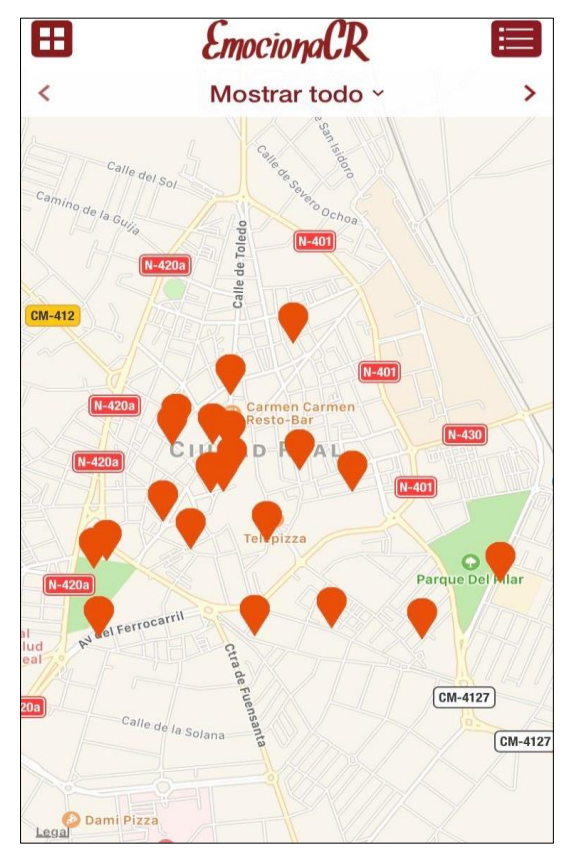

**Figura 16.** Mapas de pins dos patrimônios marcados.Fonte: Aplicativo Emociona CR. Acesso em: 12 jun. 2017.

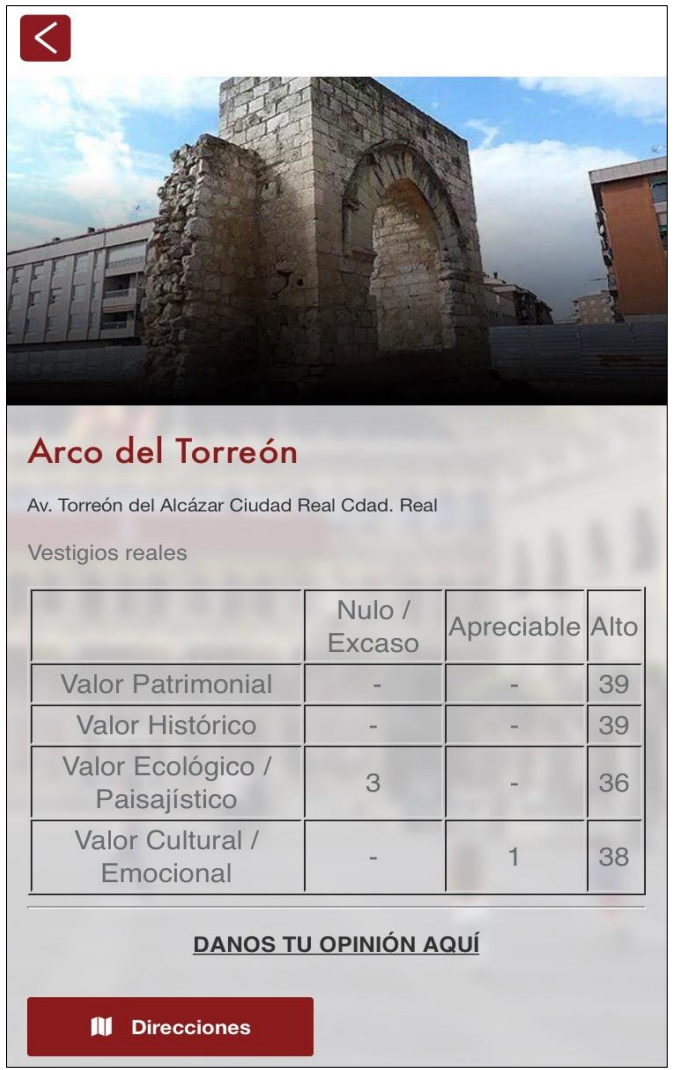

**Figura 17.** Página com as avalições dadas pelos usuários a um determinado bem.Fonte: Aplicativo Emociona CR. Acesso em: 12 jun. 2017.

#### **Referências do projeto**

**Prefeitura de Cidade Real.** 18 de outubro de 2016. [online] Disponível em: <http://www.ciudadreal.es/noticias/atención-al-ciudadano/10647-la-app-

"emociona-cr"-busca-realizar-el-mapa-emocional-de-ciudad-real.html>. Acesso em 06 de jun. de 2017

GARCÍA, M. Á. P. **App para el Ayuntamiento de Ciudad Real:** Emociona CR. 3 de Novembro de 2016. [online] Disponível em: <http://tuinbit.com/reivindicavalor-ciudad-esta-app/>. Acesso em: 06 jun. 2017

MICIUDADREAL. **Una aplicación móvil para dibujar el 'mapa emocional' de Ciudad Real.** 18 de Outubro de 2016. [online] Disponível em:

<http://www.miciudadreal.es/2016/10/18/una-aplicacion-movil-para-dibujar-elmapa-emocional-de-ciudad-real/>. Acesso em: 10 Maio 2017.

**Presentación app sobre patrimonio participativo**. [miciudadreal.](https://www.youtube.com/channel/UCHH5xg-hJWr8l1jTmGBuz-A) 18 de Outubro de 2016. [vídeo] [online] Disponível em: <https://www.youtube.com/watch?v=41zeZYJGr04>. Acesso em: 07 Jun. 2017.

# **5.5 Considerações iniciais sobre os exemplos de recursos tecnológicos para a gestão e a divulgação do patrimônio**

Verificou-se que os projetos aqui apresentados - Arquicultura (2011), Andaluzia Transversal (2013), InfoPatrimônio (2014) e "Emociona Cr" (2016) fazem uso de recursos de geolocalização, implantados em interfaces online, para leitura e divulgação do patrimônio e bens culturais tombados. Os projetos estabelecem forte relação entre si por apresentarem possibilidade de os usuários terem um entendimento mais geral do relacionamento do bem patrimonial com o local no qual se encontra, deixando claro que ele não deve ser entendido como um elemento isolado, mas parte de um todo, representado pelo entorno e pela cidade em si.

Os projetos Arquicultura, Andaluzia Transversal e InfoPatrimônio apresentam um caráter mais técnico e informativo. A partir desses, o usuário tem acesso aos pontos de georreferenciamento do bem de interesse, permitindo uma dinâmica de reconhecimento de espaços de importância cultural e histórica tanto próximo ao local no qual o utilizador do recurso se encontra quanto em áreas mais distantes. Contudo, não é permitido aos usuários alimentar as plataformas com novos bens, pois o carregamento de informações é realizado pelos administradores dos recursos online, visto que estes têm como objetivo pontuar espaços que já foram classificados como patrimônio por órgãos responsáveis específicos.

Esse fato se diferencia do projeto "Emociona CR" que tem como principal alimentador de informações a própria população. Nesse caso o entendimento das relações do espaço é buscado de uma forma mais emocional e menos técnica, pois o interesse de seus desenvolvedores está na identificação de espaços que apresentem importância na vida da população de forma mais pessoal, fugindo um pouco do caráter informativo, apesar de ainda manter a ideia de mapeamento. Com esse projeto, além do caráter de gerenciamento, pode-se promover políticas de educação patrimonial aos moldes do que foi realizado em Iguape, começando pelo próprio reconhecimento por parte da população dos elementos que lhe apresentam valor emocional e cultural, facilitando a identificação com essas políticas em si e abrindo margem para expandir seus conhecimentos sobre outros bens da cidade que foram identificados por outros indivíduos.

Notou-se que apesar da maneira diferenciada com que cada recurso se relaciona com o usuário, projetos que busquem entender as relações dos espaços entre si e, principalmente, da população em relação a eles se apresentam como um fator essencial para aplicar nesses locais as melhores escolhas de gestão, tanto em relação ao bem quanto à sociedade que se localiza ao seu redor e que faz uso dele. Buscar compreender a fundo todas as relações deve ser sempre o primeiro passo para a implementação de novas políticas.

A possibilidade de georreferenciamento abre caminho para uma busca diferenciada de áreas de ações, evidenciando todos os locais de uma mesma maneira e facilitando a busca por aqueles que necessitem de projetos de melhoramento e preservação. Logo, entende-se que todos os dados apresentados em cada um dos projetos, quando aplicados para o acompanhamento de áreas de proteção, bens históricos e objetos patrimoniais, podem favorecer o planejamento e desenvolvimento de políticas públicas para a gestão do patrimônio.

# **6. EXEMPLOS DO USO DE RECURSOS TECNOLÓGICOS PARA EDUCAÇÃO PATRIMONIAL**

\_\_\_\_\_\_\_\_\_\_\_\_\_\_\_\_\_\_\_\_\_\_\_\_\_\_\_\_\_\_\_\_\_\_\_\_\_\_\_\_\_\_\_\_\_\_\_\_\_\_\_\_\_\_\_\_\_\_\_\_\_\_\_

Nesse item são descritos em ordem cronológica quatro projetos que utilizam os recursos digitais para educação patrimonial. Em seguida, apresentase uma breve consideração inicial sobre as diferenças entre os projetos e suas possibilidades de uso.

### **6.1 Plan de Alfabetización Tecnológica de Extremadura (1999)**

**Sobre o Projeto:** O projeto foi desenvolvido por uma parceria do governo da região, representado pelo Professor Carlos Castro<sup>14</sup>, então diretor-geral da Sociedade da Informação da Junta de Extremadura (Juntaex), juntamente com Associação de Universidades Populares de Extremadura (Aupex)<sup>15</sup> (OJEDA, 2012). Buscou modernizar a educação e a forma com a qual o professor poderia usufruir das tecnologias nas salas de aula, fazendo uso de um software livre que pudesse se adaptar às necessidades de ensino.

Deste modo, possibilitou que os alunos explorassem muitas informações e lugares aos quais não teriam acesso por morarem longe dos grandes centros. Para melhorar ainda mais o acesso a esse conhecimento, foi instalada banda larga em todos os povoados da região de Extremadura. Com sua implantação tornou-se possível uma nova maneira de contato e de transmissão de conhecimentos.

**Objetivo do Projeto:** Com a instalação de computadores nas salas de aula, o projeto buscou aumentar o acesso da população à tecnologia para que, com a melhora da educação, os moradores não precisassem enviar seus filhos para outras regiões para estudar, gerando, com isso, desenvolvimento na área. Logo, segundo o artigo "*El Plan de Alfabetización Tecnológica y Software Libre de Extremadura: Una Estrategia Libre para un Proyecto de Libertad*", redigido pela Aupex, o programa apresentava como visão de futuro:

[...] disseminar a experiência para a totalidade da população

l <sup>14</sup> Carlos Castro é professor do Departamento de Biblioteconomia e Documentação da Universidade de Granada e integrante da Fundação de I+D do Software Libre.

<sup>15</sup> Aupex é o órgão representativo das universidades populares da região, realizando reflexões coletivas, prestação de serviços e gerações de recursos, dando prioridade às classes mais necessitadas da sociedade de Extremadura.

extremenha e para a de outras comunidades ou países. Promover o desenvolvimento de competências empresariais entre a população jovem e universitária e, por sua vez, o empreendedorismo para provocar o desenvolvimento da Região, sem esquecer as facetas criativas, sociais e culturais que já têm ampla presença na Rede (EQUIPO, 2005, p. 82, tradução nossa $^{16}$ ).

**Recursos Tecnológicos Utilizados:** Para aumentar a abrangência e minimizar os custos, foi desenvolvido um **software livre e de código aberto** para uso no projeto, que recebeu o nome de GNU / LinEx:

> GNU / LinEx (programas de software livre-free) segue um duplo objetivo: por um lado, um objetivo educacional para contribuir para o desenvolvimento da Rede de Educação Tecnológica, com uma proporção de um computador para cada dois alunos em cada sala de aula dos centros de educação. Além disso, um objetivo social e econômico, que é espalhar o software livre em Extremadura, através do Plano de Educação Tecnológica, PME e Administração. A existência de um software completo que pode ser legalmente copiado ajuda a evitar barreiras econômicas, tais como alto custo de licenças de software. (EQUIPO, 2005, p. 72, tradução nossa<sup>17</sup>).

Foram utilizados recursos digitais como **computadores e videoconferências** em aulas para familiarizar a população com as novas tecnologias a serem implementadas (Figuras 18 e 19, na próxima página). O **acesso à internet** também foi introduzido nas escolas para permitir aos alunos contato com novos espaços e informações.

l <sup>16</sup> **Do original em espanhol:** "[…] generalizar la experiencia a la totalidad de la población extremeña y a la de otras comunidades os países. Promover el desarrollo de capacidades emprendedoras entre la población joven y universitaria y, a su vez, el espíritu de empresa para provocar el desarrollo de la Región, sin olvidar las facetas creativas, sociales y culturales que ya tienen amplia presencia en la Red".

<sup>17</sup> **Do original em espanhol:** "GNU/LinEx (programas libres-*free software*) obedece a un doble objetivo: por un lado, un objetivo educativo para contribuir al desarrollo de la Red Tecnológica Educativa, con una ratio de un ordenador por cada dos alumnos en todas las aulas de los centros educativos; por otra parte, un objetivo social y económico, que consiste en difundir el *software*  libre en Extremadura, a través del Plan de Alfabetización Tecnológica, las Pymes y la propia Administración. La existencia de un *software* completo que puede ser copiado legalmente contribuye a evitar barreras económicas, como el alto coste de las licencias de *software*"*.*

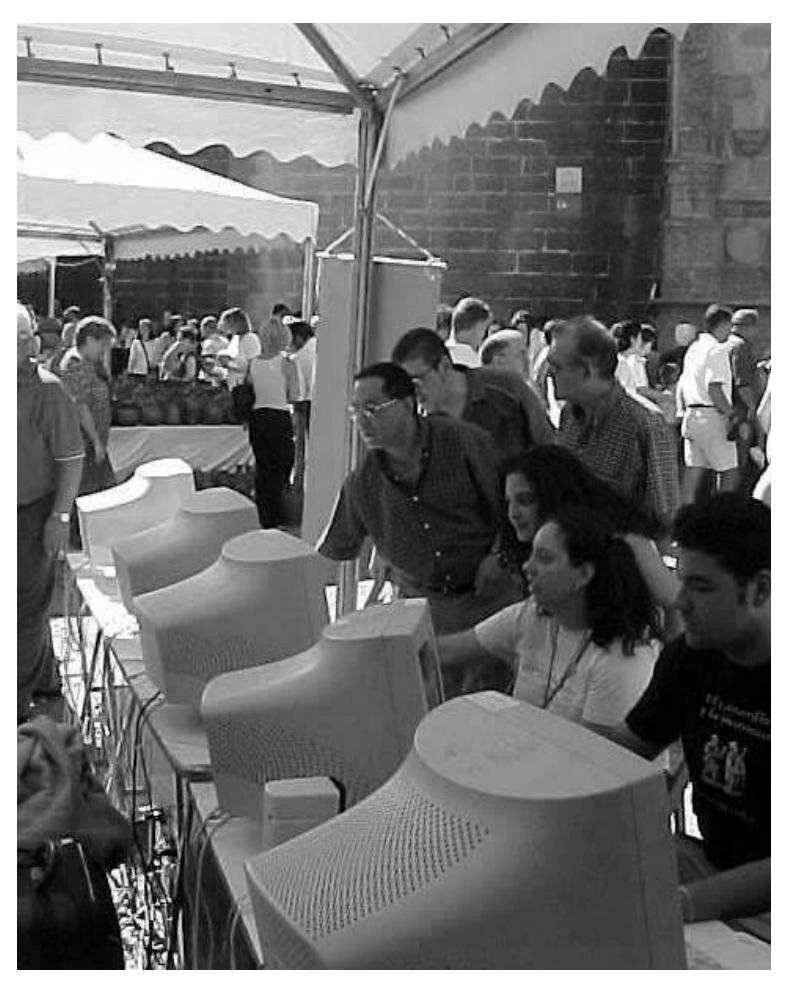

**Figura 18.** Evento de divulgação das novas tecnologias.Fonte: EQUIPO, 2005, p. 77.

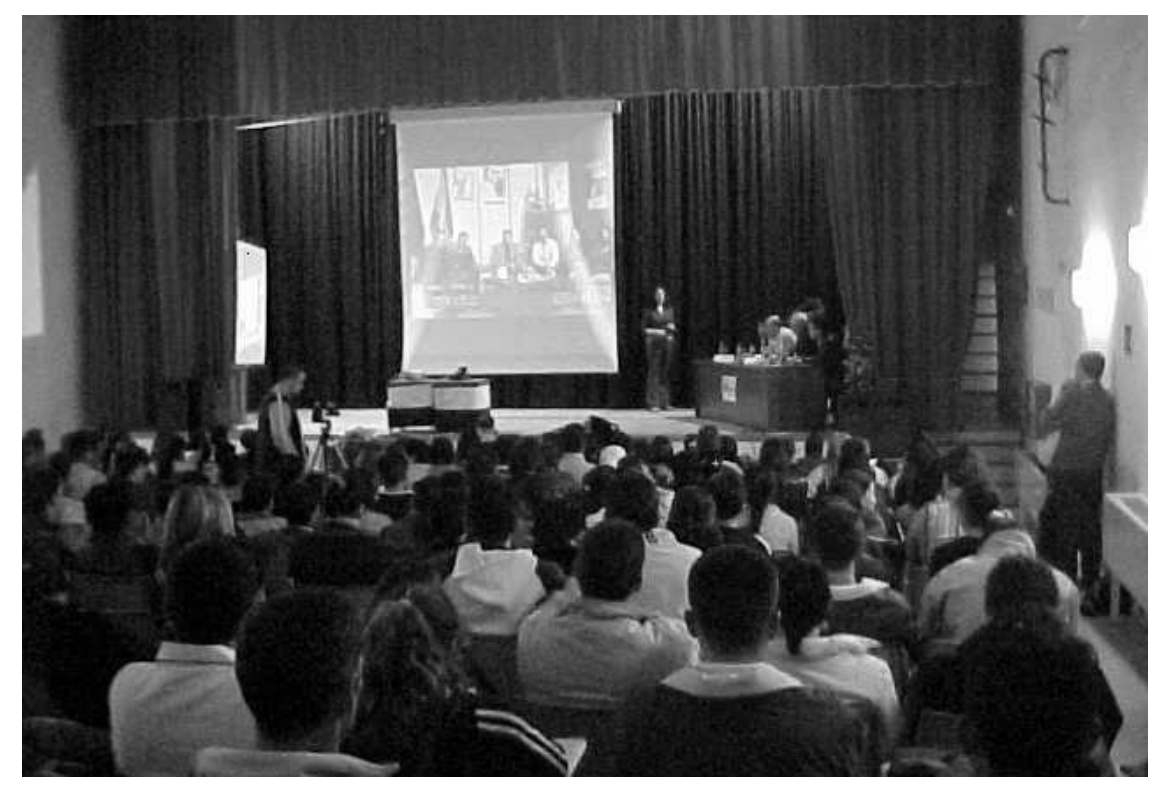

**Figura 19.** Evento de divulgação das novas tecnologias.Fonte: EQUIPO, 2005, p. 77.

**Público-Alvo e Alcance**: O programa teve como foco a população extremenha e de regiões próximas. Contudo, por se mostrar como uma iniciativa inovadora, sua experiência pode ser reproduzida em outros países, tendo um alcance muito maior do que os limites de atuação desse governo.

### **Referências do projeto**

EQUIPO técnico de la Asociación de Universidades Populares de Extremadura (AUPEX). **El Plan De Alfabetización Tecnológica Y Software Libre De Extremadura "Una Estrategia Libre Para Un Proyecto De Libertad"** em TABANQUE, no 19 (2005): pp. 71-82

OJEDA, I. **Internet:** um caso de sucesso e liberdade. 2 de Abril de 2012. [online] Disponível em: <http://outraspalavras.net/outrasmidias/uncategorized/umahistoria-de-sucesso-liberdade/>. Acesso em: 05 Mai. 2017

# **6.2 Semente Digital (2011)**

**Sobre o Projeto:** O projeto Semente Digital foi criado pelo Laboratório de Convergência de Mídias (LABCOM<sup>18</sup>), da Universidade Federal do Maranhão (UFMA). Foi apresentado pela primeira vez durante a Semana Nacional de Ciência e Tecnologia, em 2011. Teve vigência entre os anos de 2011 e 2013 como projeto de extensão e entre 2013 e 2016 como projeto de pesquisa.

O projeto buscou proporcionar experiências lúdicas à população por meio do uso de tecnologias interativas, em especial para os estudantes, para que aprendessem mais sobre a necessidade de preservação dos casarões, sua importância cultural e sua relevância para o turismo da cidade de São Luís, no Maranhão.

**Objetivo do Projeto:** O trabalho buscou destacar a falta crescente de identificação dos moradores com os bens da cidade, assim como a negligência do poder público para com a manutenção dos casarões e dos marcos históricos. Segundo Santos et al. (2015, p. 9), teve como objetivo:

> [...] sensibilizar os moradores de São Luís, principalmente os jovens, para a questão da preservação patrimonial, literalmente

l <sup>18</sup> O LABCOM - Laboratório de Convergência de Mídias foi criado para dar suporte a pesquisas multidisciplinares que tenham como base o estudo dos meios de comunicação e seus impactos tecnológicos, sociais e culturais. Fonte: http://www.labcomufma.com/sobre.htm

plantando uma ideia nova através de uma abordagem diferente, com o uso de tecnologias como realidade aumentada, ambientes imersivos, o controle Kinect e a plataforma Photosynth.

O projeto também promoveu eventos abertos ao público para discutir a temática, produzir material audiovisual sobre o centro histórico de São Luís para fins de registro e pesquisa, formar uma rede de pessoas interessadas pelo assunto e explorar as tecnologias e suas possibilidade de aplicação em novos experimentos e projetos.

**Recursos Tecnológicos Utilizados:** O projeto fez uso de vários recursos tecnológicos. Uma experiência de realidade aumentada, com o uso da câmera de dispositivos móveis em conexão com um aplicativo, permitia que informações e imagens que se encontravam em painéis gerassem na tela dos dispositivos móveis outros conteúdos além do impresso. Ainda fazendo uso da mesma ideia de recurso, o visitante se posicionava à frente de uma câmera que reconhecia a face da pessoa e lhe desenhava um bigode, buscando lembrar as origens portuguesas.

A tecnologia do *leapmotion* também foi aplicada na Mostra: um sensor conectado a um computador reconhecia o movimento do usuário para que esse pudesse controlar elementos na tela. Buscava-se um aplicado que pudesse ser transformado futuramente em um jogo que permitisse a interação do usuário com a história de São Luís.

O entendimento dos casarões das famílias ricas da cidade foi promovido pelo uso de Photosynth (composição de imagens que criava uma exploração virtual dos espaços pela internet). Com o uso do Kinect e imagens panorâmicas em 360°, o usuário poderia explorar a Praça da Faustina, no Centro Histórico de São Luís, com o movimento das mãos, que era captado por sensores (Figura 20, na próxima página).

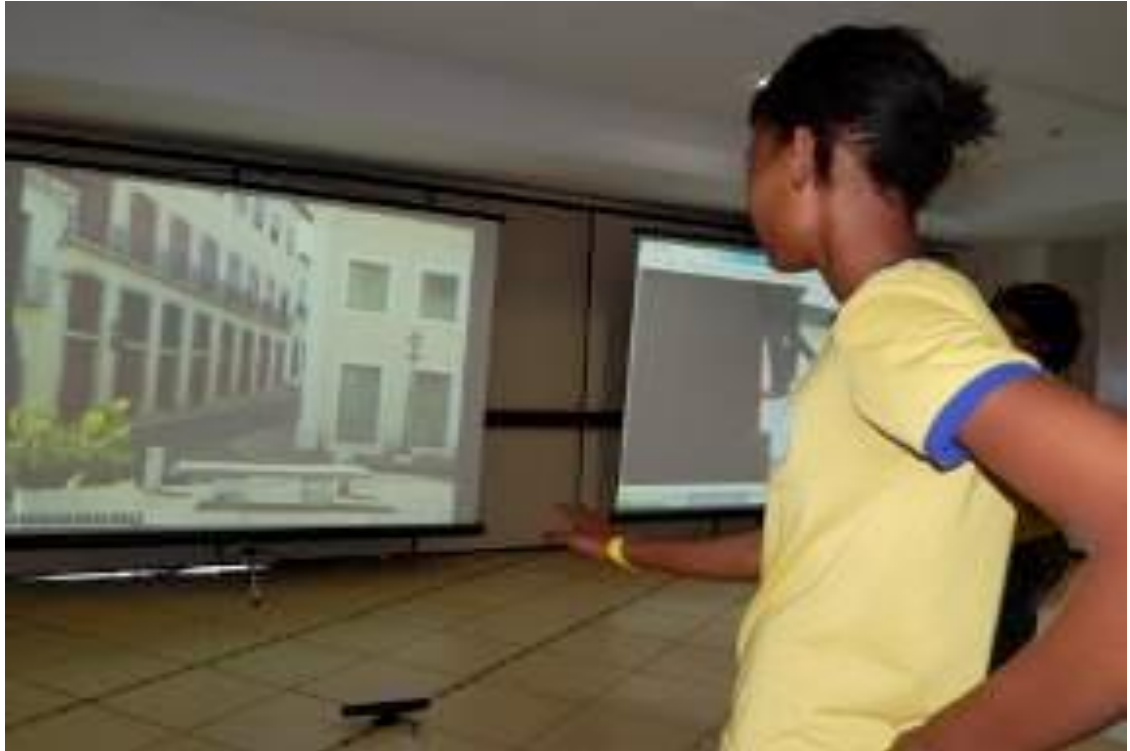

**Figura 20.** Rua do Centro histórico em 360º visualizada através de movimentos, fazendo uso do Kinect. Fonte: LABCOM, 2015, p. 14.

Também foi feito uso de QR Codes que, escaneados por uma webcam, apresentavam mensagens e imagens de incentivo à preservação patrimonial (Figura 21).

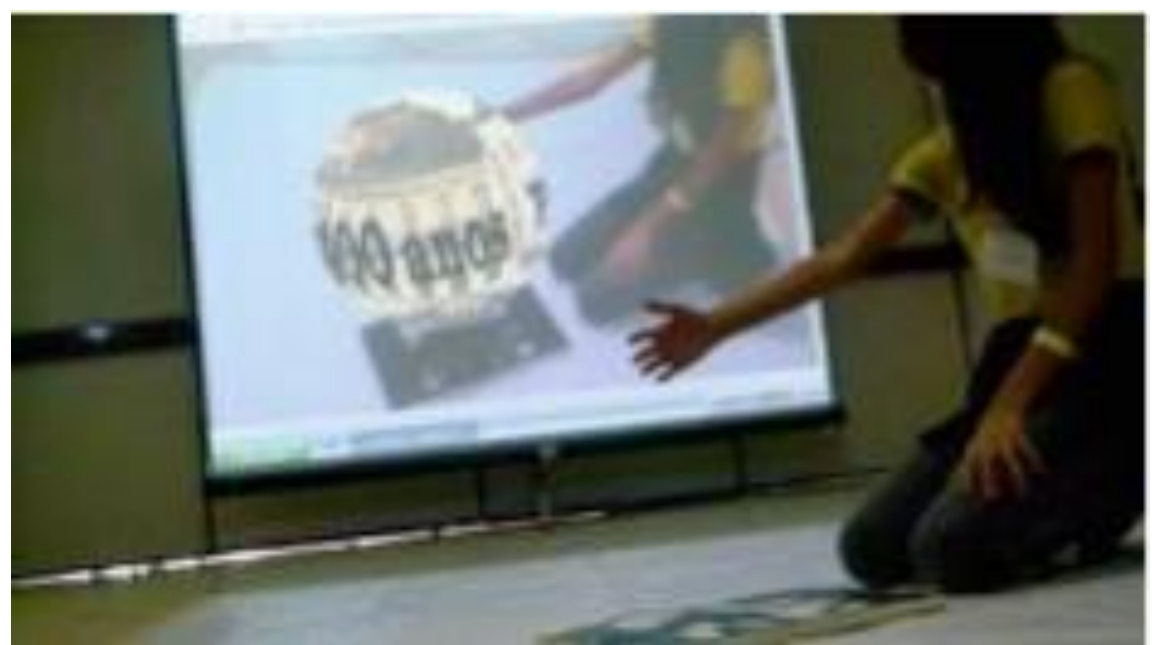

**Figura 21.** Adolescente abraçando o globo dos 400 anos de São Luís - QR CODE.Fonte: LABCOM, 2015, p. 15.

**Público-Alvo e Alcance**: O projeto buscava alcançar toda a população da cidade de São Luís, principalmente a parte mais jovem que corresponde aos estudantes do ensino básico. Apesar dessa destinação, o projeto também exercia influência sobre os turistas que passavam pela cidade e podiam visitar a Mostra. Com a presença desses visitantes, seus ensinamentos e reflexões sobre a importância da preservação do patrimônio foram disseminados para outros lugares.

### **Referências do projeto**

AQUINO, A. C. G.; LOUHANNY, K.; NAHUZ, T. P.; SANTOS, M. C.; RIBEIRO, N. M. Projeto SEMENTE DIGITAL: Relato de um experimento de educação patrimonial mediado pela tecnologia. In: SIMPÓSIO INTERNACIONAL DE GESTÃO DA COMUNICAÇÃO, CULTURA E TURISMO, 1., 2015, Salvador. **Anais...** Salvador: VNI Comunicação Estratégica, 2015. v. 1. p. 1-18.

### **6.3 Videoguía: Realidad Aumentada y Virtual (2012)**

**Sobre o Projeto:** O projeto implementado na Casa Batló, em Barcelona, foi desenvolvido entre os anos de 2012 e 2013, pelo grupo de pesquisa Artec<sup>19</sup>, do Instituto de Robótica e Tecnologias de Informação e Comunicações de Valência, Espanha. A Casa Batlló é uma edificação projetada pelo arquiteto espanhol Antoni Gaudí em Barcelona, e sua visitação atualmente faz uso de recursos de realidade virtual e aumentada por meio de um dispositivo móvel.

**Objetivo do Projeto:** O projeto foi desenvolvido com o objetivo de proporcionar ao público uma visita diferenciada ao espaço de exposição, possibilitando a interatividade entre o visitante e o ambiente físico. De acordo com os pesquisadores participantes do projeto:

> Desta forma, se tenta criar uma impressão mais profunda e mais duradoura no visitante, fomentando, por sua vez, uma melhor compreensão das informações [...]. Alcançar um elevado grau de imersão física e mental, assim como uma compatibilidade dos dois mundos, o real e o virtual, criando para isso um modelo mental único da cena aumentada e uma sensação de ser parte dela pelos visitantes (GIMENO et al., 2012, p. 6, tradução  $nossa<sup>20</sup>$ ).

l <sup>19</sup> Artec Group é uma equipe da Universidade IRTIC, de Valência, fundada em 1992, que se dedica a gráficos interativos 3D, realidade virtual, realidade aumentada e simulação civil.

<sup>20</sup> **Do original em espanhol:** "De esta forma se intenta crear una impresión más profunda y duradera en el visitante, fomentando a su vez una mejor comprensión de la información [...]. Conseguir un alto grado de inmersión física y mental así como una compatibilidad de los dos

De tal modo, a interação mediada possibilita ao museu a construção de um processo educativo, uma vez que o vídeo-guia dispõe de informações sobre patrimônio, história, geografia e cultura. Para Gimeno, Olanda, Martinez e Sanchez (2012, p. 8, tradução nossa<sup>21</sup>):

> Este sistema tem melhorado a assimilação do conhecimento dos visitantes de uma maneira divertida, incentivando a prática de exploração de pontos de interesse e a colaboração e discussão entre os participantes. Em suma, se tem criado uma ferramenta de comunicação e de aprendizagem com um alto grau de imersão.

**Recursos Tecnológicos Utilizados:** O sistema consiste em um dispositivo móvel, no qual está instalado um aplicativo com os objetos e configurações espaciais originais da sala de exposições, incluindo elementos audiovisuais e objetos virtuais 3D com os quais o público pode interagir (Figura 22).

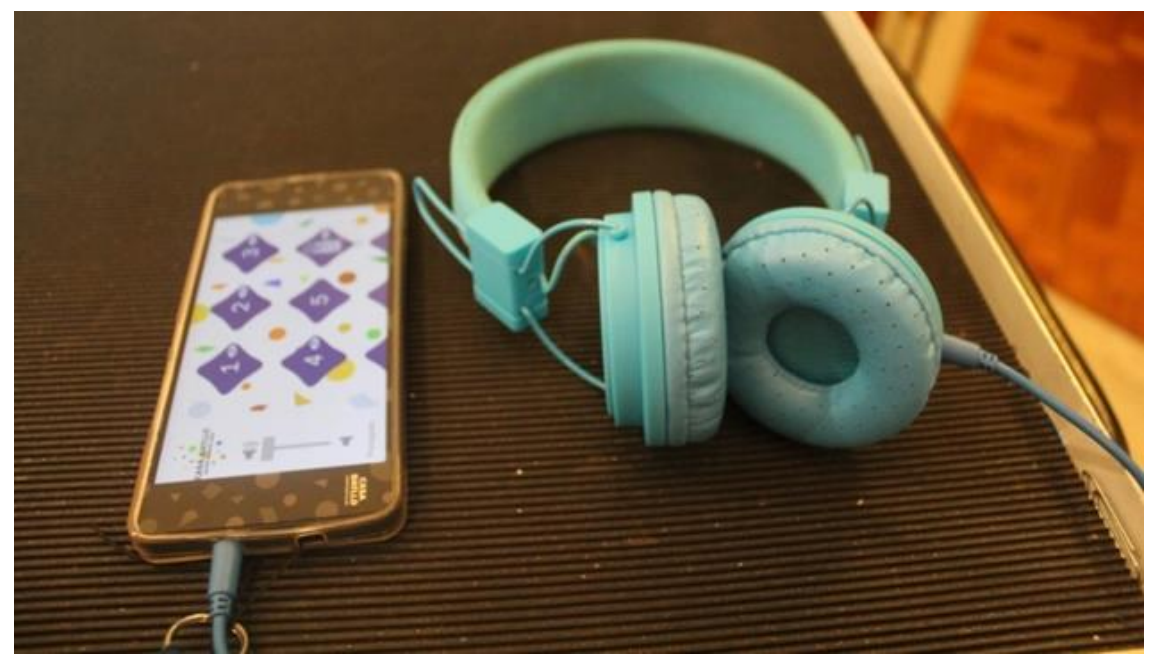

**Figura 22.** Dispositivo móvel com o aplicativo guia de realidade aumentada instalado. Foto: Jessica Tardivo.

As salas da edificação são identificadas no equipamento por números, ao acessar o número correspondente, basta posicionar o dispositivo em direção à

l mundos, el real y el virtual, creando para ello un único modelo mental de la escena aumentada y una sensación de formar parte de ella por parte de los visitantes".

<sup>21</sup> **Do original em español:** "Con este sistema se ha mejorado la asimilación de conocimientos de los visitantes de una manera amena y divertida, incentivando la práctica de exploración de puntos interés y la colaboración y discusión entre los participantes. En definitiva, se ha creado una herramienta de comunicación y aprendizaje con un alto grado de inmersión".

sala para visualizar o lugar e os objetos em tempos e situações diferenciadas.

De acordo com Gimeno et al. (2012, p. 8, tradução nossa<sup>22</sup>):

A realidade aumentada é um paradigma de interação no qual não se trata de mergulhar o usuário em um mundo virtual, como na realidade virtual, mas para aumentar a percepção que o usuário tem do seu próprio ambiente. O caso mais comum é aumentar o sentido da visão, acrescentando ao seu ambiente real objetos virtuais através dos óculos, dispositivos móveis ou telas.

Nesta perspectiva, o visitante pode acessar informações mistas entre o espaço concreto e o espaço virtual (Figura 23).

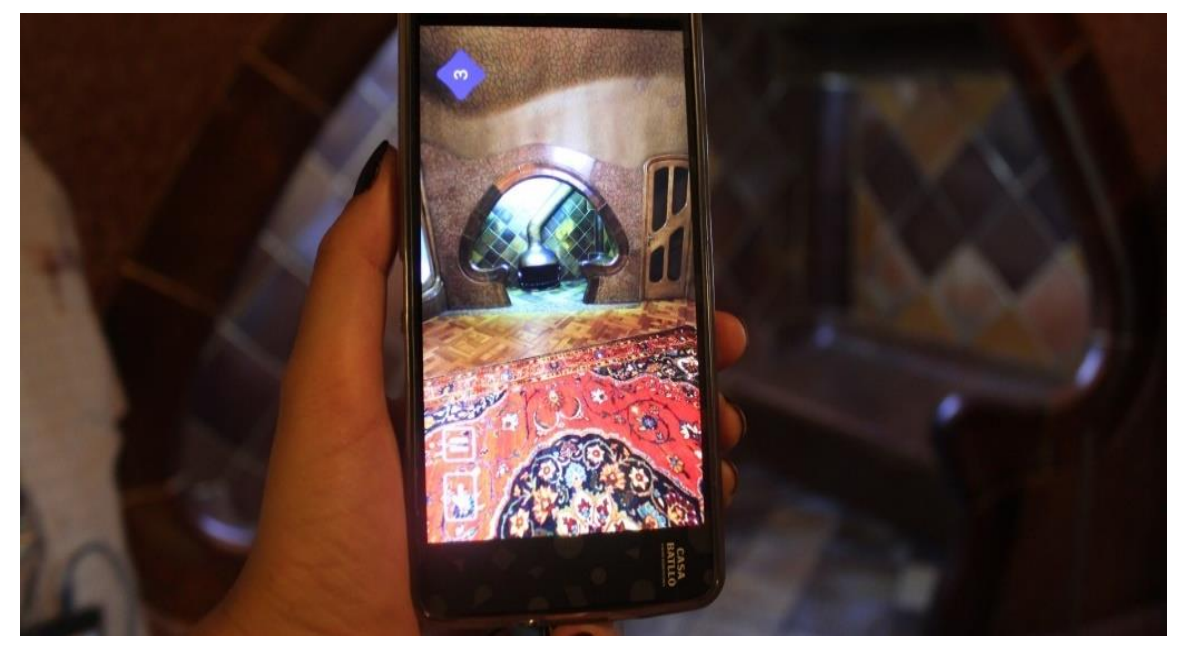

**Figura 23.** Aplicativo de Realidade Virtual Casa Batlló.Foto: Jessica Tardivo.

**Público-Alvo e Alcance**: O projeto se estabeleceu como um apoio educativo para disseminação das informações do lugar, estando disponível para todos os visitantes da Casa. No entanto, seu acesso é realizado apenas pelos dispositivos móveis da própria instituição, não estando disponível para download ou uso na rede de internet. Os dispositivos são disponibilizados gratuitamente durante a visita ao espaço físico do edifício, propiciando uma vivência diferenciada do lugar.

l

<sup>22</sup> **Do original em espanhol:** "La RA es un paradigma de interacción en el que no se trata de sumergir al usuario en un mundo virtual, como es el caso de la realidad virtual, sino en aumentar la percepción que el usuario tiene de su propio entorno. El caso más común es el de aumentar el sentido de la vista, añadiendo objetos virtuales a su entorno real por medio de gafas, dispositivos móviles o pantallas."

### **Referências do Projeto**

l

ABATE, A.F.; ACAMPORA, G.; RICCIARDI, S.: **An Interactive Virtual Guide for the AR Based Visit of Archaeological.** In: Journal of Visual Languages & Computing, Dezembro 2011, v. 22, p. 415-425

BEDERSON, B.B.: Audio augmented reality: a prototype automated tour guide. In: Mack, R., Miller, J., Katz, I., Marks, L. (eds.) **ACM Conference on CHI'95**. Nova Iorque: ACM Press, 2003.

GIMENO, J.; OLANDA, R.; MARTINEZ, B.; SANCHEZ, F. M. ObservAR, sistema de realidad aumentada multiusuario para exposiciones. In: CONGRESO INTERNACIONAL DE INTERACCIÓN PERSONA-ORDENADOR, 12., Lisboa, 2011. **Anais...**

CASA Batló. **Videoguía:** Realidad aumentada y virtual. [s.d.] [online] Disponível em: <https://www.casabatllo.es/visita/videoguia/>. Acesso em: 19 Jun. 2017.

# **6.4 História, Luz e Som: Memórias de um Velho Engenho (2017)**

**Sobre o Projeto:** Realizado em abril de 2017, pela Professora Vera Amaral Ferlini, da Universidade de São Paulo, em parceria com o arquiteto e arqueólogo Silvo Luiz Cordeiro, o projeto Videomapping buscava retratar de forma lúdica, a história e memória das Ruínas do Engenho São Jorge dos Erasmos<sup>23</sup>, localizado na cidade de Santos-SP, tendo como intermédio o uso de recursos audiovisuais.

**Objetivo do Projeto:** Os idealizadores tinham por objetivo propiciar uma exibição audiovisual mapeada, ou seja, uma projeção de imagens em sincronia com trilhas musicais, que cobririam as estruturas e alvenarias remanescentes do Engenho, mostrando como narrativa as paisagens urbanas atuais, contrastando com a trajetória histórica colonial do Engenho. Vera Ferlini (COMUNICAÇÃO, 2007, s.p.) relata:

> A apresentação em vídeo mapping revela ao público temas essenciais relacionados à História do Brasil e do Açúcar, como

<sup>23</sup> O monumento, tombado pelo Iphan como patrimônio nacional, foi fundado no ano de 1534, retrata as bases de ocupação e polo de estabelecimento da indústria açucareira no pais. Vem sendo utilizado como parte de um programa educacional desenvolvido pelo departamento pedagógico de Santos, desde o ano de 2001.

a escravidão e os avanços tecnológicos. "O projeto propicia usufruto artístico dos remanescentes arquitetônicos do Engenho e do sítio arqueológico que abriga as ruínas quinhentistas, promovendo este importante testemunho histórico e arqueológico junto à sociedade.

**Recursos Tecnológicos Utilizados**: O projeto foi realizado a partir do escaneamento e virtualização do patrimônio para produção das projeções em sua face, utilizando o VPT, um software gratuito para criação de objetos de duas ou três dimensões. A animação desenvolvida foi projetada sobre a face do bem patrimonial (Figura 24).

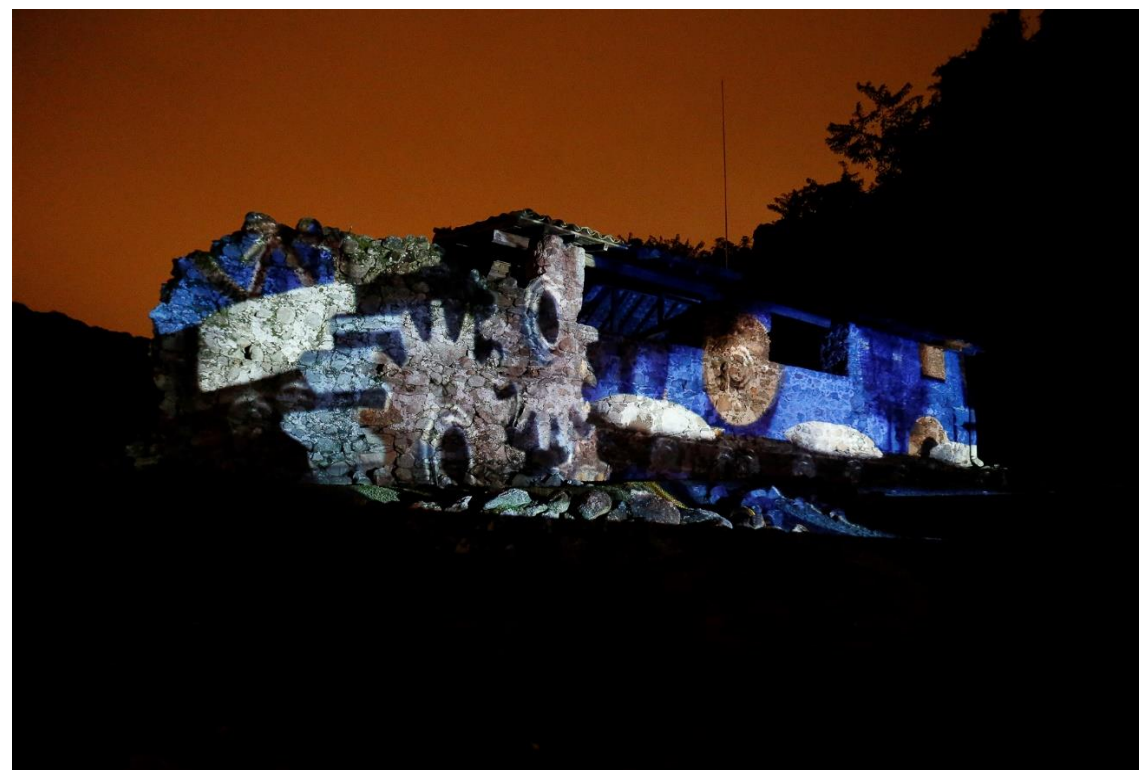

**Figura 24.** Projeção sobre as ruinas do Engenho.Fonte: COMUNICAÇÃO, 2017, s.p.

**Público-alvo e alcance:** A apresentação tinha duração de uma hora e foi aberta para grupos de quarenta visitantes, em sua maioria alunos de ensino superior, fundamental e médio, e comunidade local. O trabalho foi produzido especialmente para visitas físicas, portanto não possui um website ou aplicativo de consulta. Para divulgação do projeto, foi produzido um registro videográfico (http://prceu.usp.br/noticia/engenho-dos-erasmos-videomapping).

#### **Referências do Projeto**

ANDREATTA, M.D. **Engenho São Jorge dos Erasmos: Prospecção Arqueológica. Histórica e Industrial.** Revista da USP, São Paulo, 41:28- 47,1999.

COMUNICAÇÃO Institucional – PRCEU. **Videomapping:** sítio histórico e arqueológico reconstrói história de 500 anos em espetáculo tecnológico. 17 Abril 2017. [online] Disponível em: <http://prceu.usp.br/noticia/engenho-dos-erasmosvideomapping/>. Acesso em: 21 Jun. 2017.

CORDEIRO, Silvio Luiz. **A paisagem histórica do Engenho São Jorge dos Erasmos: o vídeo como instrumento educativo na arqueologia do monumento quinhentista.** Tese (Mestrado) – Museu de Arqueologia e Etnologia, São Paulo, 2008.

### **6.5 Considerações iniciais sobre os exemplos de recursos tecnológicos para a educação patrimonial**

Por meio dos estudos realizados, verificaram-se as diferentes possibilidades de uso de equipamentos e recursos tecnológicos que facilitam a educação patrimonial, e as propostas de aproximação do indivíduo com os bens culturais.

Nos projetos "*Plan de Alfabetización Tecnológica de Extremadura*" (1999) e "Semente Digital" (2011), o objetivo se voltava para a aproximação da população com o bem patrimonial e com os equipamentos disponíveis. Em relação ao primeiro, embora seja um projeto antigo (1999), foi uma ação pioneira ao olhar de maneira abrangente para a região e para suas dificuldades e implantar como solução uma política educativa, cultural, tecnológica e econômica. Geralmente, o patrimônio cultural não é considerado na formulação de políticas de outras áreas, sendo sempre tratado como anexo e incluído posteriormente. Enquanto isso, o segundo já abarca possibilidades contemporâneas como a facilidade da realidade virtual e o uso de dispositivos móveis, favorecendo a interatividade dos alunos com o espaço concreto e o espaço virtual. O contato com as tecnologias já faz parte da vida da maioria dos visitantes e se mostra de fácil acesso, tendo sido aproveitado para incentivar não só o conhecimento, mas também a preservação do patrimônio da cidade.

68 Relatório de Iniciação Científica Agosto/2017 Já os projetos "*Videoguía: Realidad Aumentada y Virtual*" (2012) e "História, Luz e Som: Memórias de um Velho Engenho" (2017) ilustram a possibilidade de instituições culturais propiciarem vivências diferenciadas entre o público visitante e o bem patrimonial de forma mais direta.

Fazendo uso de recursos audiovisuais, o projeto *Videoguía* ilustra o uso dos dispositivos móveis e as possibilidades da realidade aumentada para melhor compreensão e interpretação sobre o bem. Em conjunto, permitem ao usuário uma forma diferente de entendimento do espaço, tendo noção não apenas do seu estado atual e de sua importância para o contemporâneo, mas compreendendo a importância desse local na época em que foi construído e como se davam o uso e as relações das pessoas com o espaço.

Já o projeto "História, Luz e Som" aponta para o uso de videomapping para a educação patrimonial. Imagens e recursos sonoros são projetados sobre a face do bem para facilitar a compreensão de sua história. Assim como no projeto anterior, a obrigatoriedade da presença do indivíduo no espaço físico para o uso da tecnologia permite que ele se identifique com mais facilidade com bem que pretende entender. Dessa forma, o entendimento da história e de sua importância é mais palpável e menos distante da realidade pessoal.

Logo, entende-se que os recursos tecnológicos se apresentam, em todos os casos, como uma maneira de aproximar o entendimento e a identificação do usuário com o bem de interesse. Nota-se que nos dois primeiros casos a aproximação se dá de uma maneira mais virtual que física, enquanto os outros dois permitem uma interação física direta. Contudo, em todos os casos a educação patrimonial se mostra presente de maneira interativa e lúdica.

No contexto da sociedade contemporânea, marcada pelo uso das tecnologias, essa pesquisa entende que inserir esses recursos para a educação sobre o patrimônio se mostra essencial para atrair o interesse da população e prender a atenção principalmente do público jovem. Assim, almeja-se que a população entenda a importância dos espaços patrimoniais aproveitando-se de tecnologias que atualmente permeiam e ampliam as relações entre os indivíduos e o mundo.

### **7. CONSIDERAÇÕES INICIAIS**

Por meio do exposto, essa pesquisa compreende que a tecnologia há muito vem se transformando em parte fundamental dos campos de gestão e de educação. Tomando como referência as pesquisas realizadas por Gordon Pask, entende-se que a Cibernética e seus recursos já apresentavam interesse nesses campos, como visto com as tecnologias adaptativas de Pask que transformavam as relações do homem com a máquina, permitindo que a educação fossa feita de maneira mais individual e estimulante. Com base nesse entendimento de interesse das tecnologias em tal campo, temos um ponto comparativo de como tais ideias se encaixam na atualidade.

\_\_\_\_\_\_\_\_\_\_\_\_\_\_\_\_\_\_\_\_\_\_\_\_\_\_\_\_\_\_\_\_\_\_\_\_\_\_\_\_\_\_\_\_\_\_\_\_\_\_\_\_\_\_\_\_\_\_\_\_\_\_\_

No campo da gestão patrimonial, fica claro que a tecnologia de georreferenciamento apresenta-se como um recurso importante por garantir uma precisão de localização. Além disso, o entendimento dos bens no espaço tornase mais eficiente, e não apenas de forma individual, mas em sua relação com todos os elementos que compõe a cidade ao seu redor.

As plataformas desenvolvidas para sintetizar informações geolocalizadas representam um recurso essencial para proporcionar tal entendimento, já que o acesso às informações do bem patrimonial torna-se mais fácil e, com o uso de filtros, permite-se a identificação das tipologias que se pretende analisar. A possibilidade de sua utilização pela população e pelo poder público torna-se realidade e se mostra como ferramenta importante para o processo de preservação de tais locais e aplicação de políticas de preservação e gerenciamento.

Já no campo da educação patrimonial, os recursos tecnológicos utilizados mostram-se com características diferenciadas. Ao contrário das tecnologias utilizadas de georreferenciamento, que proporcionam informações mais precisas e diretas de apresentação do patrimônio, as utilizadas na educação possuem um caráter mais interativo e lúdico, com recursos que estimulam sentidos e sensações diversas. Com isso, as tecnologias aplicadas nesse processo buscam atrair a atenção do usuário de outra maneira, fazendo com que o indivíduo absorva as informações sobre o local de forma a criar uma identificação com o espaço e com que o olhar para tais bens se faça de uma maneira mais lúdica.

Portanto, a tecnologia tem um papel importante na área do patrimônio cultural, fortalecendo os processos de preservação ao otimizar a gestão dos espaços e promover a identificação da população com os locais de maneira educativa. Apesar de suas aplicações darem-se com recursos tecnológicos diferentes, em todas as situações ocorre o incentivo ao conhecimento sobre os espaços por parte da população no geral. Portanto, independente do objetivo, seja ele para educação ou para gestão, a tecnologia se destaca como um avanço no campo do patrimônio e entende-se que sua utilização permite uma atualização das políticas para adequá-las à nova realidade de desenvolvimento tecnológico.

Para em entendimento ainda mais aprofundando de suas aplicações no campo do patrimônio, novos estudos de caso podem ser observados. Com isso, será possível analisar de forma mais detalhada suas aplicações na sociedade e compreender sua influência no meio em que são utilizadas. Essa compilação de dados referentes a projetos que utilizam mídias digitais para atividades em prol da aproximação da população em geral com o patrimônio cultural será um importante insumo para as pesquisas de doutorado em andamento no grupo de pesquisa Núcleo de Estudos de Habitares Interativos (Nomads-USP), auxiliando no entendimento das possíveis tecnologias a serem aplicadas pelos órgãos responsáveis pelo patrimônio nacional em suas futuras ações na área.

A seguir é apresentado quadro informativo com as principais tecnologias analisadas por esta pesquisa.

**Quadro 2.** Recursos tecnológicos utilizados em prol do patrimônio

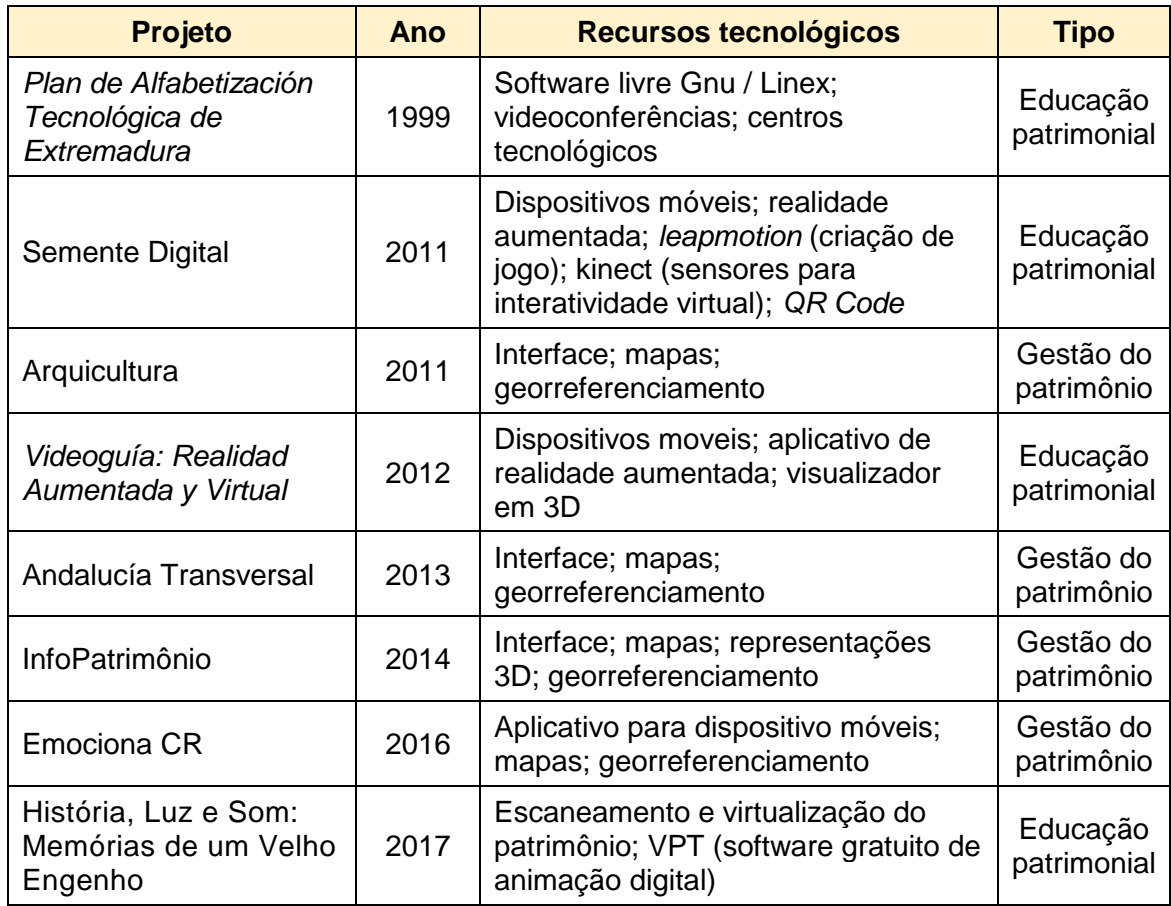
# **REFERÊNCIAS BIBLIOGRÁFICAS**

ABATE, A.F.; ACAMPORA, G.; RICCIARDI, S.: **An Interactive Virtual Guide for the AR Based Visit of Archaeological.** In: Journal of Visual Languages & Computing, Dez. 2011, v. 22, p. 415-425

ANDREATTA, M. D. Engenho São Jorge dos Erasmos: Prospecção Arqueológica. Histórica e Industrial. **Revista da USP**, São Paulo, n. 41, p. 28-47,1999.

AQUINO, A. C. G.; LOUHANNY, K.; NAHUZ, T. P.; SANTOS, M. C.; RIBEIRO, N. M. Projeto SEMENTE DIGITAL: Relato de um experimento de educação patrimonial mediado pela tecnologia. In: SIMPÓSIO INTERNACIONAL DE GESTÃO DA COMUNICAÇÃO, CULTURA E TURISMO, 1., 2015, Salvador. **Anais...** Salvador: VNI Comunicação Estratégica, 2015. v. 1. p. 1-18.

ARAÚJO, R. B*.* **Especificação e análise de um sistema distribuído de realidade virtual.** 1996. Tese (Doutorado) - Departamento de Engenharia de Computação e Sistemas Digitais, Escola Politécnica da Universidade de São Paulo, 1996.

BAUMAN, Z. **Modernidade Líquida.** Tradução de Plínio Dentzein. São Paulo: Jorge Zahar Editores, 2001.

BEDERSON, B.B.: Audio augmented reality: a prototype automated tour guide. In: Mack, R., Miller, J., Katz, I., Marks, L. (eds.) **ACM Conference on CHI'95**. Nova Iorque: ACM Press, 2003.

BRASIL. **Constituição de 1988**, de 5 de outubro de 1988. Disponível em: <http://www.planalto.gov.br/ccivil\_03/constituicao/constituicaocompilado.htm>. Acesso em: 05 Jun. 2017.

BRASIL. **Decreto-Lei nº 25**, de 30 de novembro de 1937. Disponível em: <http://www.planalto.gov.br/ccivil\_03/decreto-lei/Del0025.htm>. Acesso em: 05 Jun. 2017.

BRASIL. Lei n. 10.257, de 10 de julho de 2001. **Estatuto da Cidades.** Disponível em: <http://www.planalto.gov.br/ccivil\_03/leis/LEIS\_2001/L10257.htm>. Acesso em: 10 Jul 2017.

CASTELLS, M. Museus na era da informação: conectores culturais de tempo e espaço. **Revista Musas**, Brasília, ano 7, n. 5, 2011, p. 8-21.

CASTRO, S. R. **O Estado na preservação de bens culturais:** o tombamento. Rio de Janeiro: Renovar, 1991.

CESAD. **Centro de Coleta, Sistematização, Armazenamento e Fornecimento de**  Dados. s.d. [online]. Disponível em: <http://www.fau.usp.br/apoio/cesad/>. Acesso em: 29 Jun. 2017.

CIAM. **Carta de Veneza.** Veneza: ICOMOS, 1964. Disponível em: <http://portal.iphan.gov.br/portal/baixa FcdAnexo.do?id=236>. Acesso em: Jun. 2017.

CIUDAD Real Imaginaria. **Presentamos el mapa de Ciudad Real Imaginaria ante la prensa.** 9 de Março de 2016. [online] Disponível em: <http://ciudadrealimaginaria.blogspot.com.br/>. Acesso em: 25 Maio 2017.

CONDEPHAAT. **Conselho de Defesa do Patrimônio Histórico, Arqueológico, Artístico e Turístico.** s.d. [online]. Disponível em: <http://www.cultura.sp.gov.br/portal/site/SEC/menuitem.3ece191cdbb97673b47b5f57e 2308ca0/?vgnextoid=84fc343c80f37210VgnVCM1000002e03c80aRCRD&vgnextchan nel=84fc343c80f37210VgnVCM1000002e03c80aRCRD>. Acesso em: 18 Mai. 2017.

CONGRESSO do Patrimônio Arquitetônico Europeu. **Carta Europeia do Patrimônio** 

**Arquitetônico** Amsterdã: Congresso do Patrimônio Arquitetônico Europeu, Outubro de 1975. Disponível em:

<http://portal.iphan.gov.br/uploads/ckfinder/arquivos/Declaracao%20de%20Amsterda% CC%83%201975.pdf>. Acesso em: 10 Jun. 2017.

CONSELHO da Europa. **Carta Europeia do Patrimônio Arquitetônico.** Estrasburgo: Conselho da Europa, 1975. Disponível em: <http://www.patrimoniocultural.gov.pt/media/uploads/cc/cartaeuropeiapatrimonioarquite ctonico1975.pdf>. Acesso em: 18 Jun. 2107.

CORDEIRO, S. L. **A paisagem histórica do Engenho São Jorge dos Erasmos:** o vídeo como instrumento educativo na arqueologia do monumento quinhentista. 2008. Tese (Mestrado) – Museu de Arqueologia e Etnologia, São Paulo, 2008.

ESCRITÓRIO Internacional dos Museus Sociedade das Nações. **Carta de Atenas.** Atenas: Escritório Internacional dos Museus Sociedade das Nações, outubro de 1931. Disponível em:

<http://portal.iphan.gov.br/uploads/ckfinder/arquivos/Carta%20de%20Atenas%201931. pdf>. Acesso em: 10 Jun. 2017.

GAIDEX, R. B.; SCHUSSEL, Z. Outorga onerosa do direito de construir e transferência do direito de construir: instrumentos de política urbana para proteção do patrimônio histórico cultural. **Risco - revista de pesquisa em arquitetura e urbanismo instituto de arquitetura e urbanismo iau-usp**, n. 21, p. 25-33, 2015.

GARCÍA, M. Á. P. **App para el Ayuntamiento de Ciudad Real:** Emociona CR. 3 de Novembro de 2016. [online] Disponível em: <http://tuinbit.com/reivindica-valor-ciudadesta-app/>. Acesso em: 06 jun. 2017.

GIMENO, J.; OLANDA, R.; MARTINEZ, B.; SANCHEZ, F. M. ObservAR, sistema de realidad aumentada multiusuario para exposiciones. In: CONGRESO INTERNACIONAL DE INTERACCIÓN PERSONA-ORDENADOR, 12., Lisboa, 2011. **Anais...**

HORTA, M. L. P.; GRUNBERG, E.; MONTEIRO, A. Q. **Guia básico de educação patrimonial.** Brasília: IPHAN: Museu Imperial,1999.

INFOPATRIMÔNIO. **Histórico.** São Paulo: InfoPatrimônio, s.d.a [Wordpress]. Disponível em: <http://www.infopatrimonio.org/?page\_id=1823>. Acesso em: Jun. 2017.

INFOPATRIMÔNIO. **Página inicial.** São Paulo: InfoPatrimônio, s.d.b [Wordpress] Disponível em: <http://www.infopatrimonio.org/>. Acesso em: Jun. 2017.

IPHAN. **Patrimônio Arqueológico.** Brasília: IPHAN, s.d.a Disponível em: <http://portal.iphan.gov.br/pagina/detalhes/315>. Acesso em: 10 Maio 2017.

IPHAN. **Patrimônio Imaterial.** Brasília: IPHAN, s.d.b. Disponível em: <http://portal.iphan.gov.br/pagina/detalhes/234>. Acesso em: 10 Maio 2017.

IPHAN. **Patrimônio Material.** Brasília: IPHAN, s.d.c. Disponível em: <http://portal.iphan.gov.br/pagina/detalhes/276>. Acesso em: 10 Maio 2017.

LÉVY, P. **Cibercultura.** 2ª ed. São Paulo: Editora 34, 1999.

LÉVY, P. **As Tecnologias da Inteligência.** O futuro do pensamento na era da informática. Tradução Carlos Irineu da Costa. Rio de Janeiro: Editora 34, 1993.

LÓPEZ, E. L.; SIMAL, J. S.; RAYA, M. V. S.; RODRÍGUEZ, C. G.; VILLEGAS, J. J. G.; PEIRÓ, D. H.; BEY, P. B.; BAENA, A. L.; GUIRAUM, M. D. M. **ANDALUCÍA Transversal: Sistema de información activa del Espacio Publico en Andalucía.**  Andalucía (España): Laboratorio de Entrenamiento Multidisciplinario para la Investigación Tecnológica (LEMIT), p. 136-145, 2015. Disponível em: <http://digital.cic.gba.gob.ar/bitstream/handle/11746/1310/T1-23.pdfPDFA.pdf?sequence=1&isAllowed=y>. Acesso em: 07 jun. 2017.

MASE, K., KADOBAYASHI, R., NAKATSU, R. Meta-Museum: A supportive Augmented-Reality Environment for Knowledge Sharing. In: CONFERENCE VSMM'96, 1996. **Proceedings…** IEEE Computer Society Press, 1996. p. 107-110.

MASE, K., KADOBAYASHI, R., NAKATSU, R.: Meta-Museum: **A supportive Augmented-Reality Environment for Knowledge Sharing.** In Conference VSMM'96, pp. 107-110. IEEE Computer Society Press (1996)

MENESES, U. T. B. Os museus na era do virtual. In: BITTENCOURT, J. N.; GRANATO, M.; BENCHETRIT, S. F. (Orgs.). **Museus, ciência e tecnologia.** Rio de Janeiro: Museu Histórico Nacional, 2007. p. 48-70.

MICIUDADREAL. **Una aplicación móvil para dibujar el 'mapa emocional' de Ciudad Real.** 18 de Outubro de 2016. [Online] Disponível em: <http://www.miciudadreal.es/2016/10/18/una-aplicacion-movil-para-dibujar-el-mapaemocional-de-ciudad-real/>. Acesso em: 10 Maio 2017.

MOREIRA, M. C.; ROCHA, J., MARTINS J. História e tecnologia: preservação do património estatuário como identidade cultural luso-brasileira. **Projeto História**, São Paulo, 2007.

NASCIMENTO, F. B.; SCIFONI, S. O tombamento de Iguape como patrimônio nacional: novas práticas e políticas de patrimônio nacional. **PARC - Pesquisa em Arquitetura e Construção**, Campinas, v. 6, n. 1, p. 26-38, jan./mar. 2015. Disponível em: <http://portal.iphan.gov.br/uploads/ckfinder/arquivos/NASCIMENTO\_FlaviaeSCIFONI\_ Simone-O- tombamento-de-Iguape-como-patrimonio-nacional.pdf>. Acesso em: 15 Jun. 2017.

NETTO, A.; MACHADO, L.; OLIVEIRA, M. Realidade Virtual: Definições, Dispositivos e Aplicações. [Tutorial. Simpósio de Realidade Virtual] **Revista Eletrônica de Iniciação Científica - Sociedade Brasileira de Computação**, Brasil, ano 2, v. 2, n. 1, mar. 2002.

NUNES, J.F. I.; OLIVEIRA, P. C. Interfaces da Memória Social na Cultura Digital: análise do compartilhamento do conjunto de imagens digitais do Acervo Digital Bar Ocidente no Facebook. **Rev. Comunidade Midiática**, Bauru, 2016. [online]

OJEDA, I. **Internet:** um caso de sucesso e liberdade. 2 de Abril de 2012. [Online] Disponível em: <http://outraspalavras.net/outrasmidias/uncategorized/uma-historia-desucesso-liberdade/>. Acesso em: 05 Mai 2017

PACIENTE, M. **Surfs Up\_:** Museums and the world Wide Web. [MA Research Paper - Museum Studies Program]. Toronto: University of Toronto, 1996.

PIMENTEL, K.; TEIXEIRA, K. **Virtual reality:** through the new looking glass. 2a ed. Nova Iorque: McGraw-Hill, 1995.

RABELLO, Sonia. O tombamento. In: REZENDE, Maria Beatriz; GRIECO, Bettina; TEIXEIRA, Luciano; THOMPSON, Analucia (Orgs.). **Dicionário IPHAN de Patrimônio Cultural.** Rio de Janeiro, Brasília: IPHAN/DAF/Copedoc, 2015.

SANT'ANNA, M. Preservação como prá tica: sujeitos, objetos, concepções e instrumentos. In: REZENDE, M. B.; GRIECO, B.; TEIXEIRA, L.; THOMPSON, A. (Orgs.). Dicionário IPHAN de Patrimônio Cultural. 1. ed. Rio de Janeiro; Brasília: IPHAN/DAF/Copedoc, 2015. (Termo chave Preservação).

UNESCO. **Convenção para a salvaguarda do Patrimônio cultural imaterial**. Paris: UNESCO, 2003.

#### **Sites**

**Andalucía Transversal.** Andalucía: Feder / Junta de Andalucía / Universidad de Sevilla, s.d. [online] Disponível em: <http://blog.andaluciatransversal.com>. Acesso em: 07 Jun. 2017.

**Arquicultura**. s.d. [online] Disponível em: <http://www.arquicultura.fau.usp.br>. Acesso em: 10 Jun. 2017.

**Casa Batlló.** s.d. [online] Disponível em: <http://www.uv.es/uvweb/institutouniversitario-investigacion-robotica-tecnologias-informacion-comunicacion-IRTIC/es/grupos-investigacion/artec/proyectos-finalizados/audio-guia-ar-casa-batllo-1285897853180/ProjecteInves.html?id=1285898683499>. Acesso em: 14 jul. 2017.

CASA Batló. **Videoguía:** Realidad aumentada y virtual. [s.d.] [online] Disponível em: <https://www.casabatllo.es/visita/videoguia/>. Acesso em: 19 Jun. 2017.

COMUNICAÇÃO Institucional – PRCEU. **Videomapping:** sítio histórico e arqueológico reconstrói história de 500 anos em espetáculo tecnológico. 17 Abril 2017. [online] Disponível em: <http://prceu.usp.br/noticia/engenho-dos-erasmos-videomapping/>. Acesso em: 21 Jun. 2017.

EMPLASA. **Empresa Paulista de Planejamento Metropolitano AS.** s.d. [online] Disponível em: <https://www.emplasa.sp.gov.br/Institucional/Detalhe/A-empresa>. Acesso em: 10 jun. 2017.

MUZA-CHAN'S Gate to Japan. **Kidai Shoran:** A Glimpse of Life in Japan 200 years ago. 29 Setembro 2010. [online] Disponível em: <http://muzachan.net/japan/index.php/blog/kidai-shoran>. Acesso em: 10 Mai. 2017.

**Prefeitura de Cidade Real.** 18 de outubro de 2016. [online] Disponível em: <http://www.ciudadreal.es/noticias/atención-al-ciudadano/10647-la-app-"emociona-cr" busca-realizar-el-mapa-emocional-de-ciudad-real.html>. Acesso em: 06 jun. 2017.

UPPH. **Unidade de Preservação do Patrimônio Histórico**. s.d. [online] Disponível em: <http://www.cultura.sp.gov.br/portal/site/SEC/menuitem.3ece191cdbb97673b47b5f57e 2308ca0/?vgnextoid=84fc343c80f37210VgnVCM1000002e03c80aRCRD&vgnextchan nel=84fc343c80f37210VgnVCM1000002e03c80aRCRD>. Acesso em: 10 jun. 2017.

#### **Vídeo**

**PRESENTACIÓN app sobre patrimonio participativo**. Realização: [miciudadreal.](https://www.youtube.com/channel/UCHH5xg-hJWr8l1jTmGBuz-A) Ciudad Real: Miciudadreal, 18 de Outubro de 2016. (14min 21seg), widescreen, color. Disponível em: <https://www.youtube.com/watch?v=41zeZYJGr04>. Acesso em: 07 Jun. 2017.

# **BIBLIOGRAFIA CONSULTADA**

AUKSTAKALNIS, S.; BLATNER, D. **Silicon mirage:** the art and science of virtual reality**.** Berkeley: [s.n.], 1992.

CALVINO, Í. **As cidades invisíveis.** São Paulo: Companhia das Letras, 1990. 2a ed. 2003.

COIMBRA, C. A. **A Arte da Memória e o Método Científico:** da memória artificial à inteligência artificial Rio de Janeiro: Estudos Históricos, 1989.

COMUNICAÇÃO Institucional – PRCEU. **Videomapping:** sítio histórico e arqueológico reconstrói história de 500 anos em espetáculo tecnológico. 17 Abril 2017. [online] Disponível em: <http://prceu.usp.br/noticia/engenho-dos-erasmos-videomapping/>. Acesso em: 21 Jun. 2017.

CSIKSZENTMIHALYI, M. **The meaning of things:** domestic symbols and the self. Cambridge: Cambridge University Press, 1981.

FRAUCHES, A. P. Fazenda do Centro: lugar e memória. In: SEMINÁRIO DO PATRIMÔNIO AGROINDUSTRIAL, 2., 2010, São Carlos-SP, **Anais...** São Carlos: EdUSP, 2010.

GUARNIERI, W. Conceito de cultura e sua inter-relação com o patrimônio cultural e a preservação. **Cadernos Museológicos**, v. 2, n. 3. Rio de Janeiro: IBICT, 1989.

LEMOS, A. **Cibercultura, Tecnologia e Vida Social na Cultura Contemporânea.**  Porto Alegre: Sulina, 2002.

MAROT, S. **Sub-urbanism and the art of memory.** Londres: AA Publications, 2003.

MORIN, E. **O método I:** a natureza da natureza. Trad. Ilana Heineberg. Porto Alegre: Sulina, 2005. 1ª ed. 1970.

NASCIMENTO, Flávia Brito do; SCIFONI, Simone. O tombamento de Iguape como patrimônio nacional: novas práticas e políticas de patrimônio nacional. **PARC - Pesquisa em Arquitetura e Construção**, Campinas, v. 6, n. 1, p. 26- 38, jan. /mar. 2015.

NORA, P. Entre memória e história: a problemática dos lugares. **Projeto História**, São Paulo, n.10, p.7-28, dez. 1993.

PESAVENTO, S. **Cidades visíveis, cidades sensíveis, cidades imaginárias**. Revista Brasileira de História, São Paulo, v. 27, n. 53, p. 11-23, jan.-jun. 2007.

PICKERING, Andrew. Capítulo 7: Gordon Pask: From Chemical Computers to

Adaptive Architecture. In: **The Cybernetic Brain:** Sketches of Another Future.

Londres: The University of Chicago Press, 2010. p. 309-377.

PINHEIRO, Maria Lúcia B. Preservação de sítios urbanos tombados: a atuação do CONDEPHAAT em Cananéia e Iguape, no Estado de São Paulo. In: ENCONTRO INTERNACIONAL ARQUIMEMÓRIA, 4., 2013, Salvador. **Anais...** Salvador: UFBA, 2013.

PRATSCHKE, A. Arquitetura para Memória. In: MATUCK, A.; ANTONIO, J. L. (Org.). **Artemidia e Cultura Digital.** v. 1. São Paulo: Musa editora, 2009. p. 203-218.

RABELLO, Sonia. O tombamento. In: REZENDE, Maria Beatriz; GRIECO, Bettina; TEIXEIRA, Luciano; THOMPSON, Analucia (Orgs.). **Dicionário IPHAN de Patrimônio Cultural.** Rio de Janeiro, Brasília: IPHAN/DAF/Copedoc, 2015.

RIBEIRO, S B. **Brasília:** memória, cidadania e gestão do patrimônio cultural. São Paulo: Annablume, 2005.

THOMAZ, K. P. A preservação digital e o modelo de referência: open archival information system. **Data Grama Zero – Revista de Ciência da Informação**, v. 5, n. 1, fev. 2004. Disponível em: <http://www.dgz.org.br/fev04/Art\_01.htm>. Acesso em: ago. 2014.

TOMAZ, P. C. A preservação do patrimônio cultural e sua trajetória no Brasil. **FENIX - Revista de História e Estudos Culturais**, v.7, n. 2, 2010.

TORELLY, L. Notas sobre a evolução do conceito de patrimônio cultural. **Fórum Patrimônio**, Belo Horizonte, v. 5, n. 2, jul./dez. 2012.

VERGARA, S. C. **Projetos e relatórios de pesquisa em administração.** 10a ed. São Paulo: Atlas, 2009.

YATES, F. A. **The Art of Memory.** Chicago: The University of Chicago Press, 1976.

# **ANEXOS**

# **Anexo 1 - FICHAMENTO 01**

# **DATA: 02 de abril de 2017**

**Título do texto:** The Cybernetic Brain: Sketches of Another Future

PICKERING, Andrew. Capítulo 7: Gordon Pask: From Chemical Computers to Adaptive Architecture. In: **The Cybernetic Brain:** Sketches of Another Future. Londres: The University of Chicago Press, 2010. p. 309-377.

# **Resumo:**

O texto trata da vida e das obras do ciberneticista Gordon Pask. De uma maneira objetiva, contempla suas atividades e sua grande importância para vários desenvolvimentos na área das tecnologias adaptativas relacionadas à educação, à arte e à arquitetura. Pode-se notar reflexos de suas obras nos dias atuais e como suas ideias de ligação entre o homem e máquina se diferenciam das até então vigentes.

O texto, que corresponde ao Capítulo 7 do livro "*The Cybernetic Brain*", estrutura-se em 14 subcapítulos que serão resumidos individualmente, sendo esses: *Ontology and Aesthetics; The Social Basis of Pask's Cybernetics; Training Machines; Teaching Machines; Chemical Computers; Threads; New Senses; The Epistemology of Cybernetic Research; The Arts and the Sixties; Cybernetic Theater; Cybernetic Serendipity; The Social Basis Again; The Fun Palace e After the Sixties: Adaptive Architecture.*

# **Temática**

Andrew Gordon Speedie Pask nasceu em Derby, no dia 28 de junho de 1928, filho de um rico importador e exportador de frutas, e morreu em Londres, em 28 de março de 1996, com 67 anos. Durante sua vida, Gordon chegou a frequentar diversos cursos, foi presidente da Sociedade Cibernética e da Sociedade Internacional de Sistemas Gerais. Seu principal trabalho foi a *System Research*, organização com a qual desenvolveu vários projetos.

# *Ontology and Aesthetics*

Ontologia e estética estão muito relacionadas ao trabalho de Pask por

considerarem suas raízes no teatro. Seu trabalho parte da ideia de que o homem sempre busca novidades no ambiente em que vive e, quando encontra essa nova situação, tenta aprender a controlá-la. Em outras palavras, o homem almeja encontrar objetivos e está constantemente buscando-os. Segundo ele, esse processo representa uma atividade prazerosa para o homem.

Quando se fala em Cibernética, é fácil associá-la à ideia da resolução de problemas, à explicação ou à realização de novas experiências. Pask suavizou essa definição e seu objetivo era construir algo que trabalhasse em conjunto com o corpo humano e não que quisesse superá-lo.

Buscava ambientes que fomentassem as interações ditas por ele como agradáveis. Assim, segundo ele, o ambiente deveria conter uma variedade controlável de objetos, que deveriam responder ao homem para engajá-lo a se adaptar, com os quais ele pudesse aprender e com pistas para orientar o processo. Logo, a Cibernética vem para sugerir uma nova forma de criação de objetos de arte, um tipo que não apaga ou oculta o engajamento, que possa envolver o homem em um discurso e externalizá-lo.

#### *The Social Basis of Pask's Cybernetics*

Sua forma indisciplinada ajuda a explicar o abandono de Pask, na década de 1950, da ideia de que sistemas cibernéticos procuram, por definição, perseguir objetos fixos. Por exemplo, a Musicolor (uma máquina que regia a impulsos sonoros e os transformava em cores diferentes) tinha como um de seus objetivos ser utilizada em shows para incentivar os músicos a tentarem combinações novas de sons, pois, se o arranjo musical fosse repetido muitas vezes, a máquina se entediaria e começaria a não variar as respostas visuais. Contudo, não era claro o que era a Musicolor e nem como se classificava e, apesar de Pask e seu companheiros tentarem encontrar um lugar para ela, com o aparecimento de outras máquinas, ela acabou sendo um total fracasso de vendas.

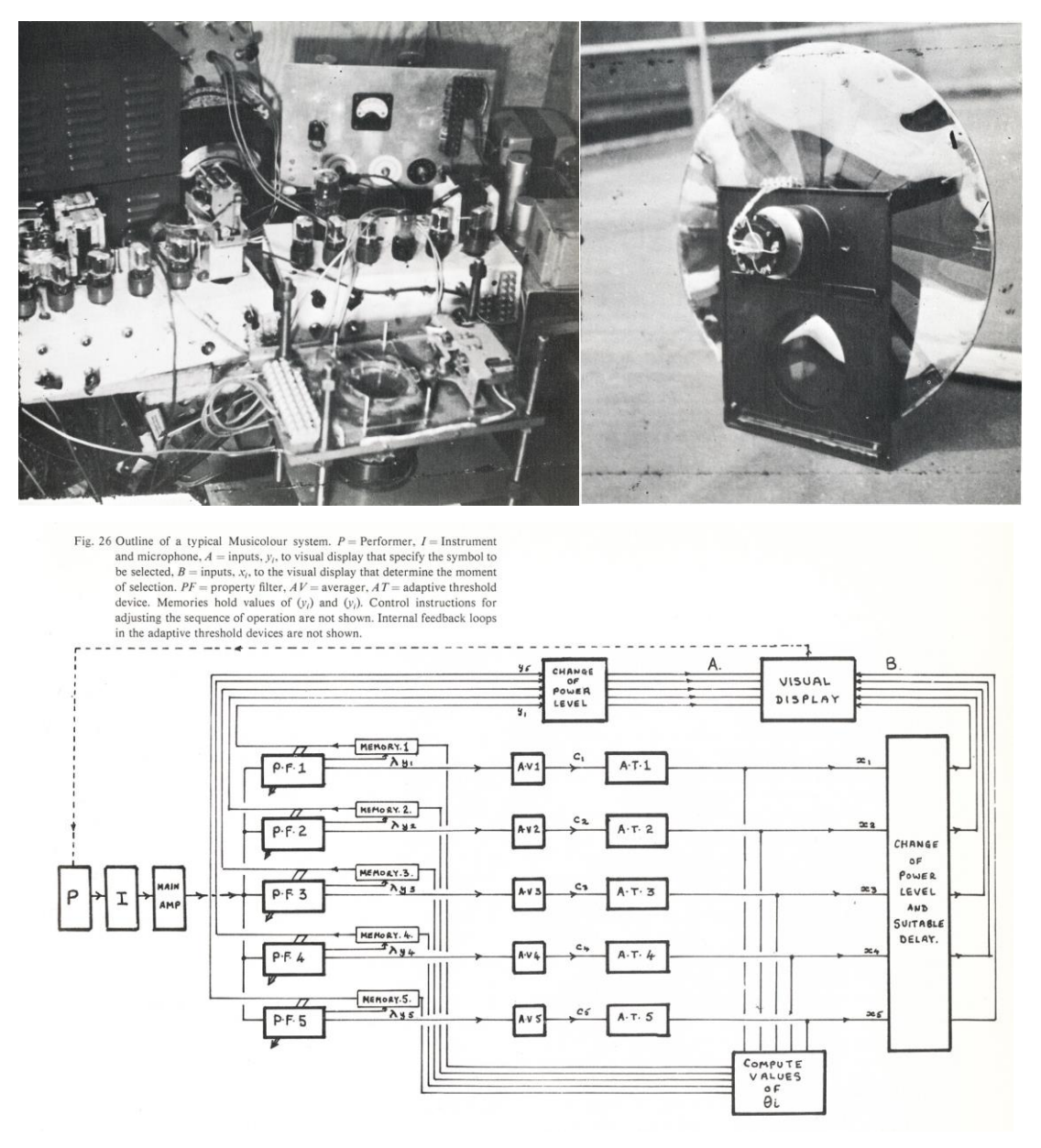

**Figura 25.** Musicolor, de Gordon Pask.Fonte: http://iasl.uni-muenchen.de/links/GCA-II.3e.html#Musicolour

# *Training Machines*

Apesar do fracasso, ele não desistiu das maquinarias adaptativas, voltando para o seu interesse em aprender. No auge da demanda por operadores de teclados, Pask construiu um treinador de teclado adaptável. A SAKI (*Self-Adaptive Keyboard Instructor*) podia se sentir entediada e responder ao desempenho do estagiário. Podemos notar agora uma relação entre a máquina e o estagiário, e apesar dessa relação ter sido domesticada para se adaptar ao mercado, a máquina agora tinha um objetivo pré-determinado: ajudar a pessoa a aprender a digitar de forma eficiente.

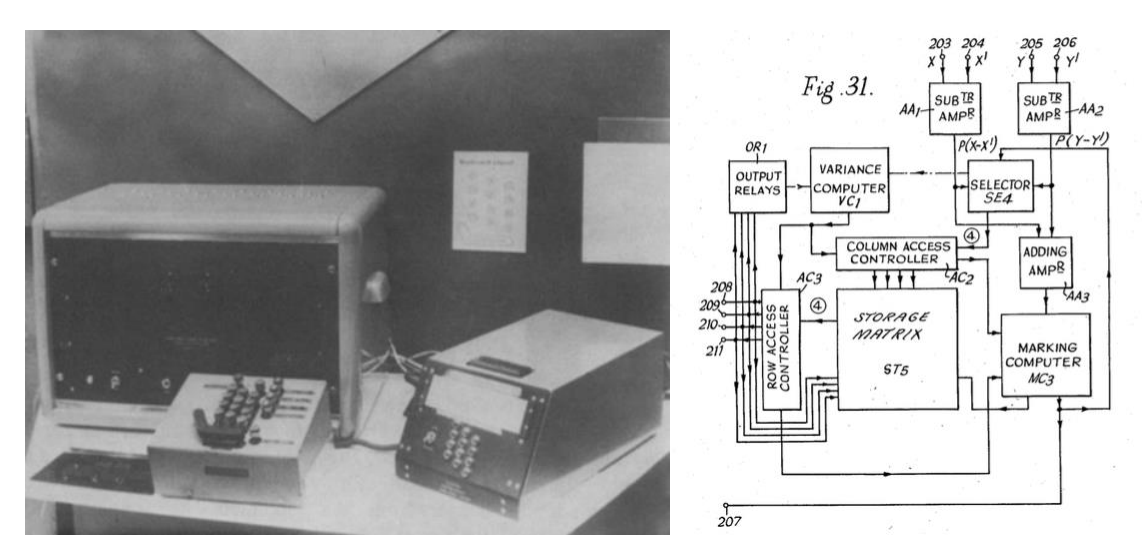

**Figura 26.** SAKI, de Gordon Pask. Fonte: http://hackeducation.com/2015/03/28/pask

Em uma feira de exposição, na qual mostrava a SAKI, ele iniciou uma conversa com Christopher Bailey, cuja empresa estava se expandindo para a área de inteligência artificial (AI), sugerindo que apoiasse suas máquinas de treinamento e da *System Research*.

Com sua outra criação, a Eucrates, Pask mostrou que poderia tornar as respostas textuais de uma máquina indistinguíveis daquelas do ser humano.

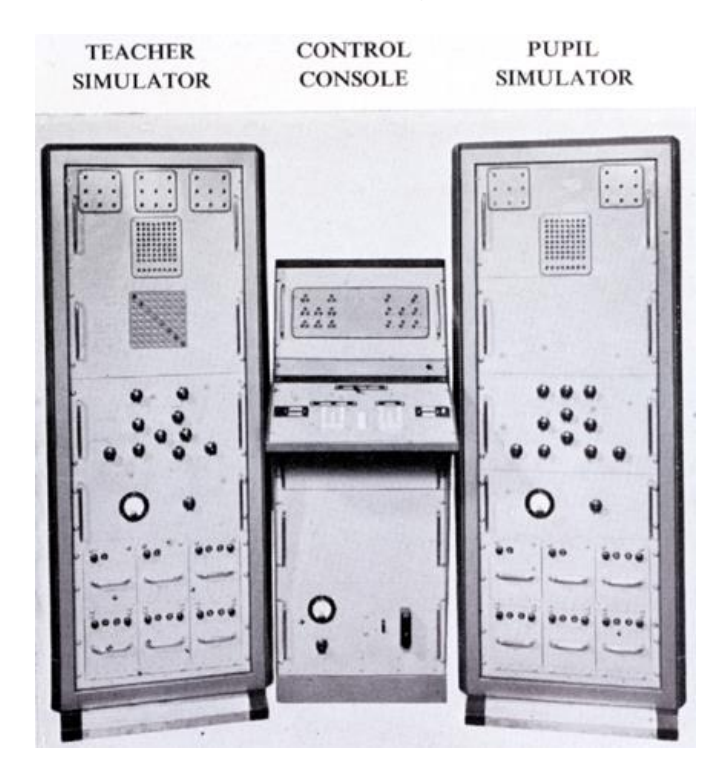

**Figura 27.** Solartron EUCRATES II, de Gordon Pask Fonte: http://iasl.uni-muenchen.de/links/GCA-II.3e.html#Musicolour *Teaching Machines*

Na década de 1970, Pask voltou sua atenção para máquinas que poderiam transmitir conhecimento operacional. CASTE (*Course Assembly System and Tutorial Environment*) foi o primeiro exemplo construído. Seguindo a linha de operação da Musicolor, o aluno poderia interagir, explorando diferentes possibilidades em torno do tema, ou ser convidado a realizar exercícios performativos relevantes.

Pask rapidamente chegou à conclusão de que os corpos de conhecimento consistem em conjuntos de conceitos relacionados uns aos outros no que ele chamou de "malha de ligação" (PASK; SCOTT, 1973), uma ideia que era central para o que ele chamou de "Teoria da Conversação".

Novamente, as máquinas de ensino de Pask também funcionavam como configurações experimentais para a investigação científica, agora no campo da psicologia experimental. A Cibernética de Pask mostra que a educação é uma grande área com a qual a pode contribuir, por seu sentido de aprendizagem.

### *Chemical Computers*

O próximo trabalho de Pask estaria ligado aos "computadores biológicos", fazendo referência a suas propriedades orgânicas, em vez dos materiais a partir dos quais eles foram construídos. Pask trabalhou em conjunto com Stafford Beer, que tinha o objetivo de construir uma máquina para uma fábrica cibernética, que não só mantivesse as condições normais da fábrica, mas que também a adaptasse a condições de mudança.

Pask deixa claro que não considera a busca de algoritmos como aspecto definidor da Cibernética. Ele estava interessado em máquinas que poderiam "velejar barcos", ou seja, lidar com uma dinâmica de sistema que nunca está totalmente sob controle.

#### *Threads*

Pask chegou a construir um computador químico que podia substituir um gerente na liderança, tendo como princípio de entrada os parâmetros da fábrica (ordens, estoques, fluxos de caixa etc.) e de saída as instruções para a fábrica. Tanto o computador como a fábrica acabariam por encontrar uma condição de funcionamento estável, estabelecendo um estado de equilíbrio dinâmico.

Pask chegou à conclusão de que seria necessário se estabelecer um equilíbrio homeostático entre o gerente e o controlador, com segundo entrando em equilíbrio com a máquina e, assim, com a fábrica. Podendo assim o gestor ser removido e ser instaurado um mecanismo de controle orgânico da indústria.

#### *New Senses*

A característica notável dos computadores químicos de Pask era a maneira como podiam aprender e adquirir novos sentidos. As máquinas construídas por ele até então tinham características definidas de antemão, já os computadores químicos adquiriam novos sentidos que não foram projetados nem construídos neles na medida em que iam adquirindo sensibilidade aos campos magnéticos.

## *The Epistemology of Cybernetic Research*

Para Pask, os ciberneticistas devem interagir com seus objetos durante suas pesquisas para tentar visualizar o que será feito, com cada observação provocando novas situações. Ele acredita que os ciberneticistas não conhecem uma linguagem que possa ser usada para descrever seu objeto com antecedência, como seria para outros pesquisadores. Os termos adequados precisam ser descobertos através da interação. A interferência cibernética produz novas linguagens para abordar e interrogar seu objeto.

Resumidamente, pode-se dizer que as descobertas de Pask podem aproximar os métodos de investigação científico e cibernético, pois os cientistas reais também lutam abertamente com seus objetos e inventam novas linguagens e modelos para lidar com eles.

### *The Arts and the Sixties*

Pask, além de ter estabelecido contato com várias bandas icônicas dos anos sessenta, também teve contato em seus anos de graduação com Cedric Price (um dos principais arquitetos britânicos do pós-guerra) e com Joan Littlewood (diretora de teatro).

# *Cybernetic Theater*

Joan Littlewood, fundadora da Oficina de Teatro, ouviu falar de Pask e marcou um encontro com ele. Ela contou-lhe uma história sobre uma possível peça para a qual buscava uma mudança de final. Pask se entusiasmou e logo

lhe deu oito possibilidades de finais. Suas ideias buscavam retirar estruturas prédefinidas, incluindo rotas alternativas de desenvolvimento do enredo entre as peças, em uma estrutura de malha de ligação, inclusive sendo possível redefinir aspectos fixos. Durante a apresentação, o público seria capaz de sinalizar a sua identificação com determinados atores. Através do uso de alavancas, o público também seria capaz de defender diferentes escolhas de ação para o personagem com que mais se identificasse. As possíveis ramificações do enredo seriam ensaiadas previamente e, com a ajuda de intérpretes, as preferências do público seriam transmitidas para os atores. O público era livre para mudar suas indicações de atores e para fazer mais decisões sobre o enredo.

Littlewood se atraiu pela ideia e pelo fato de o texto não ser mais totalmente estático. A possibilidade da interação entre o público e os atores a deixava curiosa para saber como se dariam os acontecimentos.

Infelizmente a proposta de Pask para dimensioná-lo não encontrou nenhum patrocinador. Pask chegou a argumentar que o teatro cibernético seria, de certa forma, um afastamento das experiências, técnicas e práticas teatrais até então vigentes. O sistema seria uma forma de organização desse feedback. Mas o projeto acabou não sendo construído.

Essa forma do teatro de Pask permitia que o público trabalhasse com a imprecisão dos acontecimentos, pois originalmente eles eram inerentes aos fatos que já estavam programados e já eram de conhecimento de todos do elenco. Podemos notar que assim como em todos os projetos de Pask, o teatro cibernético subverte as relações de poder existentes. O público recebeu um grande peso nas decisões que aconteceriam em tempo real. O papel dos atores também foi elevado em relação ao dos escritores e diretores. Com sua relação com Littlewood, Pask passou do mundo dos tecladistas para uma das correntes da cultura popular britânica. Podemos notar que a Cibernética continuou até o presente, mas sua visibilidade na cultura popular declinou com a queda geral da contracultura.

#### *Cybernetic Serendipity*

O ICA (*Institute for Contemporary Arts*), em Londres, recebeu em suas galerias a exposição *Cybernetic Serendipity*, de Jasia Reichardt. Gordon Pask também mostrou seu trabalho na exposição. Pask chamou sua exposição de *The Colloquy of Mobiles*. Cinco robôs suspensos, designados como três fêmeas e dois machos. Sua mobilidade consistia essencialmente em rodar sobre seus eixos, movidos por motores elétricos. Os machos possuíam dois drives que acumulavam energia ao longo do tempo como cargas em um capacitor e eram indicados por uma luz laranja no robô.

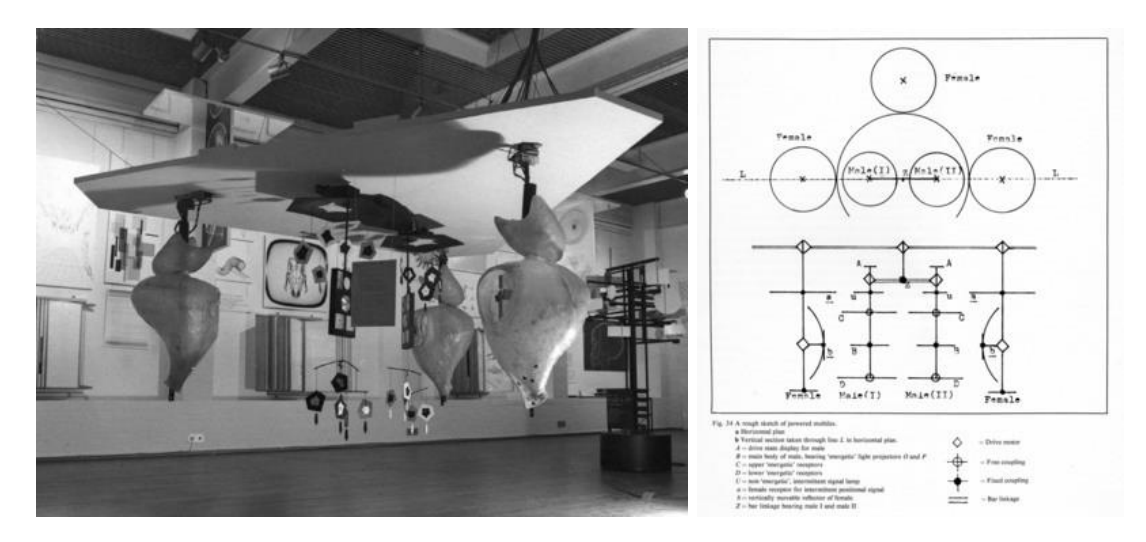

**Figura 28.** The Colloquy of Mobiles, de Gordon Pask. Fonte: http://www.medienkunstnetz.de/works/colloquy-of-mobiles

Cada macho buscava encontrar uma fêmea enquanto girava em seu eixo. Se uma fêmea captava o sinal e se sentia "interessada", ela respondia com um som de sincronização com a luz masculina. O macho recebia o sinal e então prendia a fêmea, se, ao emitir uma fonte de luz laranja, a luz chegasse ao refletor da fêmea, ela também se prenderia ao macho e o refletor da fêmea começaria a escanear o macho para identificar qual tipo de drive ele possuía. Se a fêmea fosse bem-sucedida na identificação, o macho emitiria um sinal sonoro de reforço que descarregaria a movimentação da fêmea. Assim era o arranjo básico de Pask e seu princípio de acasalamento. O que deixava as coisas mais interessantes era o fato de que, como os machos estavam pendurados na mesma barra, eles tinham que competir pelas fêmeas. Os machos podiam escolher a qual receptor iriam se juntar e a fêmea podia adaptar-se a eles. Além disso, o Colloquy estava aberto para a intervenção humana e, nesses casos, também reagia com sons e padrões luminosos.

# *The Social Basis Again*

86 Relatório de Iniciação Científica Agosto/2017 Pelo fato do Colloquy ser uma máquina, ao longo do tempo, ela acaba

sendo associada ao mundo da indústria e não mais ao reino da alta arte. Ele não tem a ideia estática e qualidade eterna das pinturas e esculturas, sendo assim, seus mecanismos requeriam manutenção tecnológica para continuar funcionando. Nesse sentido, a marginalidade da máquina é apenas uma das faces da modernidade, colocada de lado tanto pelo estabelecimento tradicional da arte quanto pelas vanguardas.

## *The Fun Palace*

Cedric Price, estudante da mesma escola que Pask, estava estritamente associado ao Archigram, que estava fazendo muito sucesso na época com sua revista e trouxe Pask para o meio arquitetônico. Joan Littlewood trouxe um sonho de infância de um palácio popular. Esse Palácio do Divertimento é um dos principais marcos da arquitetura não construída do pós-guerra. Cedric foi o arquiteto do projeto e chamou Pask, que aceitou prontamente ser o ciberneticista do projeto e organizou o *Fun Place Cybernetics Subcomite*.

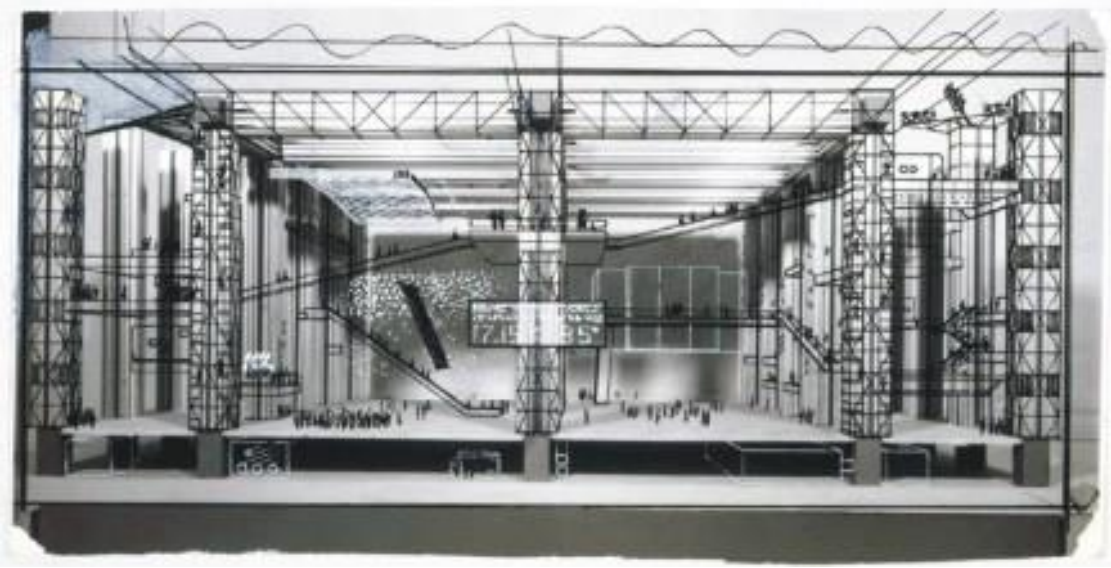

**Figura 29.** Fun Palace, de Cedric Price e Gordon Pask.Fonte: http://www.nomads.usp.br/pesquisas/cultura\_digital/complexidade/CASOS/FUN%20PALACE/F UN%20PALACE.htm

O *Fun Palace* foi desenvolvido como um espaço reconfigurável, que poderia abrigar uma enorme variedade de atividades, que seriam de curto prazo e constantemente atualizadas. Haveria uma área de música, uma de jogos, um campo de jogos de ciência, uma área de atuação para drama terapia e uma área plástica. Para aqueles que não estivessem interessados, haveria zonas tranquilas e também telas com filmes. Pask argumentava que a arquitetura

cibernética despertaria o interesse do habitante.

O lugar acabou não sendo construído pela dificuldade de achar um terreno, obter permissões e levantar dinheiro. Além disso, se teve uma grande dificuldade de dizer o que o Fun Palace era, pois não se encaixava facilmente nas categorias arquitetônicas. Seu objetivo mais amplo era experimentar, ver o que poderia emergir da combinação desses espaços adaptativos.

O Fun Palace pode ser visto como um monumento anti-arquitetônico. Enquanto a arquitetura aspirava a um monumento e formas simbólicas, o *Fun Palace* era considerado uma caixa retangular com "kit de peças" no interior. O foco da anti-arquitetura estava na sua dinâmica interna e nos processos de transformação dos espaços.

### *After the Sixties: Adaptive Architecture*

Nos anos sessenta, Pask estabeleceu uma conexão duradoura com a arquitetura. Ele descreve a Cibernética como uma teoria da arquitetura. Seu relacionamento mais próximo com instituições era a Associação de Arquitetura em Londres. Os projetos de Pask relacionados à arquitetura têm em comum a ideia de uma relação de evolução dinâmica entre o humano e o não humano.

Podemos ver características dos trabalhos de Pask em outras obras. Um prédio que Cedric Price tentou projetar, que contaria com um sistema chamado Gerador, que permitiria aos usuários testar as máximas capacidades de alteração do prédio na medida em que o Gerador se sentiria entediado e sugeriria novas formas de organização, assim com a Musicolour.

Em homenagem a Gordon Pask, em 2001, a Escola de Arquitetura Bartlett reuniu elementos da *Musicolour* e do *Fun Palace* em uma estrutura transformável controlada digitalmente, podendo remodelar-se em uso.

Outro tributo a Pask foi um projeto na AA (*Architectural Association School of Architecture*) de que ele participou até a sua morte: o projeto da morfogênese. Para Pask, segundo seus termos, a ferramenta do arquiteto, que é a prancheta, não é um ambiente esteticamente passivo. Seu envolvimento se concentrou em mudar essa situação através de ferramentas que poderiam adaptar e encorajar um arquiteto, mais ou menos na lógica da Musicolour.

O projeto da morfogênese tinha a ideia de criar esse ambiente esteticamente potente, ao longo de pelo menos dois eixos. Por volta de 1980, foi desenvolvido um sistema de cubos, cada um com um processador embutido, que podia ser montado como estruturas e reconhecido pelo computador. Também levaram em consideração o conceito de que, com o tempo, as edificações crescem quase biologicamente e se adaptam a seus ambientes. Novas estruturas matemáticas, algarismos genéricos e sistemas celulares autônomos foram utilizados para simular esse crescimento. O arquiteto fornecia uma estrutura "semente" e a máquina iria evoluí-la levando em conta as interações do ambiente. Ao mesmo tempo, o arquiteto poderia interferir nesse processo. Dessa forma, o computador se tornou um agente ativo no processo de projeto.

#### **Considerações**

Com a leitura do capítulo do livro, percebe-se que a Cibernética desenvolvida por Gordon Pak teve grande importância na área da educação, um dos focos principais dessa pesquisa. Com máquinas como a SAKI e CASTE, Pask transformou a forma como a tecnologia interagia com o ser humano, abrindo possibilidades para se explorar um campo que até então tinha um caráter unidirecional de relacionamento.

A partir do momento em que as máquinas se tornam capazes de responder a determinados estímulos e acompanhar a evolução da pessoa que a maneja, cria-se uma forma quase individual de ensino. Como cada usuário possui uma forma característica de evolução de aprendizado, então torna-se possível que esse tenha o acompanhamento adequado de desenvolvimento.

As ideias de Pask podem ser direcionadas a possíveis aplicações na contemporaneidade. Por exemplo, máquinas que possam acompanhar o ritmo individual de cada aluno poderiam se mostrar muito eficientes para garantir que todos tivessem o desenvolvimento adequado. Pode-se ainda imaginar sua aplicação na educação patrimonial com uma tecnologia interativa que apresentasse informações diferenciadas sobre o mesmo espaço, dependendo do perfil do usuário e das informações pelas quais ele se mostra interessado.

### **Referências bibliográficas:**

PICKERING, Andrew. Capítulo 7: Gordon Pask: From Chemical Computers to Adaptive Architecture. In: **The Cybernetic Brain:** Sketches of Another Future. Lenders: The University of Chicago Press, 2010. p. 309-377.

PASK, G., SCOTT, B. CASTE: A System for Exhibiting Learning Strategies and Regulating Uncertainty. **International Journal of Man-Machine Studies**, n. 5, p. 17–52, 1973.

# **Anexo 2 - FICHAMENTO 02**

### **DATA: 30 de abr. de 17**

**Título do texto:** História e tecnologia: preservação do património estatuário como identidade cultural luso brasileira.

MOREIRA, M. C.; ROCHA, J. A. O.; MARTINS, J. História e tecnologia: preservação do património estatuário como identidade cultural luso brasileira. **Projeto História**, São Paulo, n. 34, p. 69-84, junho de 2007.

## **Resumo:**

Principalmente a partir da Segunda Guerra Mundial, se começa a refletir sobre a importância do patrimônio. Com a convocação de Comissões e Cartas que estabelecem diretrizes e definições gerais a serem aplicadas, o conceito de patrimônio foi evoluindo. A Convenção para a Salvaguarda do Patrimônio Arquitetônico inclusive designou um Comitê que assumiria a responsabilidade pelas políticas aplicadas em relação ao patrimônio, adquirindo um caráter internacional.

Com a globalização e a crescente modernização nas formas de distribuição de informação, os governos autárquicos iniciaram ações de marketing urbano nas quais foram incluídos projetos de Turismo Cultural. Por constituir parte importante dessa forma de turismo, foi incluído nessas políticas de desenvolvimento.

### **Desenvolvimento das políticas de preservação**

Apesar de existirem políticas de proteção patrimonial contra bombardeios durante a Segunda Guerra Mundial, foi apenas no pós-guerra que se refletiu sobre a importância da preservação. Em 1931, estabeleceu-se na Carta de Atenas a importância de preservar o patrimônio que tivesse algum significado cultural para a sociedade ou para algum grupo.

Iniciado esse conceito, no ano de 1964, a ONU e a Unesco convocaram conferências nas quais foi redigida a Carta de Veneza, que ratificava a ideia da preservação e ampliava a proteção para espaços nos quais ocorreram eventos históricos importantes ou onde houvessem vestígios culturais significativos para uma cultura. Definiu-se que os patrimônios deveriam ser úteis para a sociedade

e só deveriam ser restaurados em casos de real necessidade.

Posteriormente, em 1975, foi redigida a Carta Europeia do Patrimônio Arquitetônico que acrescentava como patrimônio os conjuntos construtivos que formavam cidades e vilas, assim como bens culturais móveis.

Em 1985, assinou-se a Convenção para a Salvaguarda do Patrimônio Arquitetônico, na qual estabeleceu-se responsabilidades para o Estado. Esse deveria inserir a preservação de todos os espaços e edifícios de importância cultural em suas políticas públicas de desenvolvimento e urbanização. Caberlhe-ia também estabelecer programas de conscientização da população a respeito da importância histórica do patrimônio, fazendo uso dos meios de divulgação e educação mais avançados.

A Convenção criou, então, um Comitê que se responsabilizaria pela fiscalização dessas políticas, marcando o início da sua internacionalização.

#### **Políticas públicas locais**

Com a Europa passando pelo período do pós-guerra, os Estados modernos, em busca de suas raízes, começaram a dedicar atenção especial ao patrimônio. Com a Carta do Turismo Cultural, de 1976, os roteiros culturais passaram a englobar também os monumentos, espaços e conjuntos edificados que apresentam importância cultural para a sociedade, assim como espetáculos, festas tradicionais, manifestações artísticas e gastronomia local.

Com a globalização dos anos 1990, ocorreu o desenvolvimento dos meios de transporte e a crescente conexão estabelecida entre as regiões. As cidades de menor porte sofreram um processo de êxodo por perderem importância para as grandes cidades. Nessa nova realidade, ocorreu a valorização da inovação, da informação e do desenvolvimento.

Os governos autocráticos, passaram então, a não se responsabilizar apenas pelo bem-estar da população, mas a pensar em situações a longo prazo, havendo a necessidade de atrair investimentos e gerar novos empregos. Assim, políticas de marketing urbano foram colocadas em vigor e, como parte delas, temos o uso dos recursos culturais, como o patrimônio, para reavivar o fluxo econômico da região.

Temos como exemplo as cidades de Bilbao, que se recuperou após a construção do Museu Guggenheim, e Évora, após seu centro histórico ter se tornado Patrimônio Mundial.

## **Considerações**

O pós-guerra foi um momento histórico importante no desenvolvimento das políticas de preservação, tendo a ONU e a Unesco como órgãos importantes nesse processo. A cada nova Carta escrita tinha-se uma expansão do conceito de patrimônio, sendo a Convenção para a Salvaguarda do Patrimônio Arquitetônico responsável pela internacionalização dessas políticas.

Com a nova ideia de Estado Moderno, o patrimônio passou a ser parte do Turismo Cultural, que representou um elemento importante na nova política de marketing urbano para as novas autarquias. Começou, então, um novo fluxo de pessoas em direção a regiões culturalmente importantes. Essa nova maneira de lidar com o patrimônio se mostrou importante por gerar o interesse do poder público na sua preservação e divulgação. O Turismo Cultural pode ser considerado, atualmente, uma nova forma de olhar para cidade, que possivelmente favorece uma maior identificação dos frequentadores e moradores com os elementos do espaço. Ocorreu uma transformação da relação entre ser humano e objeto histórico para uma relação entre comunidade e representação cultural à medida que se tornou possível encontrar nele uma significância para o espaço urbano e social.

# **Anexo 3 - FICHAMENTO 03**

#### **DATA: 01 de maio de 2017**

**Título do texto:** O tombamento de Iguape como patrimônio nacional: novas práticas e políticas de patrimônio nacional

NASCIMENTO, Flávia Brito do; SCIFONI, Simone. O tombamento de Iguape como patrimônio nacional: novas práticas e políticas de patrimônio nacional. **PARC - Pesquisa em Arquitetura e Construção**, Campinas, v. 6, n. 1, p. 26- 38, jan. /mar. 2015.

#### **Resumo:**

O artigo trata dos trabalhos realizados pelos técnicos do Iphan para o levantamento de informações históricas para o tombamento de bens da cidade de Iguape-SP. Um aspecto interessante dessa experiência é a mudança de perspectiva em relação ao envolvimento da população. As pessoas foram ouvidas sobre suas experiências pessoais e sentimentos em relação aos espaços; o que auxiliou os técnicos na escolha dos bens a serem inventariados. Nessa experiência, a educação patrimonial foi entendida como um processo conjunto, que deve ressaltar e ampliar o vínculo entre população e espaço a ser preservado.

O fichamento apresenta análise dos subtítulos do texto que apresentavam maior relevância para a pesquisa, sendo eles: Os caminhos para o tombamento de Iguape na história das políticas de patrimônio cultural em São Paulo; A proteção de Iguape: construindo valores e conceitos para o tombamento nacional; Iguape: o sítio e a paisagem como memória; O sítio urbano: urbanização e preservação e O protagonismo da educação patrimonial.

# **Os caminhos para o tombamento de Iguape na história das políticas de patrimônio cultural em São Paulo**

As primeiras seleções de bens a serem preservados pelo IPHAN foram comandadas por Mario de Andrade, que buscou o Brasil Colonial em São Paulo, baseado na arquitetura colonial e barroca encontrada principalmente em Minas Gerais. Por sua falta na região, Andrade vai buscá-la nos livros históricos.

Dessa forma, no mapa do patrimônio nacional o estado de São

Paulo foi marcado pela arquitetura da taipa de pilão das casas bandeiristas. De características austeras que coadunavam com os valores compartilhados pelos arquitetos modernos do Sphan, ao mesmo tempo, eram portadoras de valor histórico fundamental para o Estado (NASCIMENTO; SCIFONI, 2015, p. 3).

Por estar se formando paralelamente ao órgão de proteção nacional, a proteção da identidade bandeirista se tornou oportuna. Até 2007, o tombamento se dava sobre bens específicos, não incidindo sobre nenhum centro histórico. Nesse ano, foram realizados estudos que levaram ao tombamento do Centro Histórico de Iguape. Em 1968, Luis Saia havia declarado não haver valor suficiente para a preservação do lugar, devido ao fato do espaço já estar muito alterado pela a economia do arroz do séc. XIX. Mas, após um pedido político, foi sugerida sua preservação.

Assim o IPHAN adota a estratégia de criar conselhos e instituições em níveis estaduais para dar conta de toda a demanda de fiscalização. Apesar da criação do Condephaat, esse apresentava os mesmos problemas que se buscava resolver, não sendo adotada essa conduta de órgão estadual em todos os espaços de atuação do IPHAN.

Devido à falta de corpo qualificado do Condephaat, adotou-se para Iguape a estratégia utilizada na cidade vizinha, classificando o tombamento por manchas, que eram agrupamentos de casas antigas. Isso resultou no tombamento de quatro manchas. Esse fato se deve à discussão estabelecida na época sobre o centro histórico como uma soma de valores individuais e não como um todo, no seu conjunto de relações que forma o sítio urbano, apesar da Carta de Veneza já a ter abordado a questão.

Ao longo desse tempo, a população reclamou da ausência do órgão no local, pela demora ou ausência de diálogo.

> A autora [PINHEIRO, 2013] afirma que se construiu uma imagem negativa do Condephaat como o órgão repressor e ao mesmo tempo incapaz de implementar qualquer medida compensatória como o investimento de recursos econômicos nos patrimônios tombados (NASCIMENTO; SCIFONI, 2015, p. 29).

Devido a vários problemas em relação à preservação da cidade, foram realizadas propostas de acautelamento pela Superintendência Regional do Iphan de São Paulo, com o trabalho "Paisagem Cultural: Inventário de Conhecimento de Bens Culturais no Vale do Ribeira". Assim pode-se dar mais visibilidade à região na questão de patrimônio nacional, permitindo ações públicas e recursos direcionados ao vale.

# **A proteção de Iguape: construindo valores e conceitos para o tombamento nacional**

A Secretaria da Cultura de Iguape reconhecia o patrimônio cultural como um diferencial para o município e se organizou para realizar ações na área. A prefeita da cidade formalizou o pedido de tombamento. Nesse pedido se esclarecia a ligação física e cultural que a população estabelecia com aquele espaço. A colaboração e aproximação com o IPHAN mostra a importância do espaço para a comunidade. Dessa maneira, se deu início a um trabalho conjunto entre IPHAN e funcionários da Prefeitura até a elaboração do dossiê.

Precisou-se lidar com a proteção imposta pelo órgão estadual (Condephaat), mas pode-se aproveitar seus estudos técnicos já realizados como base para o processo de tombamento. Assim, partiu-se de experiências anteriores de tombamento, nas quais se analisava a situação de cidadedocumento: não se apreciava apenas a parte estética do local, mas tudo que poderia servir de documento para o entendimento do espaço e de sua população. Assim, processos históricos de formação de Iguape deveriam ser ponto de partida.

### **Iguape: o sítio e a paisagem como memória**

Devido ao lugar em que se situa e a importância da relação entre as casas e o ambiente, o Estado buscou conceber o sítio urbano com suas relações como sítio natural. Além de sua importância geográfica, a região também apresenta valor simbólico e histórico para a população. Logo, a proposta de tombamento tratou de incluir toda a região natural.

# **O sítio urbano: urbanização e preservação**

A concepção integrada de patrimônio modificou o desenho atual estabelecido pelo órgão estadual, transformando-o em um desenho muito mais complexo, visando a relação dos objetos com o todo e não seu valor pontual. Sendo assim, o sítio urbano de Iguape estabelece um espaço geográfico, tendo em vista os processos de desdobramento dos colonizadores, olhando-o a partir da lógica dos processos de urbanização da América Portuguesa.

### **O protagonismo da educação patrimonial**

Essa experiência modificou a forma como se lidava com a educação patrimonial nesses processos. O trabalho dos pesquisadores era realizado de forma bem hierarquizada e a parte educacional era tida como um complemento ou como um momento posterior, sendo encarada na maioria dos casos como um elemento de divulgação. Nessa situação, os educandos adquiriam apenas um papel passivo, não sendo colocados como sujeitos do processo. Sendo assim, as cartilhas, principais objetos desse tipo de educação, têm sido muito criticadas por aqueles que buscam sua renovação.

Nesse levantamento, se modificou o local dos processos educacionais patrimoniais, sendo esses considerados de essencial importância no momento do recolhimento de informações e na identificação de componentes essenciais. Em Iguape, partiu-se da ideia de construção coletiva do conceito de patrimônio e de sua importância. Dessa forma, buscou-se o olhar dos moradores locais e de suas memórias, visando estabelecer uma cooperação entre a população e o Iphan.

Assim, duas atividades foram de essencial importância. As Oficinas de Educação Patrimonial estabeleciam um espaço de escuta dos moradores, reunindo seus relatos para a construção conjunta da ideia de patrimônio local, baseando-se no processo de cartografia social e em um método de escuta para identificar os objetos considerados importantes e incorporá-los ao tombamento. As oficinas se tornaram um instrumento de decisão compartilhada e as escolhas foram justificadas com base em argumentos técnicos levantados por estudos.

A segunda atividade foi a criação de uma Casa do Patrimônio, que visa estabelecer uma nova relação entre a comunidade e o Iphan, buscando um diálogo constante para troca de conhecimento e capacitação. Assim, cabe ao IPHAN não frustrar as expectativas dos moradores, mantendo sempre essa conexão e presença e mantendo a casa do patrimônio instituída.

# **Considerações**

Com a leitura do caso do tombamento da cidade de Iguape, nota-se uma importante mudança na forma como lida-se com a educação patrimonial. A iniciativa de inserir a população também no processo de levantamento, levando em consideração seus conhecimentos e experiências pessoais, faz com que essa população crie uma identificação maior com o espaço, podendo incentivar um maior cuidado para com ele. Tal iniciativa deve ser reproduzida e melhorada para que cada vez mais a visão da população seja parte inerente do processo de preservação.

# **Referências bibliográficas**

NASCIMENTO, Flávia Brito do; SCIFONI, Simone. O tombamento de Iguape como patrimônio nacional: novas práticas e políticas de patrimônio nacional. **PARC - Pesquisa em Arquitetura e Construção**, Campinas, v. 6, n. 1, p. 26- 38, jan. /mar. 2015.

PINHEIRO, Maria Lúcia B. Preservação de sítios urbanos tombados: a atuação do CONDEPHAAT em Cananéia e Iguape, no Estado de São Paulo. In: ENCONTRO INTERNACIONAL ARQUIMEMÓRIA, 4., 2013, Salvador. **Anais...** Salvador: UFBA, 2013.

# **Anexo 4 - FICHAMENTO 04**

# **DATA: 03 de maio de 2017**

## **Título do texto:**

RABELLO, Sonia. O tombamento. In: REZENDE, Maria Beatriz; GRIECO, Bettina; TEIXEIRA, Luciano; THOMPSON, Analucia (Orgs.). **Dicionário IPHAN de Patrimônio Cultural.** Rio de Janeiro, Brasília: IPHAN/DAF/Copedoc, 2015.

## **Resumo:**

A política do tombamento, criada pelo Decreto-lei n˚ 25 (1937) e inserida na Constituição de 1988, se mostra um importante instrumento para a preservação dos bens de interesse cultural. Este pode ser requerido por qualquer uma das três instâncias de poder, que determinarão as políticas de preservação que atuarão sobre o bem. De acordo com a Constituição de 1988, qualquer cidadão também pode abrir pedido de tombamento de um bem cultural.

Com o tombamento, o objeto de interesse cultural fica resguardado de qualquer tipo de mutilação e destruição, assim como seu entorno que passa a ser protegido para garantir sua visibilidade e não prejudicar sua compreensão. O proprietário passa a ser responsável por manter as condições de preservação do bem, podendo ser auxiliado pelo órgão responsável.

O tombamento também pode se tornar um recurso de planejamento, ao ser considerado nos processos de desenvolvimento e urbanização, com políticas que não prejudiquem o patrimônio e que não causem uma divisão desigual de ônus e bônus de seus proprietários em relação ao resto da população. Para que tal aconteça, deve-se ter o estabelecimento de uma boa relação entre as políticas de planejamento e preservação.

# **Caracterização do Tombamento**

O tombamento foi criado pelo Decreto-lei no 25 em 1937 e oficialmente ampliado pela Constituição em 1988, com a ampliação do conceito de patrimônio. Logo, ele se caracteriza como um recurso nas ações de proteção de elementos que contenham características que se enquadrem como de interesse cultural para a população.

O processo do tombamento pode ser realizado por qualquer uma das três instâncias administrativas. A partir do momento em que uma delas declara interesse na preservação, inicia-se o processo administrativo para aceitar ou não o tombamento do bem cultural e, em caso positivo, determinar o órgão responsável por sua tutela. Para este ser realizado com mais eficiência, se torna importante a correta caracterização do objeto e descrição de sua importância cultural. O tombamento pode ocorrer de forma compulsória ou por iniciativa do proprietário.

Dessa maneira, o tombamento pode ser caracterizado como:

[...] a forma pela qual o poder público seleciona coisas – bens materiais – que, por seus atributos culturais, devem ser preservadas contra mutilações e destruição; ou seja, coisas que, por serem portadoras de valor cultural, devem ser conservadas. (RABELLO, 2015, p.7)

A partir do momento em que o bem é inscrito no Livro do Tombo, ele se torna oficialmente tombado, sendo sua presevação de resposabilidade da instância que requeriu o tombamento.

### **Efeitos do Tombamento**

Com o tombamento do bem, esse torna-se protegido de qualquer forma de destruição ou mutilação. Por ser um elemento cultural de grande importância, deve ser preservado para que a população possa usufruir de seu direito cultural sobre ele. Com o estabelecimento da preservação desse objeto, os elementos que se encontram ao seu redor (entorno do tombamento) também entram na tutela de proteção da Administração Pública, com diretrizes de atuação mais brandas.

Com o tempo, o que era considerado entorno e os seus critérios de preservação foram evoluindo. Não se trata mais apenas de permitir sua visibilidade, mas abranger seu entendimento e reconhecer sua relação com o espaço ao seu redor.

No caso de um bem imóvel, além da responsabilidade da instância pública, também é de responsabilidade do proprietário manter a boa conservação do espaço. Contudo, não é de responsabilidade do proprietário a restauração do bem. Em momentos mais recentes, se tornou possível ao dono do imóvel alegar

falta de condição financeira para a preservação, sendo assim a responsabilidade transferida para o órgão de preservação detentor da tutela, com necessidade de consulta de disponibilidade de verba do mesmo. Caso medidas de preservação não sejam tomadas, ao proprietário é permitida a solicitação do destombamento do bem.

O processo de tombamento acaba também por influenciar o desenvolvimento e a urbanização de cidade, sendo esse um recurso de planejamento, apesar de não utilizado tipicamente. Torna-se possível a proibição da demolição de imóveis de entorno ao bem tombado, visando a preservação de sua visibilidade e compreensão. Algumas cidades estabeleceram um gabarito padrão para que não ocorra uma divisão desigual de ônus e bônus, à medida que uns poderiam construir verticalmente para gerar uma multiplicação do solo, enquanto outros seriam impedidos de realizar o mesmo. Contudo, todas essas medidas exigem um alto grau de integração entre as políticas de planejamento urbano e as políticas de preservação.

#### **Considerações**

Torna-se clara a importância do tombamento de bens de interesse cultural para a preservação do patrimônio. Com as atuais políticas de desenvolvimento pautadas em uma visão lucrativa, o caráter cultural de um espaço acaba sendo colocado de lado em detrimento de determinados interesses. As restrições estabelecidas por esse processo protegem os objetos e, de certa forma, abrem margem para se criar uma discussão sobre a educação e a percepção patrimonial.

Essa nova realidade só foi possível com a expansão do entendimento de bem cultural e da forma como esse se relacionava com o seu entorno. Com essa nova sensibilidade, pode-se ter um desenvolvimento dessas políticas de forma mais aprofundada no que se diz respeito a sua abrangência e eficácia. A própria presença dos meios de comunicação e tecnologia tem parte nesse processo por tornar possível a troca de informações e entendimentos entre diversas culturas.

Apesar dessas novas políticas, a falta de verba mostra-se um fator muito agravante, que pode representar um perigo para o seu desenvolvimento, uma vez que, ao assumir a reponsabilidade da preservação e se deparar com a falta

de condições financeiras para isso, podemos encontrar certas negligências. Assim, a conscientização dos proprietários se torna tão importante quanto as políticas de desenvolvimento público, ao inserirem esses espaços em seu plano de crescimento e urbanização.

# **Referências bibliográficas**

RABELLO, Sonia. O tombamento. In: REZENDE, Maria Beatriz; GRIECO, Bettina; TEIXEIRA, Luciano; THOMPSON, Analucia (Orgs.). **Dicionário IPHAN de Patrimônio Cultural.** Rio de Janeiro, Brasília: IPHAN/DAF/Copedoc, 2015.

BRASIL. *Constituição (1988)***. Constituição da República Federativa do Brasil**. Brasília, DF: Senado, 1988.

\_\_\_\_\_\_. *Decreto-lei no 25***, de 30 de novembro de 1937. Organiza a proteção do patrimônio histórico e artístico nacional.** Rio de Janeiro, 1937.

\_\_\_\_\_\_. *Lei no 3.924***, de 26 de julho de 1961. Dispõe sobre os monumentos arqueológicos e pré-históricos**. Brasília, DF, 1961.

\_\_\_\_\_\_. *Lei no 10.257***, de 10 de julho de 2001. Regulamenta os art. 182 e 183 da Constituição Federal, estabelece diretrizes gerais da política urbana e dá outras providências.** Brasília, DF, 2001.